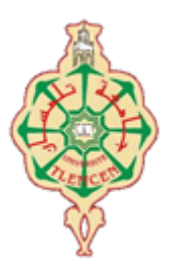

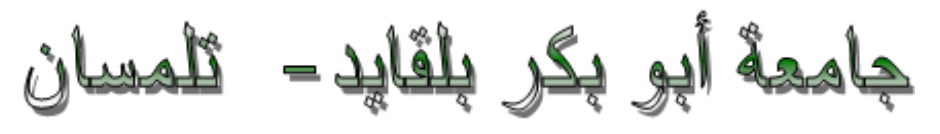

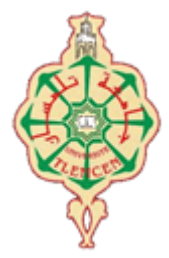

 **Université Abou Bakr Belkaïd de Tlemcen Faculté de Technologie Département de Génie Biomédical Laboratoire de Recherche de Génie Biomédical**

**MEMOIRE DE PROJET DE FIN D'ETUDES**

**Pour obtenir le Diplôme de**

**MASTER en GENIE BIOMEDICAL**

*Spécialité :* **Télémédecine**

**Présenté par : BOUZIDI HADJER**

*Implémentation d'un serveur web pour la gestion d'un calendrier d'un service d'hôpital*

#### **Soutenu le -14- juin 2015 devant le Jury**

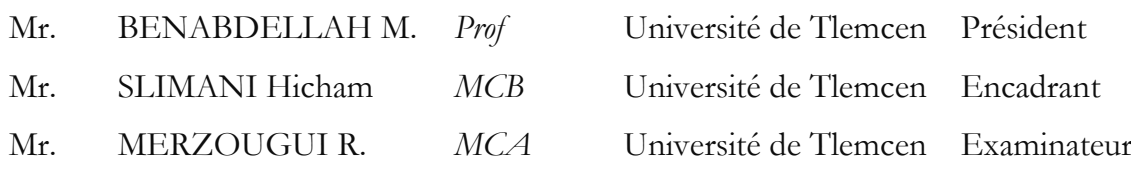

**Année universitaire 2014-2015**

### **Remerciement**

Je remercie Allah le tout puissant de m'avoir donné le courage et la volonté de mener un terme à ce présent travail.

Je remercie énormément Mr. SLIMANI HICHAM d'avoir accepté de m'encadrer et je lui suis très reconnaissante pour son précieux aide pendant les moments difficiles de mon travail.

Je tiens également à remercier Mr. BENABDELLAH MOHMED et tous les enseignants de l'université pour leurs enseignements et leurs conseils qui m'a été très utiles afin d'achever à bien ce projet de fin d'études.

Un grand remerciement au membre du jury Mr. MERZOUGUI RACHID pour avoir accepté de corriger et d'évaluer ce travail.

#### Dédicace

Je dédie ce travail à

Mes chers parents, que nulle dédicace ne peut exprimer mes sincères sentiments, pour leur patience illimitée, leur encouragement contenu, leur aide, en témoignage de mon profond amour et respect pour ses grands sacrifices.

Mes chers frères **HIND, YASMINE , SARA, MOHAMED KHALIL** pour leur grand amour et leur soutien qu'ils trouvent ici l'expression de ma haute gratitude. Mes deux beaux frères **SOFIANE, MOMOH** et mes deux nièces SIRINE, CHAHLA Mes chers amis YASMINE ZATLA, IMENE BOUBRIS, HANAN TEHARI, ALI AIDOUNI, AMINE DECHEMI, MOHAMED CHIHANE ,YASSINE qui sans leur encouragement ce travail n'aura jamais vu le jour.

Et a toute la promo de la télémédecine.

Et à ma meilleure amie SARA BENSAHLA merci pour tous je t'aime.

# <span id="page-3-0"></span>*LISTE DES ABRÉVIATIONS*

**WWW**: World Wide Web **RDV** : rendez vous **UML**: Unified Modeling Language **BDD**: Base Des Données **ID**: Identification **SGBD-R ou O**: Système de Gestion de Base de Données (Relationnel ou Orienter Object) **LDD**: Langage de Description des Données **LMD**: Langage de Manipulation des Données **SQL:** Structured Query Language **IBM:** Informatique Biomedical **SPARC:** Scalable Processor Architecture **ANSI**: American National Standards Institute **HTML**: Hypertext Markup Language **CSS**: Cascading Style Sheets **PHP**: Hypertext Preprocessor or Personnel Home Page **LAMP**: Linux, Apatch , MySQL, PHP **JSP**: Java Server Pages **ASP**: Active Server Page **WAMP**: Windows, Apatch, MySQL, PHP

# <span id="page-4-0"></span>*Liste Des Figures*

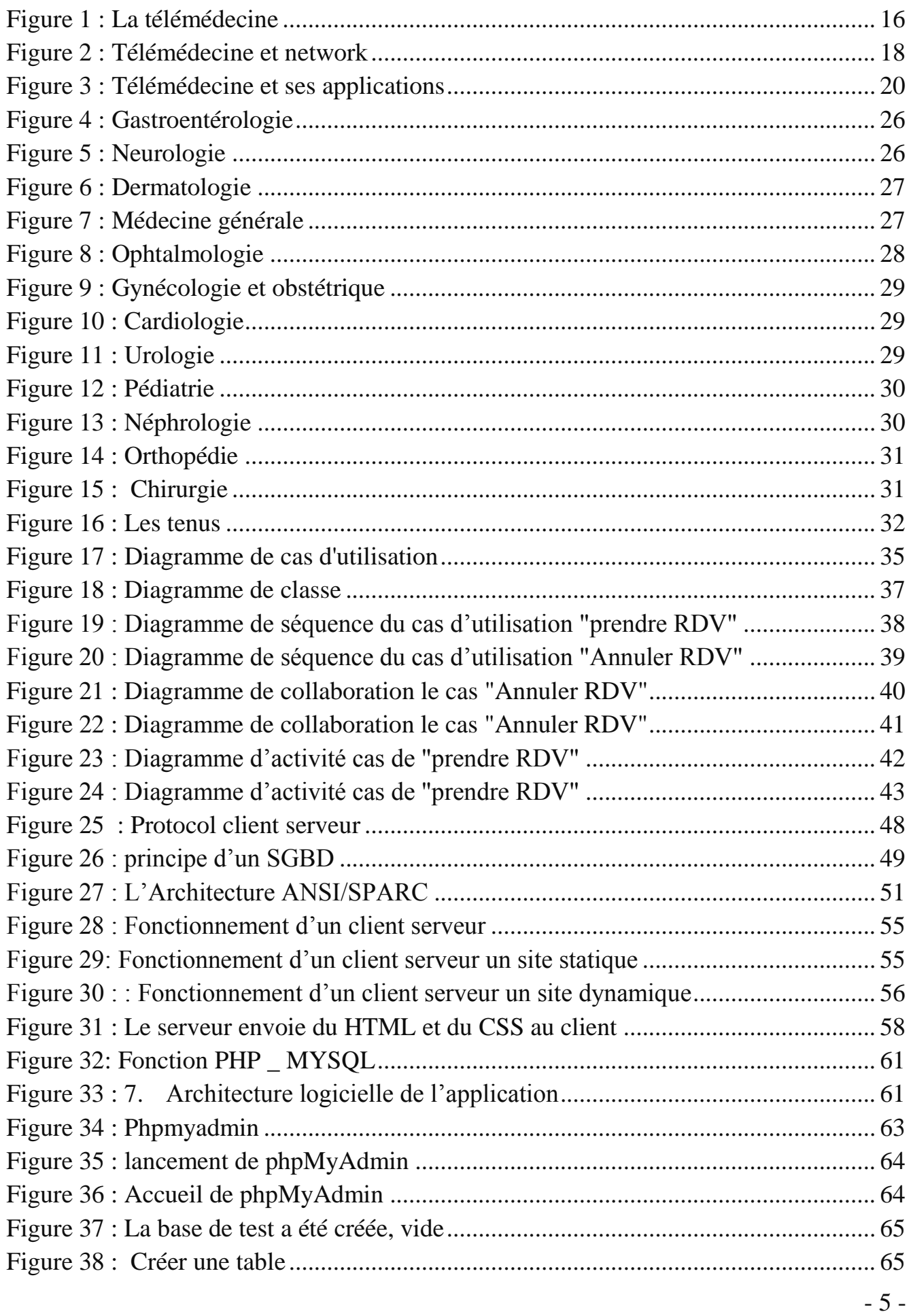

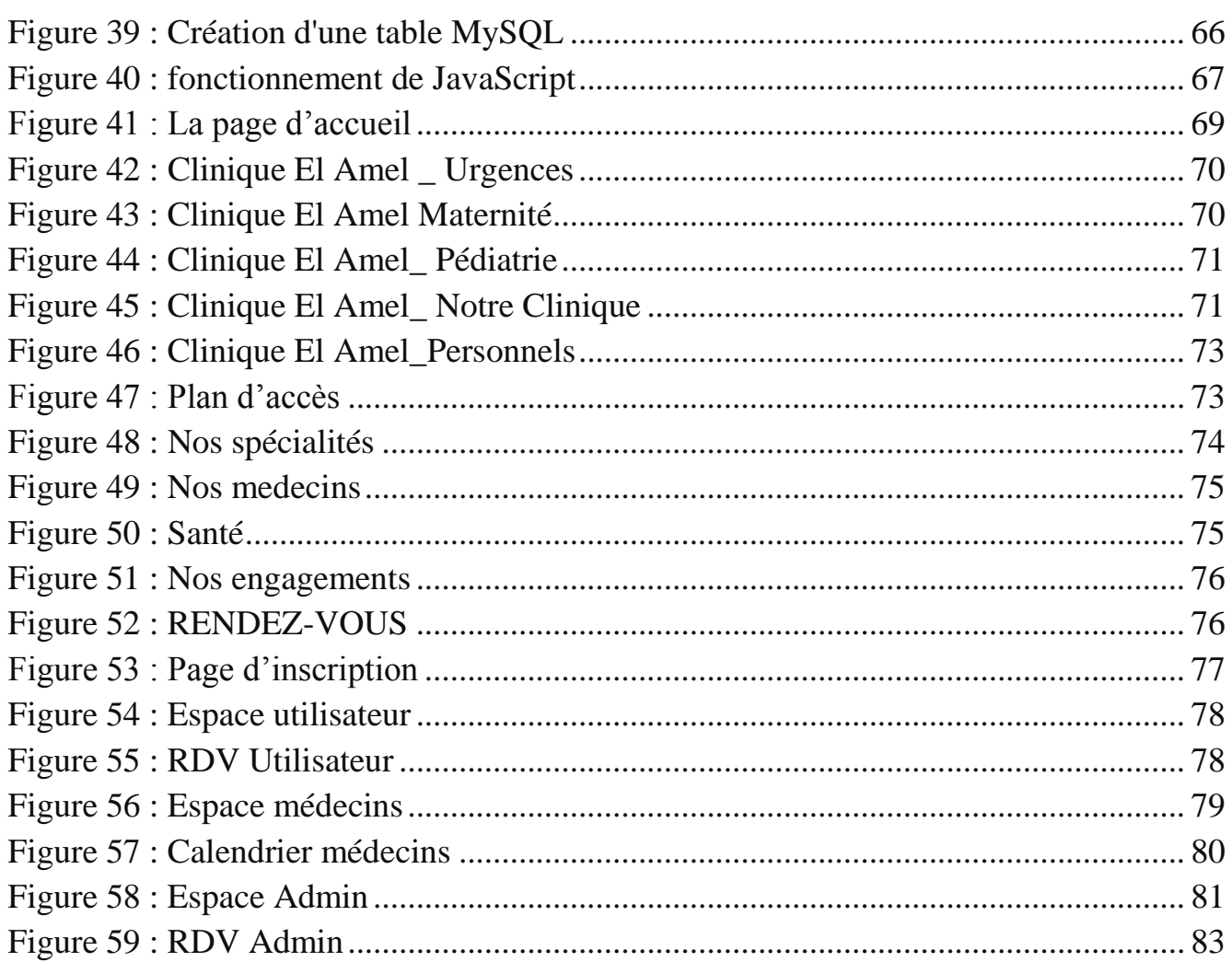

## <span id="page-6-0"></span>*Liste Des Tableaux*

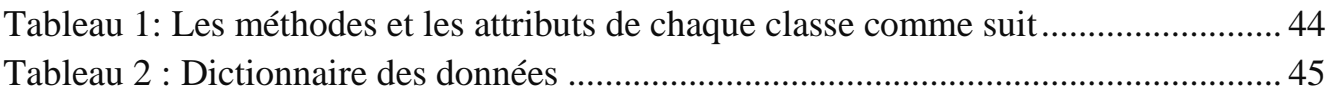

# <span id="page-7-0"></span>Tables des matières

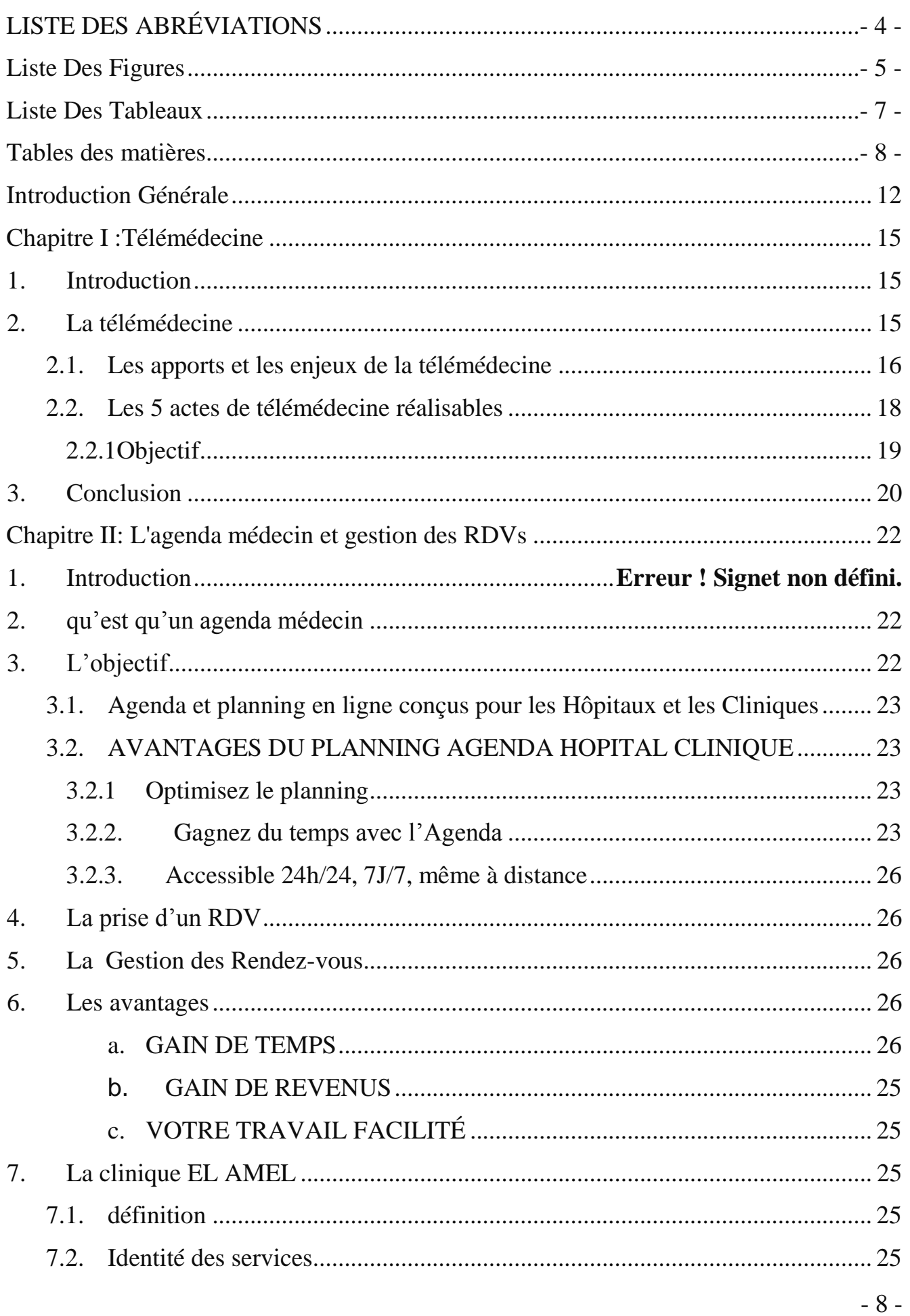

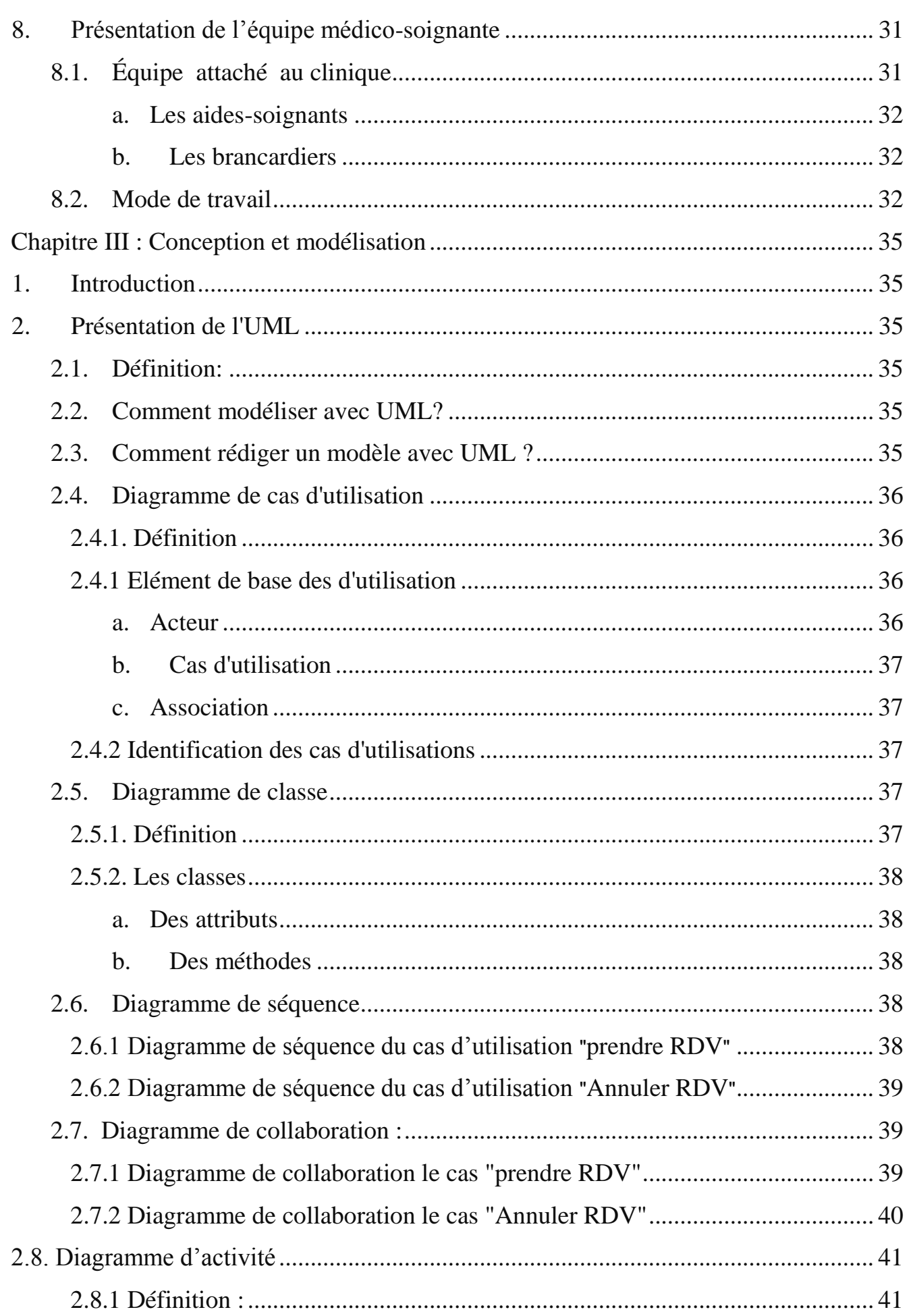

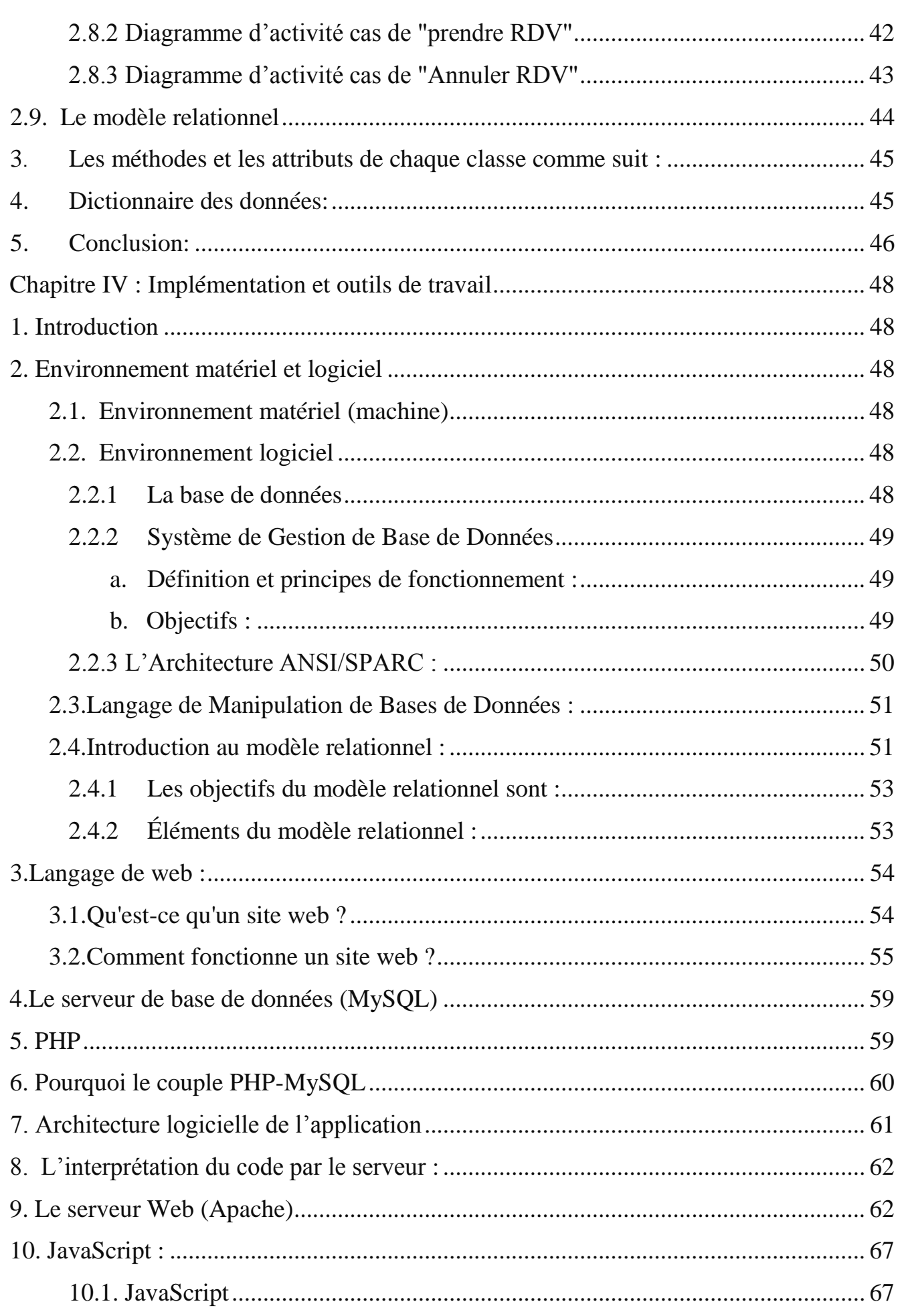

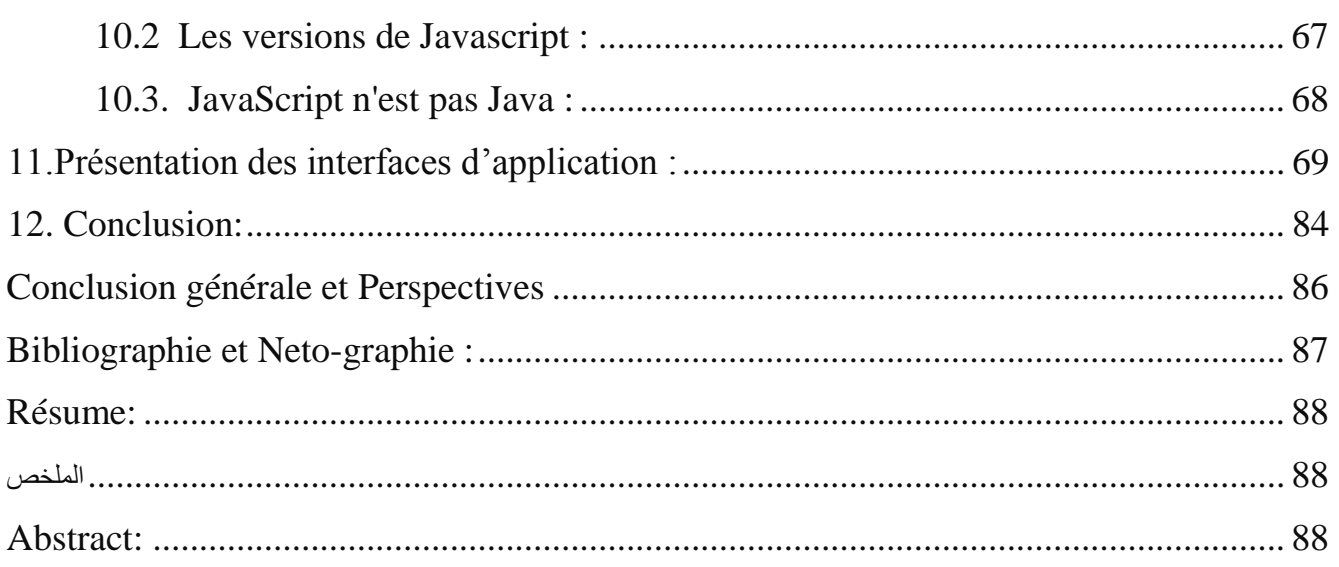

# Introduction Générale

## <span id="page-12-0"></span>*Introduction Générale*

Le monde d'aujourd'hui connaît un essor considérable touchant tous les domaines et cela grâce aux développements continuels de la science. Cette dernière à ouvert la porte à un monde contemporain à la pointe de la technologie. Cette technologie qui ne cesse de faciliter et donner du confort à nos styles de vie moderne. Il est claire que l'informatique est la technologie qui nous a marqué le plus ces deux dernières décennies. Elle joue un rôle important dans le développement de travail.

Avant l'invention de l'ordinateur, toutes les informations été traitées manuellement et sauvegardées sur des supports en papier ce qui engendrait beaucoup de problèmes tel que la perte de temps considérable dans la recherche de ces informations ou la dégradation de ces dernières...etc. Ainsi, jusqu'à présent, cette machine informatique reste le moyen le plus sûr pour le traitement et la sauvegarde de l'information. Elle à permis d'informatiser les systèmes de données des entreprises, ce qui est la partie essentielle dans leur développement aujourd'hui.

Dès le début des années 60, plusieurs groupes de scientifiques s'intéressent à la question de la communication entre ordinateurs. A l'époque, ces machines étaient souvent très différentes les unes des autres et la possibilité de communication entre-elles restait une question difficile. Jusqu'à l'arrivée d'un phénomène qui a marqué le monde de l'informatique .C'est bien celui d'Internet. Ce réseau mondial crée par l'armée américaine, puis utilisé par les chercheurs et autres scientifique, a connu une croissance phénoménale auprès du grand public avec l'introduction du Word Wide Web.

Parmi les établissements que l'informatique pourra beaucoup aider figure les hôpitaux ou les cliniques médicales. Jusqu'à ce jour, la gestion manuellement est encore dominante, d'où la nécessité d'introduire l'informatique dans les gestions de ces établissements.

Ainsi, dans l'esprit de la modernisation et le développement du domaine de la gestion médicales, nous avons pensé a faire ce présent travail. L'objectif de ce projet de fin d'étude présenté dans ce rapport est la conception et la réalisation d'une simple application web qui permet d'informatiser les rendez-vous médicaux des patients dans une clinique.

Ce présent manuscrit est structuré comme suite:

Le premier chapitre présente la télémédecine.

Dans le deuxième chapitre nous présentons un agenda médecin, et la gestion des rendez vous. Nous répondons également à une question importante à savoir quels sont ses avantages.

Le troisième chapitre présente la conception de notre site web modélisé avec le langage UML.

Le quatrième chapitre présent les outils utilisés pour la réalisation de notre site web.

Enfin, nous terminerons ce manuscrit par une conclusion générale et quelques perspectives.

# Chapitre I: Télemedecine

# <span id="page-14-0"></span>*Chapitre I : Telemedicine*

## <span id="page-14-1"></span>**1.Introduction**

Les recherches effectuées se focalisent sur les services destinés à la télé-imagerie sur des terminaux mobiles, qui est une des dimensions de la télémédecine.

Ce chapitre a pour objectif principal de situer le contexte médical de notre travail et ses enjeux, en mettant en évidence la diversité des concepts généraux et les technologies existantes.

## <span id="page-14-2"></span>**2.La télémédecine**

De nombreux auteurs définissent la télémédecine comme l'union des télécommunications et de la médecine. Elle représente l'utilisation des Nouvelles Technologies de l'Information et de la Communication (*NTIC*) dans le secteur médical **.**Elle médiatise l'acte médical en interposant un outil de communication entre les médecins ou entre un médecin et son patient.

La télémédecine ne remplacera jamais le contact immédiat médecin malade mais vient s'ajouter aux outils du médecin au service du patient**.**

En général, la télémédecine a pour rôle l'accès aux soins à distance, et l'échange de l'information médicale afin d'évaluer l'état du patient. Elle représente un enjeu considérable pour l'amélioration des conditions de soin et de vie de beaucoup de personnes**.**

Dans les années soixante à soixante‐dix, les premiers programmes de télémédecine ont été adoptés par les pays les plus vastes où la densité de population est faible pour répondre au problème d'isolement géographique de certaines populations **.**En effet, ce type d'organisation propose une solution liée à la difficulté d'accès aux centres de soins spécialisés. Selon les premières expérimentations ont ainsi été implémentées et installées, par exemple en Australie (suivi psychothérapique à distance), en Écosse (dermatologie et médecine à distance pour les plates formes pétrolières) et dans les zones rurales des États‐Unis (télé*-soin*).

La télémédecine a aujourd'hui trouvé de nombreux champs d'applications, et se décline en différents termes dont il est difficile de déterminer une typologie unanime.

On présente quelques catégories d'applications en télémédecine:

Télésurveillance – Enregistrement télémétrique, généralement au domicile, de paramètres physiologiques ou ciblant l'environnement ou le comportement d'un patient, transmis en suite aux praticiens concernés.

Téléconsultation – Examen d'un patient ou analyse des données le concernant sans interaction physique directe. On distingue deux types de téléconsultations soit le patient consulte de sa propre initiative un médecin par un réseau de communication interposé soit le médecin consulté sollicite un avis diagnostic (télédiagnostic) ou thérapeutique (télé-expertise) auprès d'un confrère situé à distance. On peut également citer dans ce cadre l'envoi et la consultation d'images médicales à distance (téléimagerie, télé-radiologie).

Téléassistance – Aide thérapeutique directe apportée à distance au patient, conséquence possible de la téléconsultation.

Télé-chirurgie – Manipulation de matériel médical (instruments chirurgicaux) contrôlée à distance par le praticien sur le patient (appelée aussi télémanipulation).

Téléformation – Utilisation de l'outil informatique en particulier pour l'aide à la formation continue des médecins: contacts professionnels via le réseau, consultation des informations médicales (banque de données, imagerie, suivi d'études épidémiologiques et d'essais cliniques), consultation de cours de formation et visioconférences dans les universités (téléenseignement) et réunions.

Télé-imagerie – recouvre la transmission d'images numériques médicales, elle intervient dans tous les domaines d'application de la télémédecine.

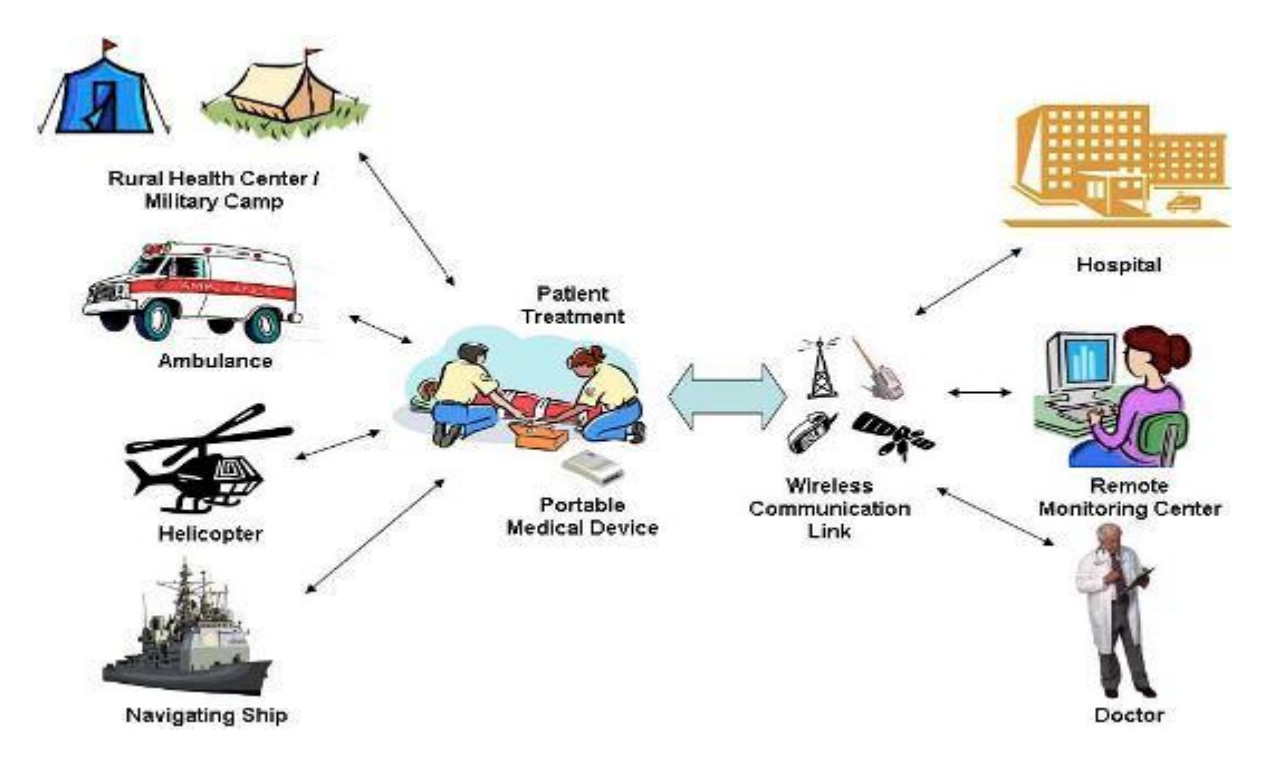

<span id="page-15-0"></span>Figure 1 : La télémédecine

### <span id="page-15-1"></span>**2.1 Les apports et les enjeux de la télémédecine**

La télémédecine s'avère être une réalité médicale: elle s'impose déjà à travers l'usage d'outils comme le téléphone et la télécopie par exemple. Les progrès actuels des *NTIC* appliquées au domaine médical (imagerie médicale, débits de transmission, convivialité des systèmes, etc.), la miniaturisation des dispositifs, ouvrent des perspectives pour le développement de la télémédecine en termes d'accroissement de l'efficacité et de la qualité des soins, de partage des connaissances, ou encore de réduction des coûts de santé publique.

Pour chaque acteur de la télémédecine, les avantages de ce type d'organisation sont nombreux

Pour les patients, la télémédecine permet d'améliorer la qualité des soins grâce à l'expertise possible à distance et, par conséquent, à la réduction des délais de prise en charge diagnostique et thérapeutique. Elle permet également de répondre au problème d'isolement géographique en assurant l'égalité

d'accès aux soins. Les petits centres hospitaliers souffrent en effet du manque d'équipements et d'une pénurie de médecins. Si on considère le cas particulier de la surveillance à distance, la télémédecine répond au besoin d'autonomie, de sécurité et d'intégration sociale de patients souhaitant rester à leur domicile, et s'inscrit alors dans la dynamique des alternatives à l'hospitalisation.

L'intérêt des pouvoirs publics pour la télémédecine est directement lié à sa contribution dans la maîtrise des dépenses de santé publique, tout en améliorant l'accès à des soins de meilleure qualité

- La télémédecine limite les déplacements des patients, du personnel médical et le transport.

- Elle réduit les durées moyennes de séjours en centre hospitalier.

- Grâce à l'accès distant au dossier médical, la télémédecine permet d'alléger la redondance des soins.

- Elle est liée directement à la contribution dans la maitrise des dépenses de santé publique.

- La santé devrait être amenée à représenter une bonne part du chiffre d'affaire mondial des télécommunications.

Un des enjeux est ainsi la conception d'outils "intelligents" facilitant l'exploitation personnalisée de grandes quantités de données disponibles, dans le contexte de chaque patient. Ces ensembles expérimentaux peuvent alors être à la base de nombreux projets de recherche.

À terme, la télémédecine pourrait également agir en faveur du transfert mondial de connaissances médicales, et améliorer par exemple l'aide aux pays en voie de développement ou émergents. Le développement de la *télémédecine* intéresse également beaucoup certains secteurs médicaux pour lesquels elle serait parfois l'unique solution d'intervention pour l'apport de soins. Il s'agit par exemple de la médecine maritime, de la médecine sportive, de l'armée, qui considère la télémédecine comme un moyen d'assister à distance les marins, sportifs en zone isolée, soldats, spationautes, etc.

D'après le bénéfice économique de la télémédecine reste ainsi encore incertain.

L'analyse des coûts par rapport à l'efficacité des applications est complexe et nécessite de nouveaux outils d'évaluation. Le problème d'évaluation économique provient également du caractère encore expérimental des applications en télémédecine, qui rend difficile la mise en œuvre d'analyses à grande échelle.

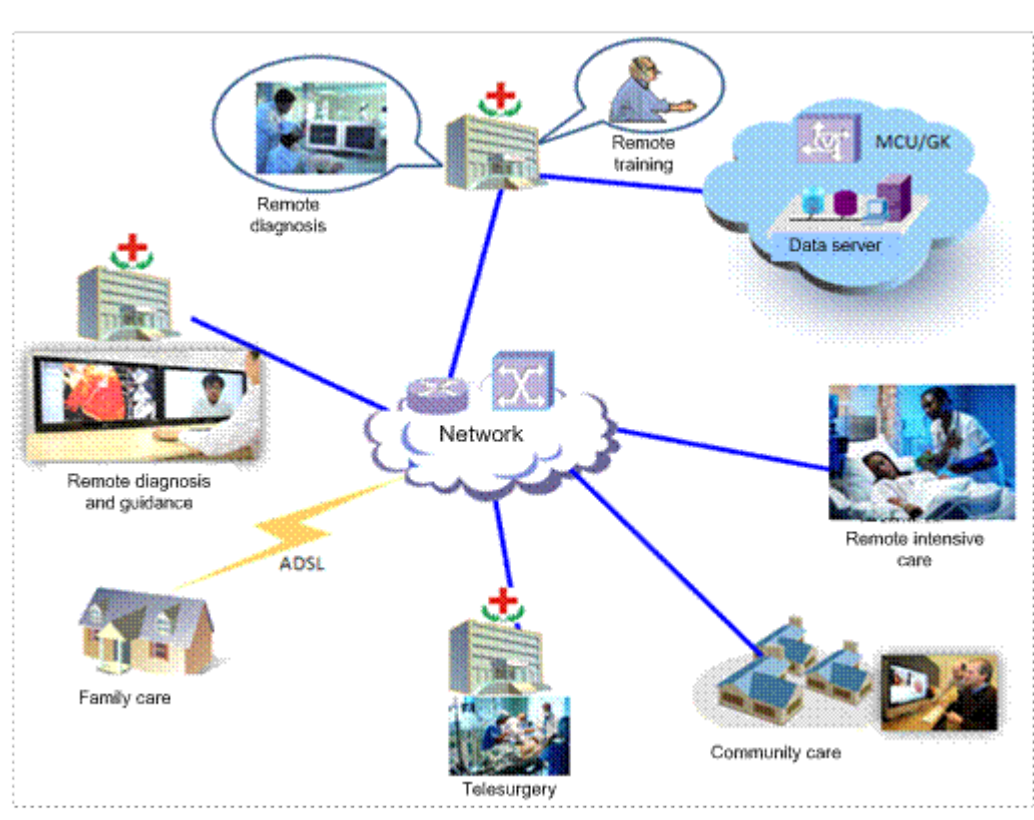

<span id="page-17-0"></span>Figure 2 : Télémédecine et network

La télémédecine est une pratique médicale qui met en rapport entre eux, par la voie des nouvelles technologies :

soit le patient et un ou plusieurs professionnels de santé, parmi lesquels un professionnel médical, soit plusieurs professionnels de santé, parmi lesquels au moins un professionnel médical.

#### **Elle permet :**

d'établir un diagnostic, d'assurer, pour un patient à risque, un suivi dans le cadre de la prévention ou un suivi post thérapeutique,

de requérir un avis spécialisé,

de préparer une décision thérapeutique,

de prescrire des produits, de prescrire ou de réaliser des prestations ou des actes,

d'effectuer une surveillance de l'état des patients.

#### <span id="page-17-1"></span>**2.2Les 5 actes de télémédecine réalisables**

**La téléconsultation** : un médecin donne une consultation à distance à un patient, lequel peut être assisté d'un professionnel de santé. Le patient et/ou le professionnel à ses côtés fournissent les informations, le médecin à distance pose le diagnostic.

**La télé expertise** : un médecin sollicite à distance l'avis d'un ou de plusieurs confrères sur la

base d'informations médicales liées à la prise en charge d'un patient.

**La télésurveillance médicale** : un médecin surveille et interprète à distance les paramètres médicaux d'un patient. L'enregistrement et la transmission des données peuvent être automatisées ou réalisées par le patient lui-même ou par un professionnel de santé.

**La téléassistance médical**e : un médecin assiste à distance un autre professionnel de santé au cours de la réalisation d'un acte.

**La régulation médicale** : les médecins des centres 15 établissent par téléphone un premier diagnostic afin de déterminer et de déclencher la réponse la mieux adaptée à la nature de l'appel.

#### <span id="page-18-0"></span>**2.2.1Objectif**

L'objectif de telles plateformes de services de télémédecine est de permettre aux médecins de vivre dans des conditions plus performantes, dans un environnement de confort. Ainsi, cette plateforme envisagée permet, à tout moment et en tout lieu, à un médecin d'être en contact permanent avec d'autres médecins dans les 4 coins du monde, pourvu qu'il dispose d'un terminal mobile. En raison du manque de médecins dans certaines régions, de la fermeture d'hôpitaux, et de l'utilisation de moyens diagnostiques et thérapeutiques de plus en plus complexes nécessitant l'expertise de professionnels de santé hautement qualifiés.

De nos jours les services mobiles sont de plus en plus nombreux (**FIGURE 3**), chaque fois on entend qu'un nouveau service mobile est apparu dans un secteur donné, que ce soit médical, commercial ou industriel, etc. Ces nouveaux services mobiles font appel souvent à l'utilisation des Nouvelles Technologies de l'Information et de la Communication (*NTIC*).

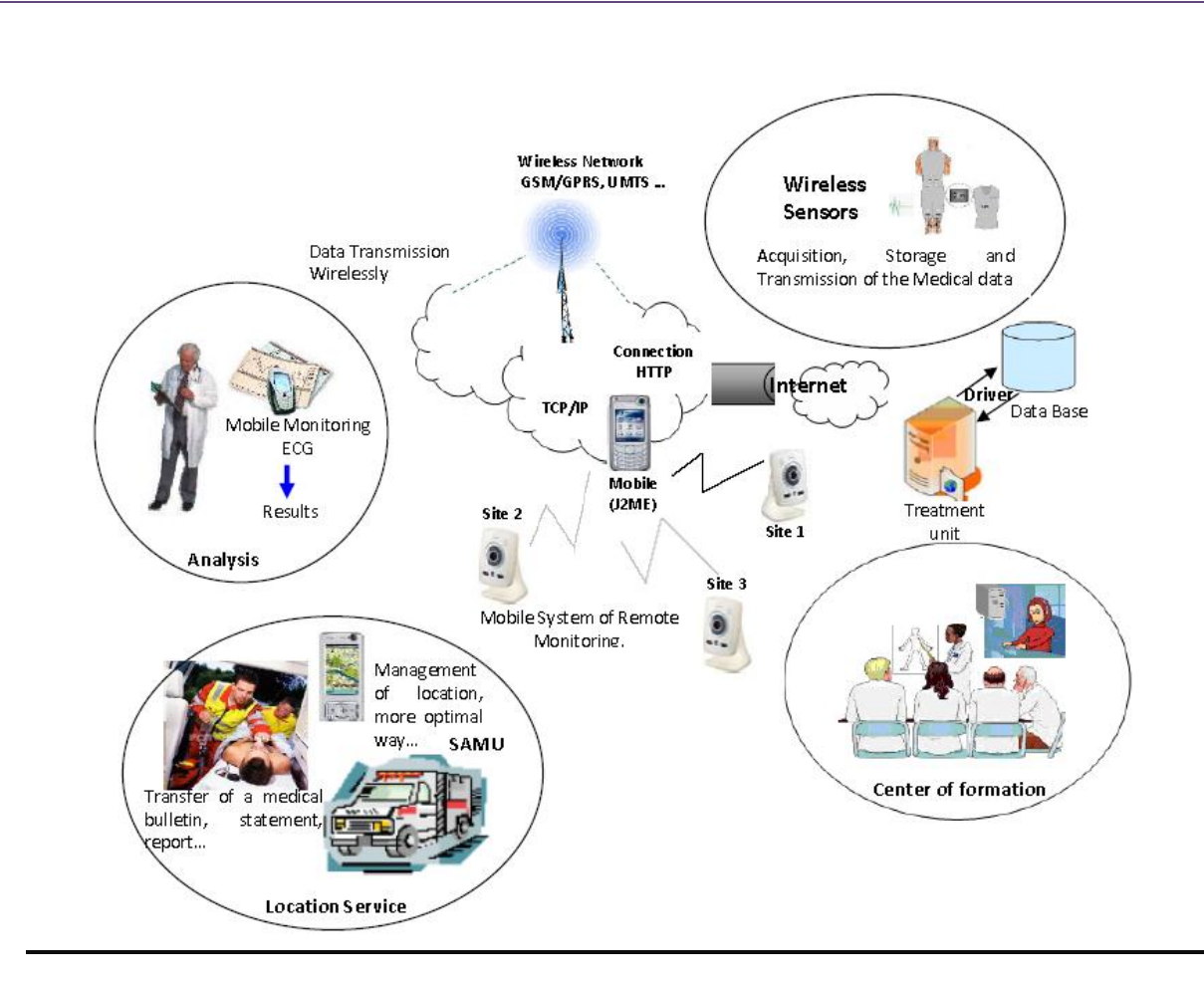

<span id="page-19-0"></span>Figure 3 : Télémédecine et ses applications

## <span id="page-19-1"></span>**3.Conclusion**

La télémédecine est un outil d'amélioration de la qualité des soins ;

- elle peut rendre de précieux services aux malades

- elle favorise l'accès à des ressources professionnelles spécialisées ou ultra spécialisées en région éloignée

Ce chapitre représente le développement de la télémédecine, Nous avons identifié l'ensemble des besoins relatifs à la conception et le déploiement des services dans les environnements mobiles. Ces besoins sont liés à la gestion de la mobilité, la personnalisation, l'hétérogénéité de ces environnements, l'adaptabilité et la sensibilité au contexte.

# Chapitre II: L'agenda médecin et gestion des RDVs

## <span id="page-21-0"></span>*Chapitre II: L'agenda médecin et gestion des RDVs*

## **1. Introduction**

Dans ce chapitre, nous allons présentez l'agenda médecin et la gestion des RDV ainsi que la clinique médicale " EL AMEL" que nous avons étudiez dans ce travail. Par la suite, nous déterminons le cahier de charge et les objectifs à atteindre avec ce projet.

## <span id="page-21-1"></span>**2. qu'est qu'un agenda médecin**

L**'**agenda médical est représentatif des horaires de soins d'un professionnel de santé. Son organisation et sa gestion sont indispensables pour l'accueil et le suivi des patients.

Confié à un télé secrétariat médical, cet agenda sera tenu en mode partagé, le professionnel de santé et potentiellement sa propre secrétaire médicale pouvant intervenir en complément de la prestation du secrétariat médical à distance et cela sans aucun risque de doublons du fait des solutions Internet aujourd'hui proposées.

L'agenda médical est construit sur la base d'un planning constant, sur lequel viennent s'ajouter des plages horaires spécifiques : créneau d'urgence, réception de visiteurs médicaux, accueil de patients nouveaux et jamais encore vus par le praticien.

## <span id="page-21-2"></span>**3.L'objectif**

Un agenda intuitif: création rapide de rendez-vous, rendez-vous ou tâches en parallèle, faites glisser les rendez-vous, etc.… de nombreux outils et astuces.

Les agendas **personnalisables**: nous pouvons facilement intégrer les spécificités de chaque profession, comme par exemple: code de déontologie pour la médecine, etc.…

Réduction du nombre d'appels de 30% à 50%.

Compatible PDA et Smartphone (I phone, Blackberry, …).

Rappel des rendez-vous par sms et/ou email.

Augmentation de votre chiffre d'affaires, 20% ou plus selon votre profession, car:

Vos clients n'oublieront plus leur rendez-vous.

Vos clients prendront plus facilement rendez-vous chez vous par rapport à vos concurrents.

**Vous gagnerez du temps** et pourrez vous concentrer sur votre cœur de métier.

Votre assistant(e) économise du temps et peut se concentrer sur les tâches plus importantes: comptabilité, rapprochements paiements, etc…

**Confidentialité**: Vos clients ne voient pas votre agenda.

Possibilité d'intégrer un module sur votre site internet.

#### <span id="page-22-0"></span>**3.1Agenda et planning en ligne conçus pour les Hôpitaux et les Cliniques**

Vous travaillez pour un hôpital ou une clinique, l'Agenda Hôpital Clinique a été développé pour vous aider au quotidien dans votre activité à gagner du temps dans la gestion des rendez-vous, du planning, des patients.

L'Agenda Hôpital Clinique permet d'optimiser la gestion du planning en gérant efficacement à la fois le planning des médecins et du personnel, celui des salles et enfin celui du matériel, grâce à un outil visuel et simple d'utilisation.

L'Agenda Hôpital Clinique permet également de réduire les délais d'attente pour un rendez-vous en limitant les oublis de RDV grâce à l'efficacité du rappel SMS. En moyenne le rappel des rendez-vous par SMS permet de diviser par 4 les oublis.

L'Agenda Hôpital Clinique vous permet également d'envoyer ou programmer un SMS libre automatiquement à partir de la fiche patient. Cela vous permet d'améliorer le parcours de soin, le suivi de vos patients, et même d'optimiser le paiement.

## <span id="page-22-1"></span>**3.2AVANTAGES DU PLANNING AGENDA HOPITAL CLINIQUE**

#### <span id="page-22-2"></span>**3.2.1 Optimisez le planning**

L'Agenda Hôpital Clinique vous permet de gérer très efficacement le planning d'un Hôpital ou d'une clinique. Pour chaque RDV, il vous permet de trouver un créneau de disponibilité qui tient compte et optimise l'utilisation des médecins, des salles et du matériel nécessaire à la visite.

L'agenda de RDV est en permanence actualisé et accessible en ligne 24H/24, 7J/7, d'où que vous soyez et même d'un Smartphone.

Le planning de rendez-vous est en ligne, il est partageable avec plusieurs secrétariats et entre plusieurs sites.

L'agenda Hôpital Clinique est 100% paramétrable selon vos besoins et préférences (durée des RDV, type de consultation, couleurs, impression du planning, congés…).

Toutes les données patients et rendez-vous sont sauvegardés automatiquement, cryptées et protégées.

#### <span id="page-22-3"></span>**3.2.2Gagnez du temps avec l'Agenda**

L'Agenda Clinique est un logiciel en ligne doté de nombreuses fonctionnalités astucieuses qui vous font gagner un temps précieux (recherche automatique des disponibilités, gestion automatique de liste d'attente…)

Vous retrouvez en un clic les données de vos patients, leur historique de rendez-vous et leurs rendezvous futurs.

Lorsqu'un patient déjà venu appelle pour prendre rendez-vous, ses données personnelles sont automatiquement intégrées dans le nouveau rendez-vous sans avoir à les ressaisir.

L'Agenda Clinique gère automatiquement tous les lieux de RDV, et propose des rendez-vous en fonction des disponibilités des médecins, des salles et du matériel nécessaire.

#### <span id="page-23-0"></span>**3.2.3Accessible 24h/24, 7J/7, même à distance**

Votre lieu de travail peut varier dans la même journée ? Vous avez besoin de pouvoir consulter votre agenda de rendez-vous en permanence, même de chez vous ? D'où que vous soyez, il vous suffit d'avoir une connexion internet et votre code d'accès sécurisé pour consulter en direct votre agenda professionnel ou ceux pour lesquels vous avez l'accès.

## <span id="page-23-1"></span>**4.La prise d'un RDV**

L'Agenda en ligne a été pensé et développé pour vous Professionnels pour répondre à vos besoins de **prise de rendez vous** et de gestion de planning.

Un patient ou un client vous appelle ? Quelques secondes suffisent pour trouver automatiquement le prochain créneau disponible et lui proposer. La recherche automatique des disponibilités vous permet de sélectionner en un clic les contraintes éventuelles de votre client ou patient. Ainsi, rien de plus facile pour prendre rendez vous et vous gagnez du temps dans la prise de rendez vous.

Toutes les données de vos patients ou clients déjà venus sont automatiquement sauvegardées. Le logiciel de prise de RDV vous les intègre automatiquement quand vous enregistrez un nouveau rendezvous pour un patient ou client déjà venu.

La solution s'adresse à tous les professionnels qui gèrent la prise de rendez vous (médecins, professionnels de santé, secrétariat, entreprise, institut de beauté, centre sportif, administration…)

A chaque prise de rendez vous toutes les données sont automatiquement mises à jour, sécurisées et peuvent être accédées simultanément en ligne par tous les utilisateurs.

## <span id="page-23-2"></span>5.La Gestion **d**es Rendez-vous.

Il peut être nécessaire d'organiser sa consultation sur rendez-vous si le besoin s'en fait sentir et le médecin se doit de les respecter scrupuleusement. Le cas échéant, ceci doit être signalé aux patients. Cependant il faut tenir compte des urgences qui ne peuvent souffrir aucune attente et admettre également la souplesse et la disponibilité requises.

La prise d'un RDV s'effectue directement ou par une communication téléphonique en donnant le nom, le prénom, la date et l'heure souhaitée, et selon la disponibilité du médecin, un RDV sera fixé.

La secrétaire est chargée de remplir les renseignements sur la fiche d'un patient (Nom, Prénom ....).

## <span id="page-23-3"></span>**6.Les avantages**

#### <span id="page-23-4"></span>A. **GAIN DE TEMPS**

L'agenda de prise de RDV est très facile à utiliser et possède des fonctionnalités qui vous feront gagner beaucoup de temps pour prendre un rendez vous.

Il vous permet aussi de gérer vos rendez-vous, votre planning et vos fiches patients / clients très facilement.

#### <span id="page-24-0"></span>B. **GAIN DE REVENUS**

Prendre un rendez vous c'est bien, être sûr que votre patient ou client va l'honorer c'est encore mieux ! Le logiciel de prise de rendez vous gère automatiquement l'envoi d'un SMS de rappel à vos patients / client avant leur RDV.

#### <span id="page-24-1"></span>C. **VOTRE TRAVAIL FACILITÉ**

L'agenda de prise de RDV en ligne est un atout au quotidien : vous pouvez partager votre agenda et votre planning entre plusieurs utilisateurs et plusieurs sites de travail et ainsi être plusieurs à prendre un rendez vous en même temps sur un même agenda. Vous pouvez aussi consulter votre planning de rendez-vous à tout moment, de n'importe où.

## <span id="page-24-2"></span>**7. La clinique EL AMEL**

#### <span id="page-24-3"></span>**7.1.définition**

La clinique EL AMEL est un établissement privé agrée par le ministère de la santé, située à l'Ouest de Tlemcen, à LES DAHLIAS. Clinique médico-chirurgicale pluri disciplinaire, elle a pour objectif principal de fournir aux patients des soins de qualité de par : Le choix des praticiens qualifiés qui y exercent. La mise en place d'un plateau technique complet et de haute qualité. La présence permanente d'une équipe médicale et paramédicale soucieuse des besoins des patients

#### <span id="page-24-4"></span>**7.2.Identité des services**

#### Nos spécialités

Nous vous présentons ci-dessous l'ensemble des spécialités pratiquées à la Clinique El Amel. Pour chacune d'elles nous allons donnez une brève définition.

- Gastroentérologie

La gastro-entérologie est la spécialité de la médecine qui étudie les organes du tube digestif, leur fonctionnement et leurs pathologies. L'hépatologie prend en charge les maladies du foie. Les organes de la digestion sont composés du tube digestif (œsophage, estomac, intestins) du foie et du pancréas. La proctologie est une spécialité médicochirurgicale qui fait partie de la gastro-entérologie. Elle étudie plus particulièrement la dernière partie du tube digestif : rectum et anus.

La gastro-entérologie est une spécialité frontière puisque la prise en charge nécessite souvent l'avis d'autres spécialistes : ORL, pneumologues, cardiologues, chirurgiens digestifs, nutritionnistes, endocrinologues, oncologues…

Exerçant une spécialité médico-technique, l'hépato-gastroentérologue pratique des examens spécifiques : endoscopie gastrique, coloscopie, rectoscopie…

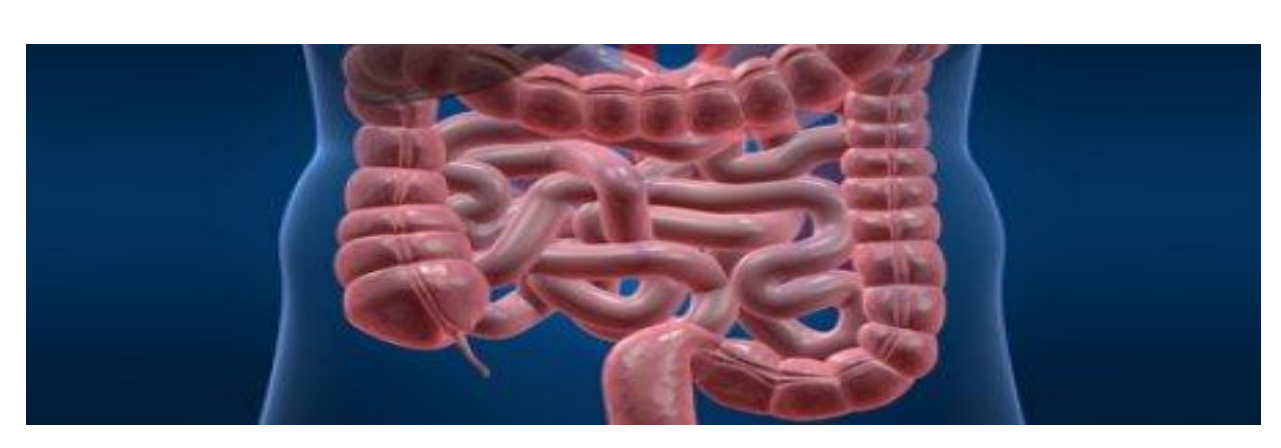

#### <span id="page-25-0"></span>Figure 4 : Gastroentérologie

**Neurologie** 

La neurologie est la discipline [médicale](http://fr.wikipedia.org/wiki/M%C3%A9decine) clinique qui étudie l'ensemble des [maladies](http://fr.wikipedia.org/wiki/Maladie) du [système](http://fr.wikipedia.org/wiki/Syst%C3%A8me_nerveux)  [nerveux](http://fr.wikipedia.org/wiki/Syst%C3%A8me_nerveux) et en particulier du [cerveau.](http://fr.wikipedia.org/wiki/Cerveau) Cette spécialité médicale s'est séparée de la [psychiatrie](http://fr.wikipedia.org/wiki/Psychiatrie) au xixe [siècle](http://fr.wikipedia.org/wiki/XIXe_si%C3%A8cle) avec l'école de Charcot à la Pitié-Salpêtrière. Le terme de Neurologie a été introduit dans le vocabulaire médical par le médecin et [anatomiste](http://fr.wikipedia.org/wiki/Anatomie) [anglais](http://fr.wikipedia.org/wiki/Angleterre) [Thomas Willis.](http://fr.wikipedia.org/wiki/Thomas_Willis) Le médecin

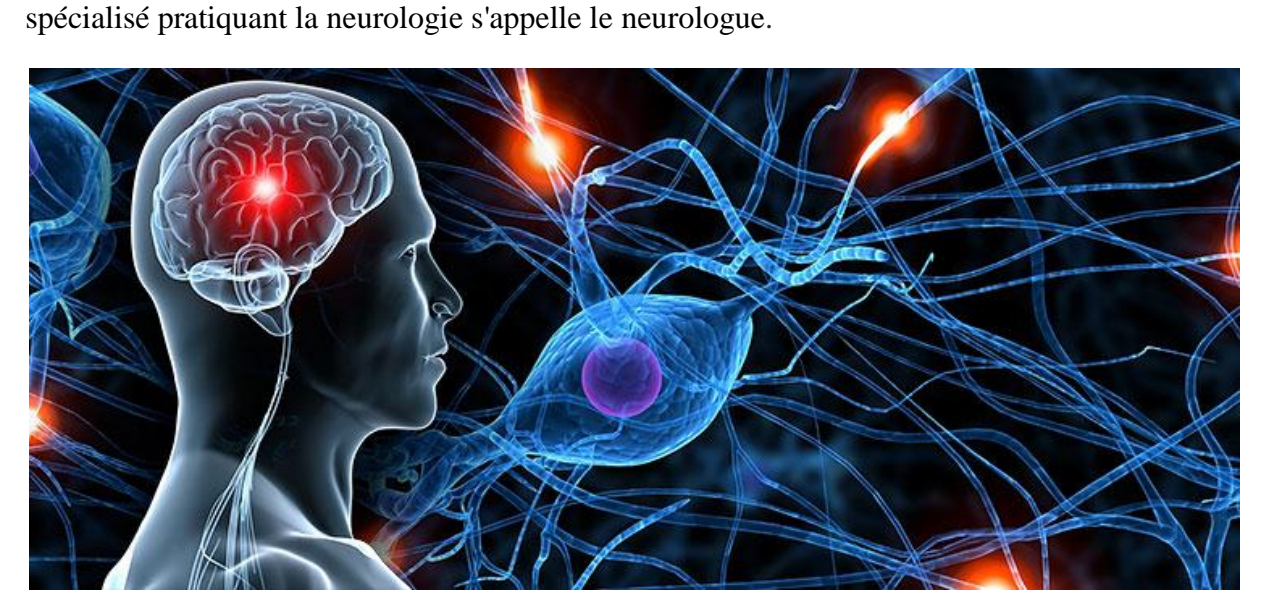

#### <span id="page-25-1"></span>Figure 5 : Neurologie

#### - Dermatologie

La dermatologie est la spécialité médicale dédiée aux soins de la peau, des [muqueuses,](http://sante-medecine.commentcamarche.net/faq/13685-muqueuse-definition) des ongles, des poils et des [cheveux.](http://sante-medecine.commentcamarche.net/contents/1070-cheveux) Les dermatologues diminuent les douleurs et les [démangeaisonsl](http://sante-medecine.commentcamarche.net/faq/14020-peau-qui-gratte-demangeaisons-cutanees)iées aux affections dermatologiques, les problèmes de sudation, et souvent les [infections sexuellement](http://sante-medecine.commentcamarche.net/faq/13634-maladie-venerienne-definition)  [transmissibles.](http://sante-medecine.commentcamarche.net/faq/13634-maladie-venerienne-definition) Les traitements dermatologiques peuvent être locaux, sous forme de crème ou d['antiseptique,](http://sante-medecine.commentcamarche.net/faq/8117-antiseptique-definition) [antibiotiques](http://sante-medecine.commentcamarche.net/faq/8102-antibiotique-definition) ou parfois chirurgicaux. Les affections traitées en dermatologie sont très nombreuses.

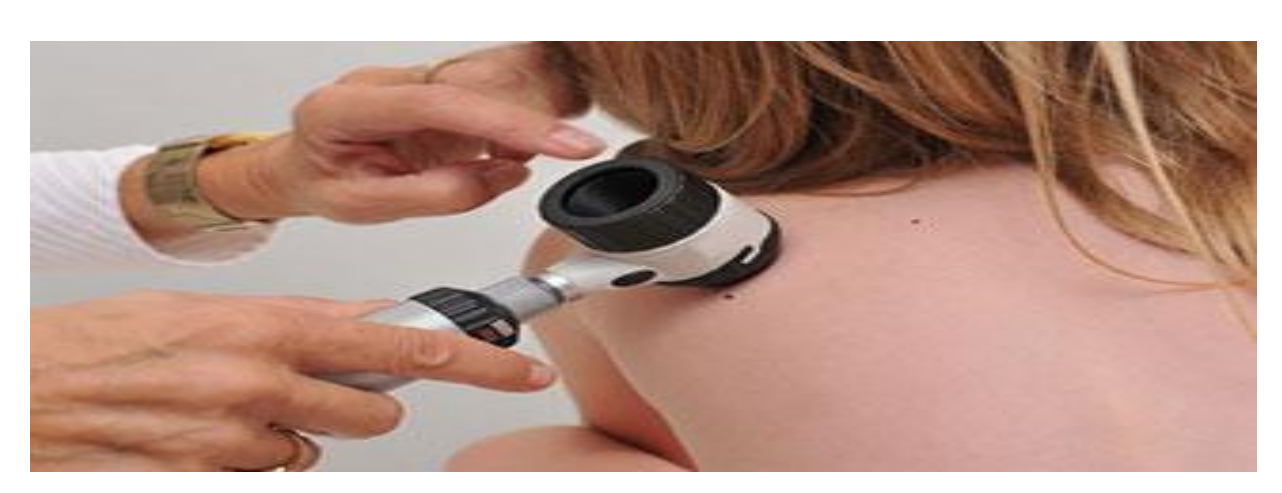

<span id="page-26-0"></span>Figure 6 : Dermatologie

Médecine générale

La méd[e](http://fr.wikipedia.org/wiki/M%C3%A9decine_g%C3%A9n%C3%A9rale#cite_note-1)cine générale (MG) est une spécialité médicale<sup>1</sup> prenant en charge le suivi durable, le bienêtre et les soins médicaux généraux primaires d'une communauté, sans se limiter à des groupes de maladies relevant d'un organe, d'un âge, ou d'un sexe particulier. Le médecin généraliste (on dit aussi médecin omnipraticien ou médecin de famille) est donc souvent consulté pour diagnostiquer les symptômes avant de traiter la maladie ou de référer le patient à un autre spécialiste.

Dans la plupart des cas, le [médecin traitant](http://fr.wikipedia.org/wiki/M%C3%A9decin_traitant) d'une personne est un médecin généraliste. Un exemple d'une exception serait un jeune qui a un [pédiatre](http://fr.wikipedia.org/wiki/P%C3%A9diatre) (médecin [spécialiste\)](http://fr.wikipedia.org/wiki/M%C3%A9decin_sp%C3%A9cialiste) pour médecin traitant. Les médecins omnipraticiens, cependant, ont aussi les compétences pour les traiter de façon efficace.

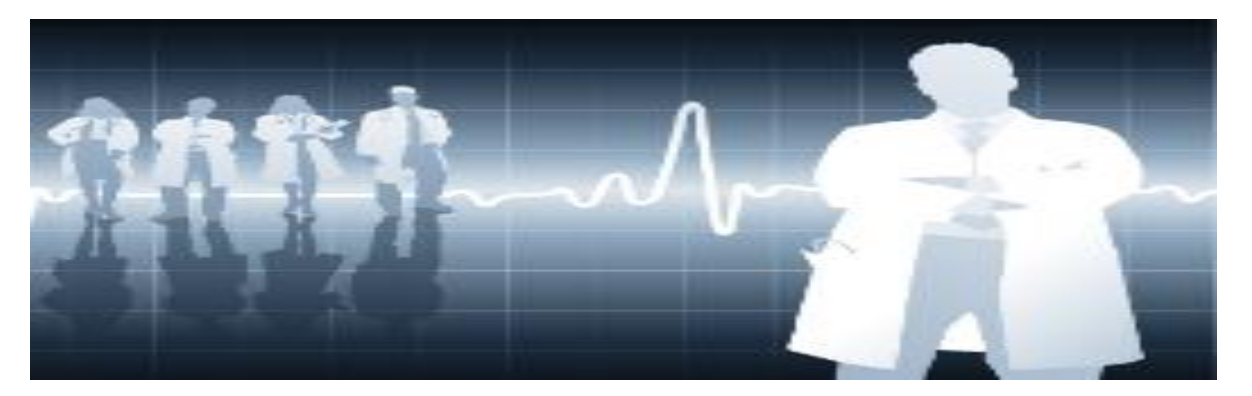

<span id="page-26-1"></span>Figure 7 : Médecine générale

#### **Ophtalmologie**

L'ophtalmologie est la spécialité qui traite du dépistage, du diagnostic et du traitement des désordres optiques, des maladies et des troubles médicaux et chirurgicaux de l'oeil, de ses structures adjacentes, ainsi que du système visuel et de ses voies. Lorsqu'on parle de la chirurgie des yeux, nous savons que l'opération des yeux au laser est devenue une pratique très courante de nos jours. Nous constatons également, que la chirurgie ophtalmologique peut se diviser en quatre secteurs en fonction de la région de l'oeil traitée : La chirurgie du segment antérieur se pratique en cas de lésions de la cornée, de l'iris ou du cristallin : cataracte (opacification du cristallin), atteintes de la cornée (myopies fortes), glaucome (augmentation de la pression intraoculaire). La chirurgie du segment postérieur traite essentiellement le décollement de la rétine : séparation des deux feuillets de la rétine sous l'effet du

passage de liquide vitréen. La chirurgie des annexes intervient notamment sur les muscles oculomoteurs (situés entre le globe oculaire et les os de l'orbite), en particulier au cours des strabismes, et sur les paupières en cas d'anomalie : ptôsis (chute de la paupière supérieure), ectropion (renversement d'une paupière vers l'extérieur), entropion (renversement vers l'intérieur), tumeur. La chirurgie réfractive tente de réduire les amétropies (myopie, hypermétropie, astigmatisme).

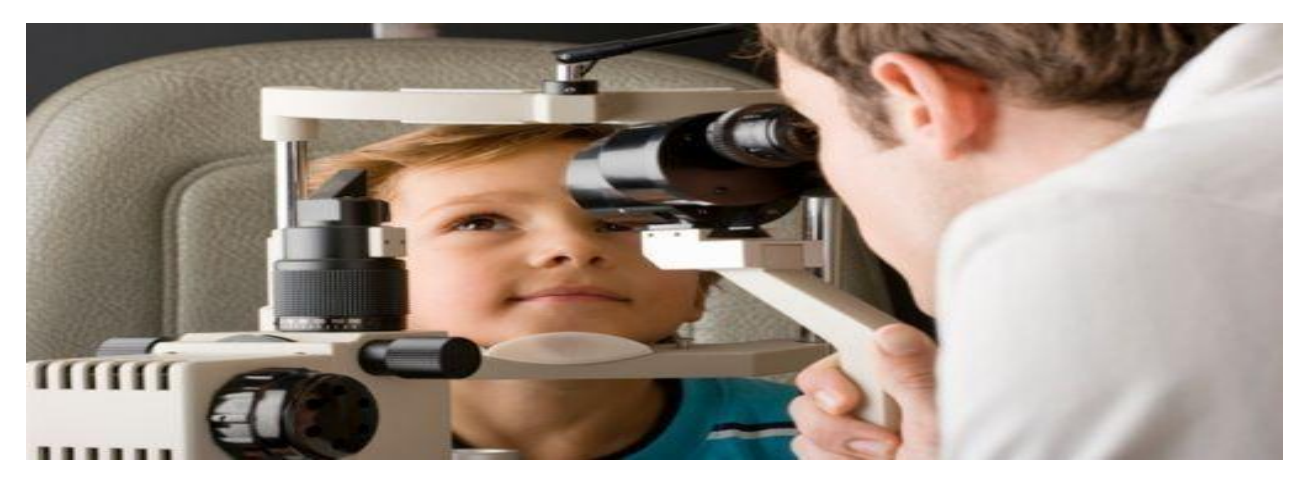

#### <span id="page-27-0"></span>Figure 8 : Ophtalmologie

#### Gynécologie et obstétrique

La [gynécologie-](http://fr.wikipedia.org/wiki/Gyn%C3%A9cologie)[obstétrique](http://fr.wikipedia.org/wiki/Obst%C3%A9trique) est une spécialité particulièrement complexe et fournie de la [médecine](http://fr.wikipedia.org/wiki/M%C3%A9decine) et de la [chirurgie.](http://fr.wikipedia.org/wiki/Chirurgie)

La [gynécologie](http://fr.wikipedia.org/wiki/Gyn%C3%A9cologie) s'intéresse à la femme, quel que soit son âge, et aux maladies portant sur l'appareil génital féminin, c'est-à-dire [vulve,](http://fr.wikipedia.org/wiki/Vulve) [vagin,](http://fr.wikipedia.org/wiki/Vagin) [utérus,](http://fr.wikipedia.org/wiki/Ut%C3%A9rus) trompes et [ovaires,](http://fr.wikipedia.org/wiki/Ovaire_(anatomie)) [seins.](http://fr.wikipedia.org/wiki/Sein) Ces maladies peuvent être médicales (traitées par médicaments) ou chirurgicales (traitées par la chirurgie). Le gynécologue [e](http://fr.wikipedia.org/wiki/Gyn%C3%A9cologie_obst%C3%A9trique#cite_note-donnadieu2006-1)xerce donc une spécialité médico-chirurgicale<sup>1</sup>.

[L'obstétrique](http://fr.wikipedia.org/wiki/Obst%C3%A9trique) s'intéresse à la femme enceinte et à son (futur) enfant. L['obstétricien](http://fr.wikipedia.org/wiki/Obst%C3%A9tricien) a donc la charge de deux « patients», et doit maîtriser un certain nombre de techniques complexes : médecine et [chirurgie](http://fr.wikipedia.org/wiki/Chirurgie) de la [femme,](http://fr.wikipedia.org/wiki/Femme) mais aussi souvent [échographie](http://fr.wikipedia.org/wiki/%C3%89chographie) pour le [diagnostic](http://fr.wikipedia.org/wiki/Diagnostic_(m%C3%A9decine)) [prénatal](http://fr.wikipedia.org/w/index.php?title=Pr%C3%A9natal&action=edit&redlink=1) de certaines affections du [fœtus.](http://fr.wikipedia.org/wiki/F%C5%93tus) Il est efficacement secondé par l[asage-femme,](http://fr.wikipedia.org/wiki/Sage-femme) qu'on peut considérer comme le spécialiste de la grossesse normale, alors que le gynécologue obstétricien est spécialisé dans la prise en charge de la [grossesse pathologique.](http://fr.wikipedia.org/w/index.php?title=Grossesse_pathologique&action=edit&redlink=1)

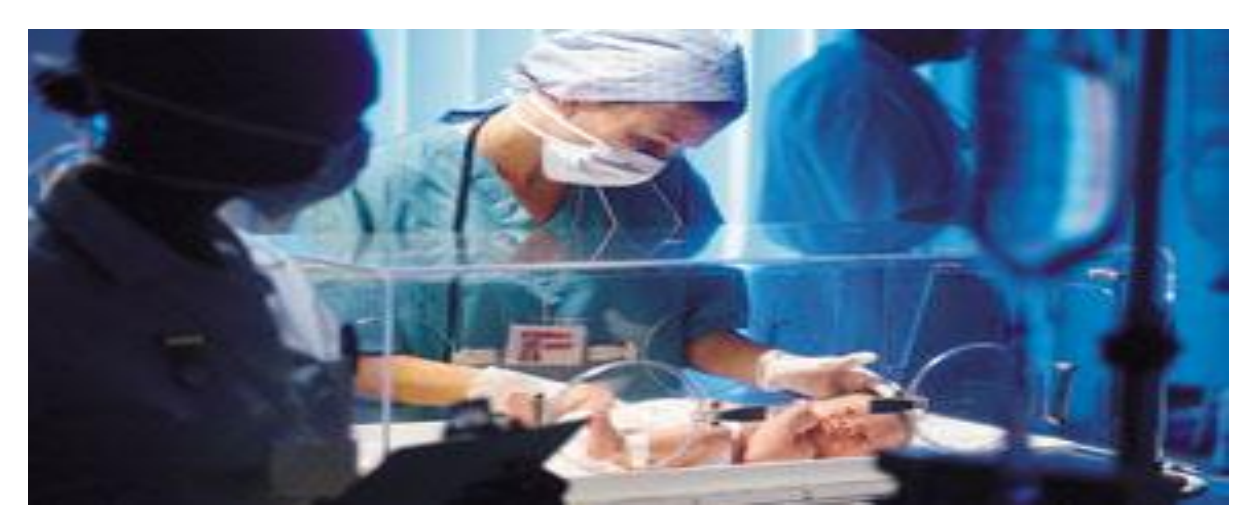

#### <span id="page-28-0"></span>Figure 9 : Gynécologie et obstétrique

#### **Cardiologie**

La cardiologie est une spécialité médicale portant sur la prévention, le diagnostic, la prise en charge et la réadaptation de patients présentant des maladies du système cardiovasculaire. Le cardiologue est un spécialiste expert en diagnostic et en prise en charge de tous les aspects des maladies cardiovasculaires. La cardiologie pédiatrique est la branche de la médecine portant sur l'étude des malformations cardiaques congénitales, des cardiopathies acquises et des anomalies de la circulation systémique et pulmonaire du foetus, du nouveau-né, de l'enfant et du jeune adulte.

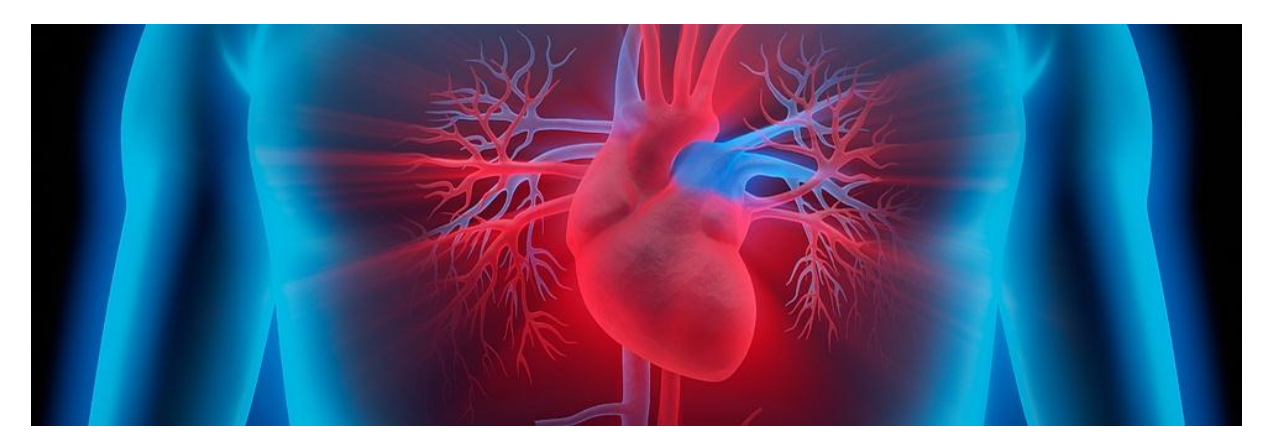

#### <span id="page-28-1"></span>Figure 10 : Cardiologie

**Urologie** 

L'urologie est le domaine de la médecine qui s'applique aux reins, aux voies urinaires des hommes et des femmes, et au système reproducteur masculin. Elle a notamment comme discipline associée l'uroscopie. Les praticiens qui s'en occupent sont appelés urologues.

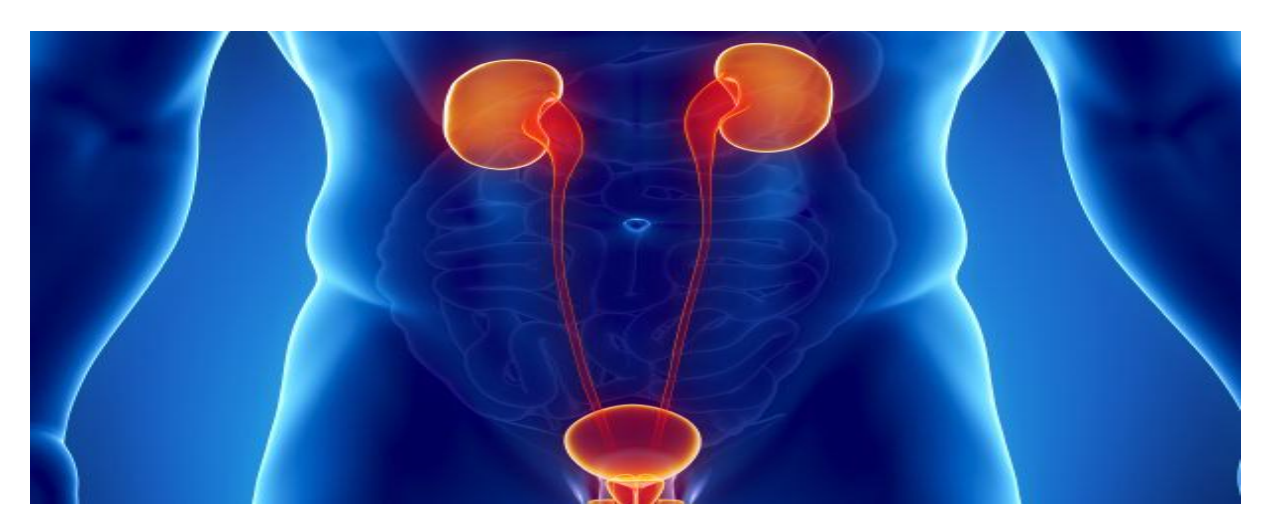

#### <span id="page-28-2"></span>Figure 11 : Urologie

**Pédiatrie** 

La pédiatrie est la branche spécialisée de la médecine qui se consacre à l'enfant dans sa globalité, notamment à l'étude des soins, de la croissance, du développement et des pathologies qui surviennent de la naissance au terme de l'adolescence et aux possibilités qui s'offrent à l'enfant pour qu'à l'âge adulte, il puisse réaliser son plein potentiel. Le pédiatre est le spécialiste de la santé de l'enfant, du diagnostic et de la prise en charge d'une vaste gamme de pathologies fondés sur de solides connaissances du développement normal de l'enfant, de sa croissance normale et de la vaste gamme des affections cliniques propres aux enfants. La néonatalogie est la partie de la pédiatrie qui s'occupe du nouveau-né. C'est la coopération entre le pédiatre et l'obstétricien qui permet de prévenir les malformations fœtales et de traiter des maladies à la naissance.

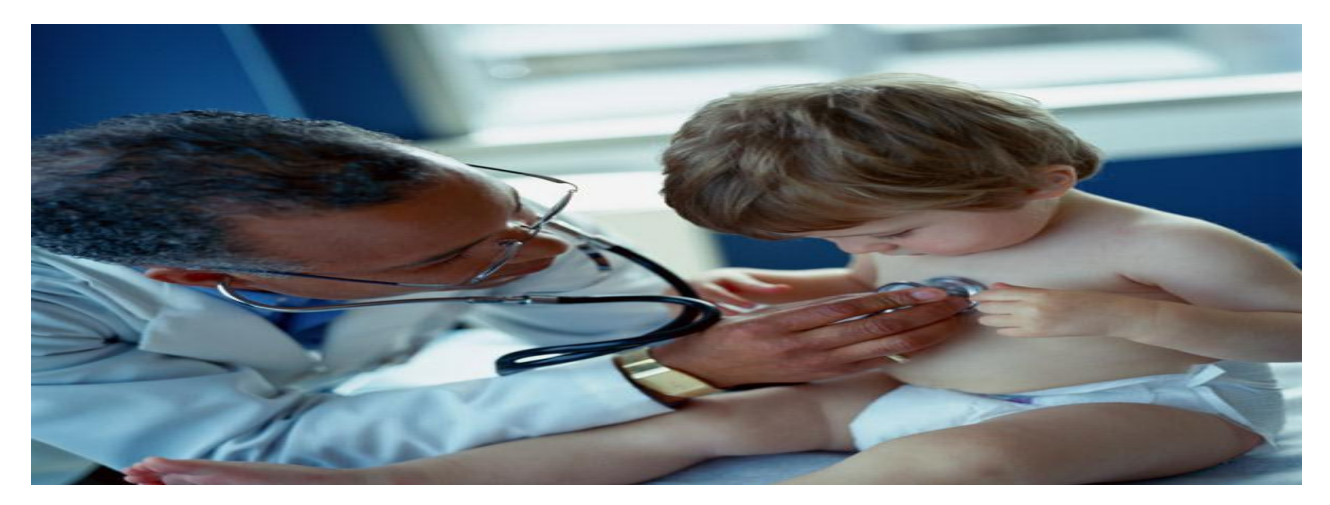

<span id="page-29-0"></span>Figure 12 : Pédiatrie

**Néphrologie** 

La néphrologie est la spécialité médicale visant à prévenir, diagnostiquer et soigner les maladies des reins. Elle est différente de l'urologie, spécialité chirurgicale s'intéressant à l'appareil génital masculin et à l'ensemble du système urinaire. ...

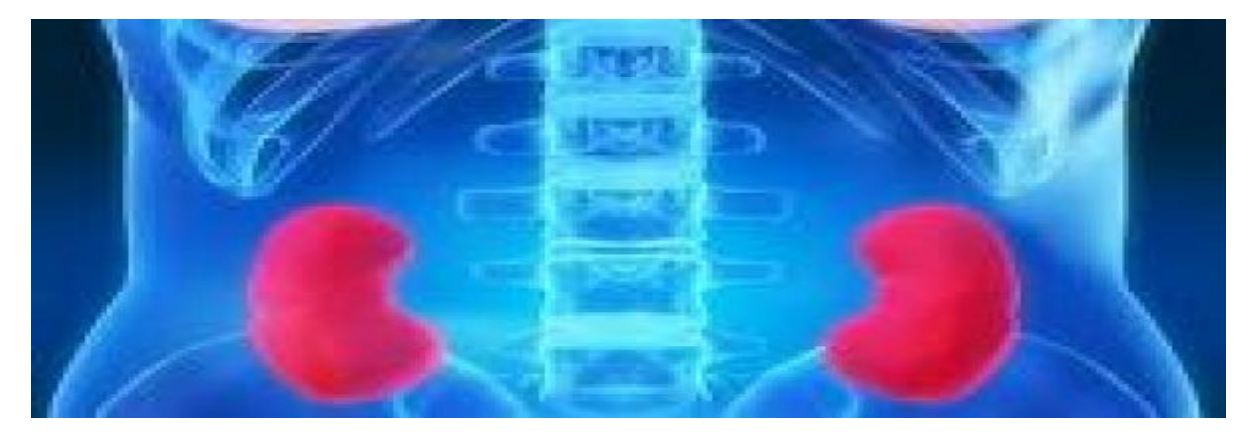

#### <span id="page-29-1"></span>Figure 13 : Néphrologie

#### **Orthopédie**

L'orthopédie est une spécialité chirurgicale pratiquée par un chirurgien orthopédiste. Elle concerne le traitement de toutes les affections de l'appareil locomoteur (os, articulations, muscles, tendons et nerfs). Elle comprend le traitement chirurgical des affections des membres supérieurs (épaule, coude et main), des membres inférieurs (hanche, genou et pied) et du rachis.

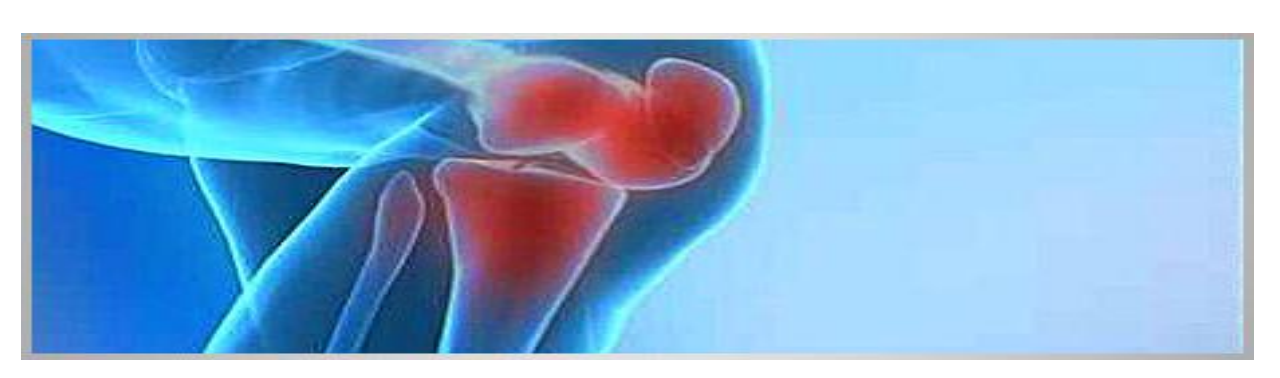

#### <span id="page-30-0"></span>Figure 14 : Orthopédie

- Chirurgie

La chirurgie générale englobe les principes et les techniques chirurgicales sûres et efficaces qui s'appliquent à n'importe quelle partie du corps d'un opéré quel que soit son âge. La chirurgie générale est, en définitive, la discipline mère de toutes les spécialités chirurgicales. Le spécialiste en chirurgie générale est un spécialiste de la chirurgie qui s'intéresse principalement au tube digestif, aux traumatismes et aux soins intensifs, aux maladies du système endocrinien et du sein, à la chirurgie oncologique et à l'endoscopie. Selon la formation qu'il a suivie, le spécialiste en chirurgie générale peut, par intérêt personnel ou selon les circonstances, restreindre ou étendre sa pratique à des maladies ou à des blessures qui affectent pratiquement n'importe quel système du corps humain.

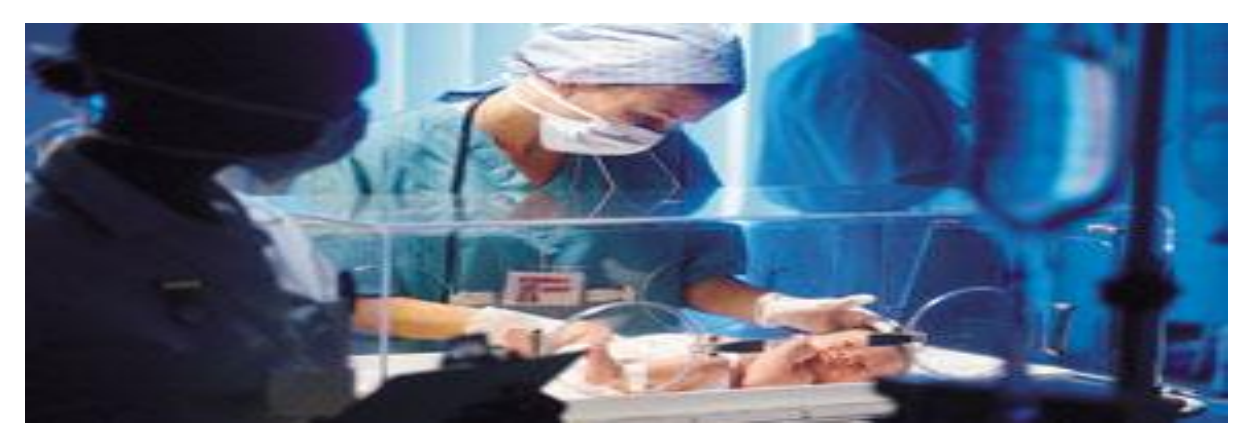

Figure 15 : Chirurgie

## <span id="page-30-2"></span><span id="page-30-1"></span>**8.Présentation de l'équipe médico-soignante**

### <span id="page-30-3"></span>**8.1Équipe attaché au clinique**

- l équipe médicale
- **-(24)** médecins spécialistes
- L'équipe paramédicale
- **-(6)** infirmiers
- **-(6)** infirmières

**-(03)** secrétaires médicales dans les services de consultation

L'équipe soignante vous prodiguera les soins nécessaires et sera à votre écoute tout au long de votre séjour.

Les cadres de santé sont responsables de l'équipe paramédicale et des soins qui vous seront

prodigués au cours de votre séjour.

Le personnel infirmier assure les soins nécessaires à votre rétablissement, il surveillera votre

état de santé et sera à votre écoute.

#### <span id="page-31-1"></span>**A.LES AIDES-SOIGNANTS**

Accompagnent les infirmiers lors des soins. Si cela est nécessaire, ils pourrons aussi vous assister pour la prise des repas, aider à votre toilette ou vous accompagner dans vos déplacements.

#### <span id="page-31-2"></span> **B.LES BRANCARDIERS**

vous accompagneront au bloc opératoire et vous ramèneront dans votre chambre à l'issue de l'intervention.

Vous les reconnaîtrez à leurs tenues :

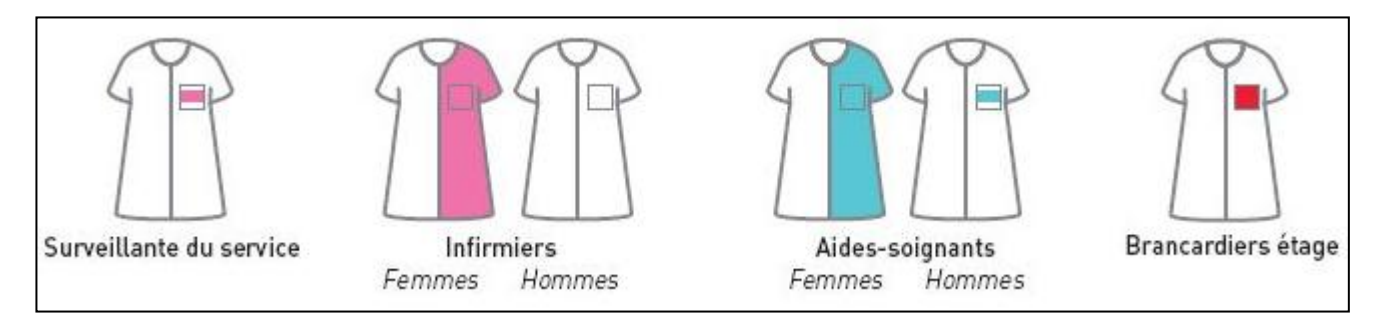

#### <span id="page-31-0"></span>Figure 16 : Les tenus

### <span id="page-31-3"></span> **8.2.Mode de travail**

Les horaires de chaque équipe sont :

De 8h a 16h (12) médecins spécialistes

De 16 h jusqu' a Minuit (12) médecins spécialistes

# <span id="page-32-0"></span>Chapitre III : Conception et modélisation

# *Chapitre III : Conception et modélisation*

## <span id="page-33-0"></span>**1.Introduction**

Cette partie est consacrée aux étapes fondamentales pour le développement de notre site web. Pour la conception et la réalisation de notre site, nous avons choisis de modéliser avec le formalisme UML (unified Modeling language) qui offre une flexibilité qui s'exprime par l'utilisation des diagrammes.

## <span id="page-33-1"></span>**2. Présentation de l'UML**

#### <span id="page-33-2"></span>**2.1.Définition:**

UML*,* se définit comme un langage de modélisation graphique et textuel destiné à comprendre et à définir des besoins, spécifier et documenter des systèmes, esquisser des architectures logicielles, concevoir des solutions et communiquer des points de vue .Il véhicule en particulier:

Les concepts des approches par objets : classe, instance, classification, etc.

Intégrant d'autres aspects: associations, fonctionnalités; événements, états, séquences, etc.

UML définit des types de diagrammes divisés en deux catégories

1. Diagrammes statiques (structurels):diagramme de classe, d'objet, de composant, de déploiement et de diagramme de cas d'utilisation.

2. diagrammes dynamique (comportemental): diagramme d'activité, de séquence, d'état transition et de diagramme de collaboration

Pour la modélisation des besoins, nous utilisons les diagrammes UML suivant:

Diagramme de cas d'utilisation, diagramme de séquence de collaboration et diagramme d'activité.

#### <span id="page-33-3"></span>**2.2.Comment modéliser avec UML?**

UML est un langage qui permet de représenter des modèles, mais il ne définit pas le processus d'élaboration des modèles. Cependant, dans le cadre de la modélisation d'une application informatique, les auteurs d'UML préconisent d'utiliser une démarche:

- Itérative et incrémental
- Guidée par les besoins des utilisateurs du site
- Centre sur l'architecture site

D'après les auteurs d'UML, un processus de développement qui possède ces qualités devrait favoriser la réussite d'un projet. [04]

#### <span id="page-33-4"></span>**2.3.Comment rédiger un modèle avec UML ?**

UML permet de définir et de visualiser un modèle, à l'aide de diagrammes

- Un diagramme UML est une représentation graphique, qui s'intéresse à un aspect précis du modèle, c'est une perspective du modèle, pas "le modèle "
- Chaque type de diagramme UML possède une structure (les types des éléments de modélisation qui le composent sont prédéfinis)
- Un type de diagramme UML véhicule sémantique précise (un type de diagramme offre toujours la même vue d'un site)
- combinés, les différents types de diagrammes UML offrent une vue complète des aspects statiques et dynamiques d'un site
- Par extension et abus de langage, un diagramme UML est aussi un modèle (un diagramme modélise un aspect du modèle global).

#### <span id="page-34-1"></span>**2.4.Diagramme de cas d'utilisation**

#### <span id="page-34-2"></span>**2.4.1. Définition**

Un diagramme de cas d'utilisation est un graphe d'acteurs, un ensemble de cas d'utilisation englobés par la limite du site, des associations de communication entre les acteurs et les cas d'utilisation, et des généralisations entre cas d'utilisation.

Il est destiné à représenter les besoins des utilisateurs par rapport au site.

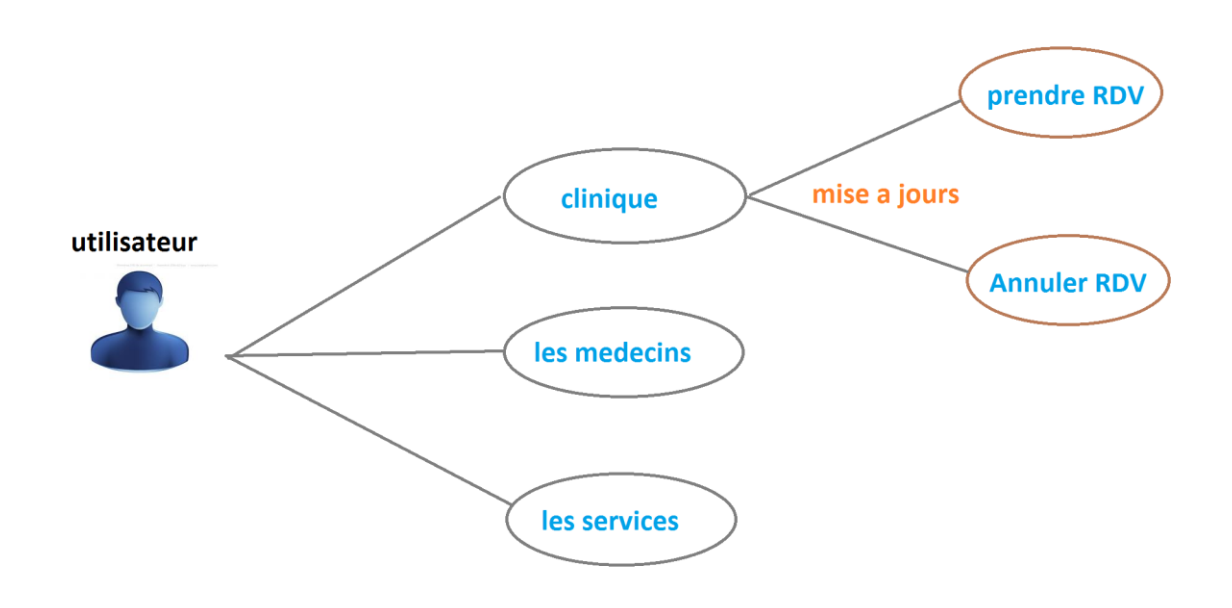

<span id="page-34-0"></span>Figure 17 : Diagramme de cas d'utilisation

#### <span id="page-34-3"></span>**2.4.1 Elément de base des d'utilisation**

#### <span id="page-34-4"></span>A. **ACTEUR**

Entité externe qui agit sur le système (opération, autre système.....)

L'acteur peut consulter ou modifier l'état du système.

En réponse à l'action d'un acteur, le système fournit un service qui correspond à son besoin.

-Les acteurs peuvent être classés (hiérarchisés).

-Les acteurs d'un système sont les entités externes à ce système qui interagissent Avec lui .dans notre application, le seul acteur qui interagit avec le système est employé.

#### <span id="page-35-0"></span>B. **CAS D'UTILISATION**

Ensemble d'actions réalisées par le système ; en réponse à une action d'un acteur.

-Les cas d'utilisation peuvent être structurés.

-Les cas d'utilisation peuvent être organisés en paquetages (packages).

-L'ensemble des cas d'utilisation décrit les objectifs (le but) du système.

#### <span id="page-35-1"></span>C. **ASSOCIATION**

Les associations sont utilisées pour lier des acteurs avec cas d'utilisation .Elles indiquent qu'un acteur participe au cas d'utilisation sous une forme quelconque. Les association sont représentées par ligne reliant l'acteur et le cas d'utilisation.

#### <span id="page-35-2"></span>**2.4.2 Identification des cas d'utilisations**

Un cas d'utilisation est utilisé pour le comportement d'un système ou sémantique de toute autre entité sans sa révéler sa structure interne. Chaque cas d'utilisation spécifie une séquence d'action, ensemble d'action réalisées par le système, en réponse à une action d'un acteur

Une séquence d'action que le système réalise et qui résultat observable par l'acteur.

#### <span id="page-35-3"></span>**2.5.Diagramme de classe**

#### <span id="page-35-4"></span>**2.5.1. Définition**

C'est une collection d'élément de modèle statique, tels que classe des interfaces et leurs relation connectés entre eux comme un graphe.

IL représente la description statique du système en intégrant dans chaque la partie dédiée aux données et celle consacrée aux traitements. C'est le diagramme pivot de l'ensemble de la modélisation d'un système.
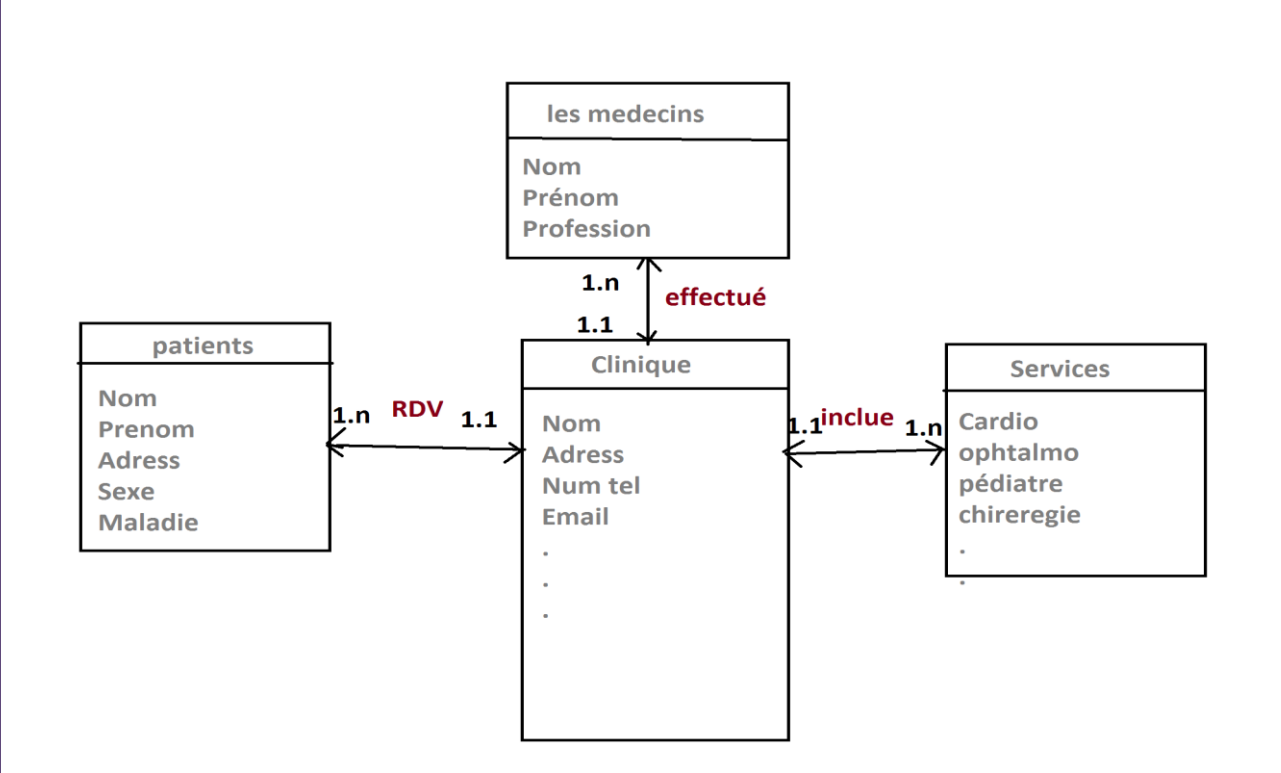

Figure 18 : Diagramme de classe

#### **2.5.2. Les classes**

Une classe est une description d'un groupe d'objet partageant un ensemble commun de propriétés (les attributs), de comportement (les opérations), et de relation avec d'autres objets (les associations et les agrégations).

Une classe contient :

#### **A.DES ATTRIBUTS**

Les attributs d'une classe décrivent la structure de ses instances (les objets)

#### **B.DES METHODES**

Les méthodes décrivent les opérations qui sont applicable aux instances de la classe.

Nous définissons les méthodes et les attributs de chaque classe comme suit :

## **2.6.Diagramme de séquence**

Le diagramme de séquence permet de décrire les scénarios de chaque cas d'utilisation en mettant l'accent sur la chronologie des opérations en interaction avec les objets**.**

Un diagramme de séquence montre une interaction présentée en séquence dans le temps. En Particulier, il montre aussi les objets qui participent à l'interaction par leur "ligne de vie" et les messages qu'il échange en séquence dans le temps.

Voici quelques notions de base relatives à ce type diagramme :

- **Scénario :** Une liste d'actions qui décrivent une interaction entre un acteur et le système.
- **Interaction :** Un comportement qui comprend un ensemble de message échangés un ensemble d'objets dans un certain contexte pour accomplir une tâche.
- **Message :** Un message représente une communication unidirectionnelle entre objet, il transporte de l'information avec d'intention de déclencher une réaction chez le récepteur.

## **2.6.1 Diagramme de séquence du cas d'utilisation "prendre RDV"**

- 1. Utilisateur (patient) demande la page pour prendre RDV
- 2. Le système affiche la page.
- 3. Utilisateur (patient) saisir les données.
- 4. Le système envoi les informations à la BDD.
- 5. BDD stocker les données.
- 6. Le système confirmer le RDV enregistré.

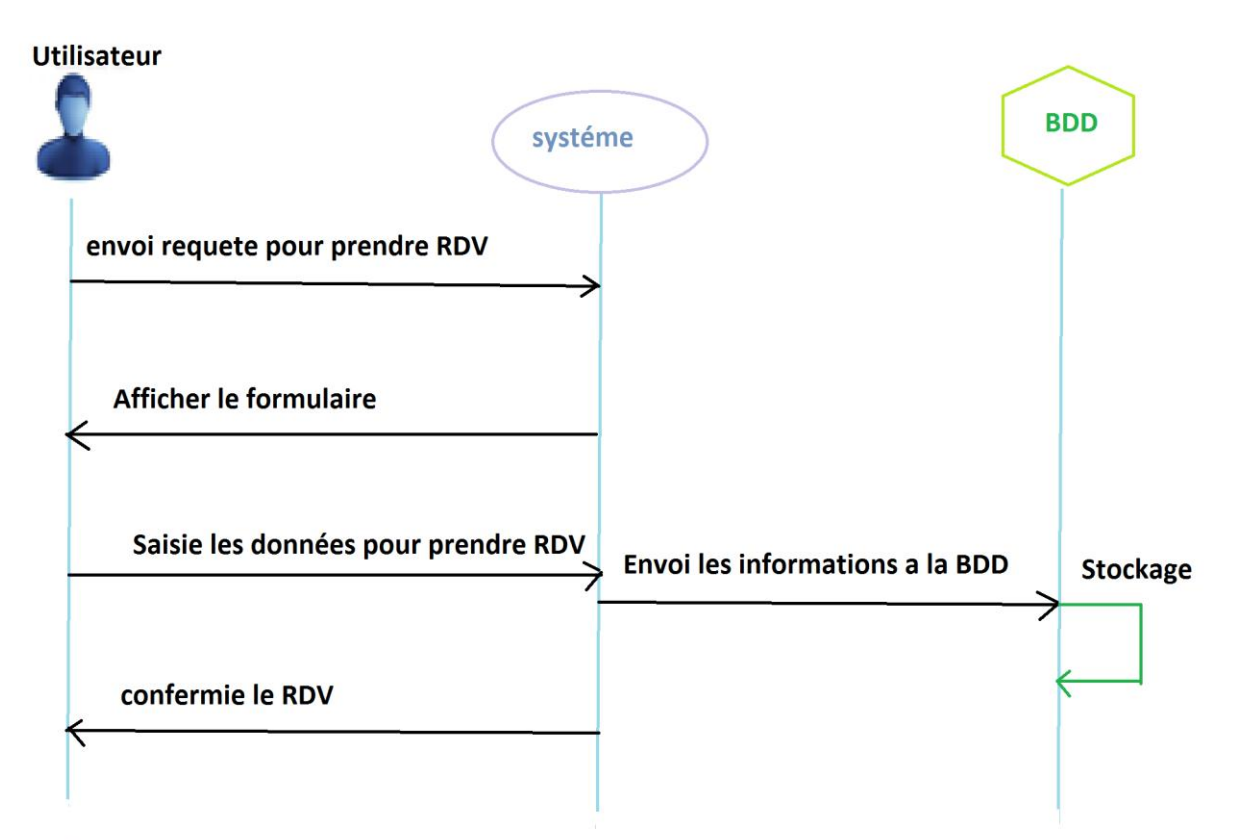

Figure 19 : Diagramme de séquence du cas d'utilisation "prendre RDV"

## **2.6.2 Diagramme de séquence du cas d'utilisation "Annuler RDV"**

- 1. Utilisateur (patient) demande la page pour annuler RDV
- 2. Le système affiche la page.
- 3. Utilisateur (patient) saisir les données qui peut annuler.
- 4. Le système envoi les informations à la BDD.
- 5. BDD vérifier s'il existe les données.
- 6. Le système confirmer l'annulation de RDV.

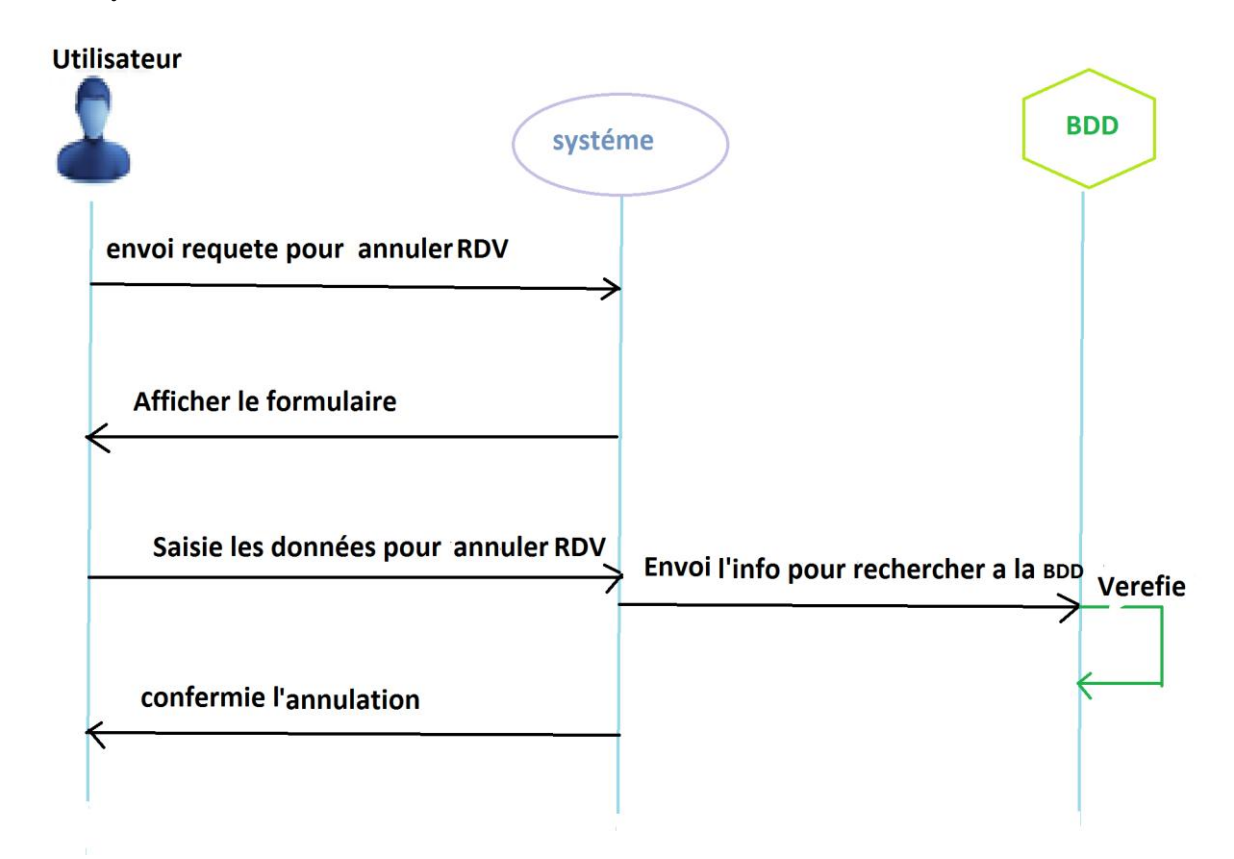

Figure 20 : Diagramme de séquence du cas d'utilisation "Annuler RDV"

## **2.7. Diagramme de collaboration :**

 Ce diagramme décrit les messages échangés entre les différents objets pour montrer le fonctionnement de l'opération d'authentification : l'utilisateur saisit le mot de passe et login puis le système vérifie sa validité, ensuite c'est le système qui retourne la page d'accueil de l'application à l'utilisateur.

## **2.7.1 Diagramme de collaboration le cas "prendre RDV"**

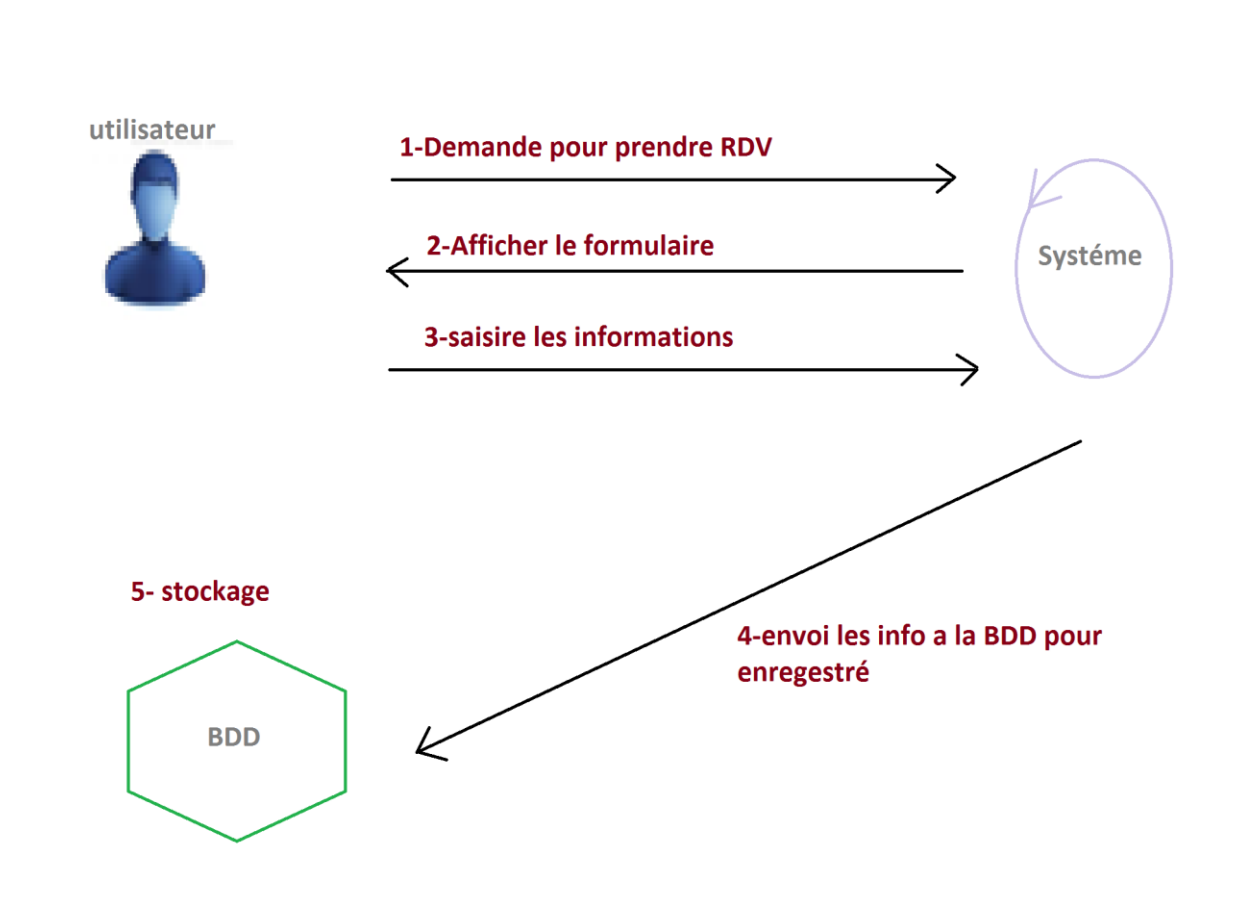

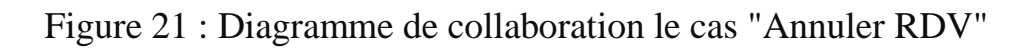

# **2.7.2 Diagramme de collaboration le cas "Annuler RDV"**

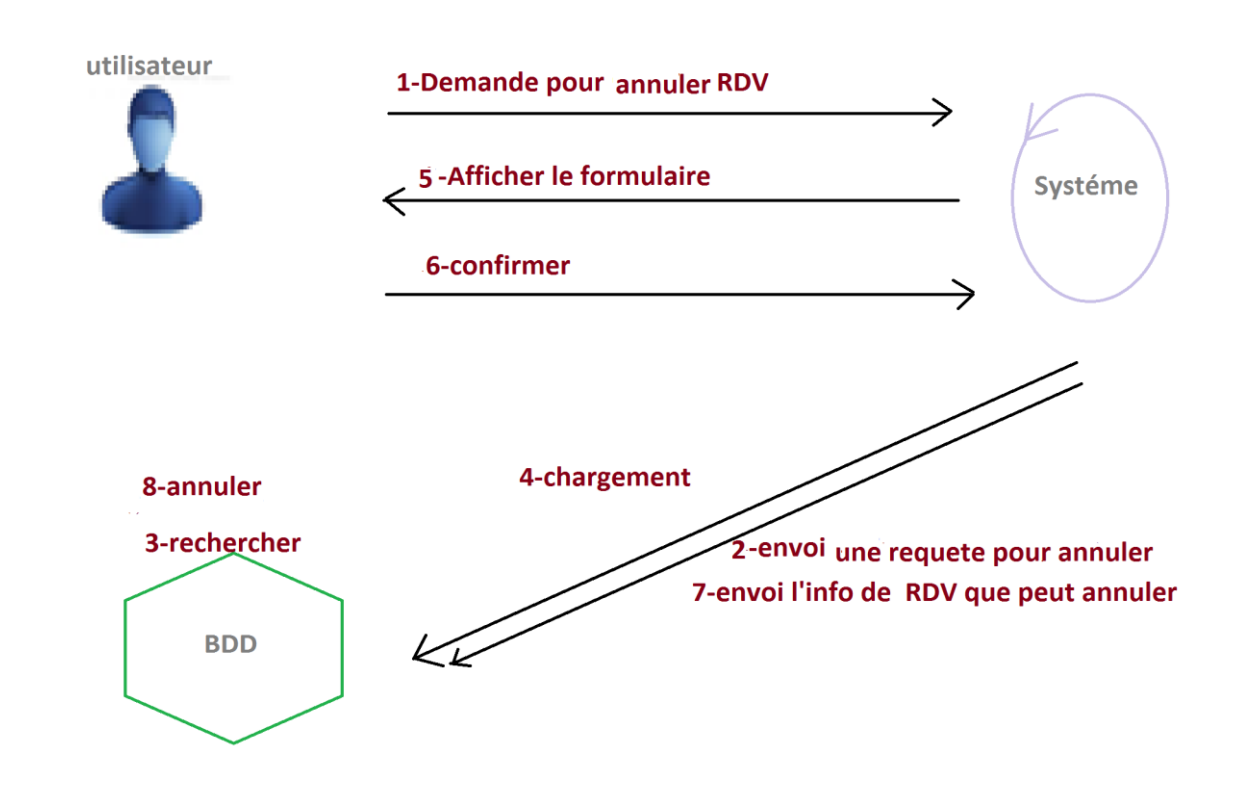

Figure 22 : Diagramme de collaboration le cas "Annuler RDV"

# **2.8. Diagramme d'activité**

## **2.8.1 Définition :**

Diagrammes d'activité UML se réfèrent à la méthode de génie logiciel modélisé avec UML pour décrire les flux de travail, les processus d'affaires et d'autres procédures. Diagrammes d'activité UML sont une sorte de schéma de comportement, c'est à dire une sorte de modélisation UML des comportements. Diagrammes d'activité UML sont un peu similaires UML Etat schémas de la machine. Les deux sont assez semblables à des réseaux de Pétri.

Modélisation d'activité signifie pour décrire le séquençage et conditions des actions. Ces descriptions sont couramment flux de contrôle et de modèles de flux d'objets.

# **2.8.2 Diagramme d'activité cas de "prendre RDV"**

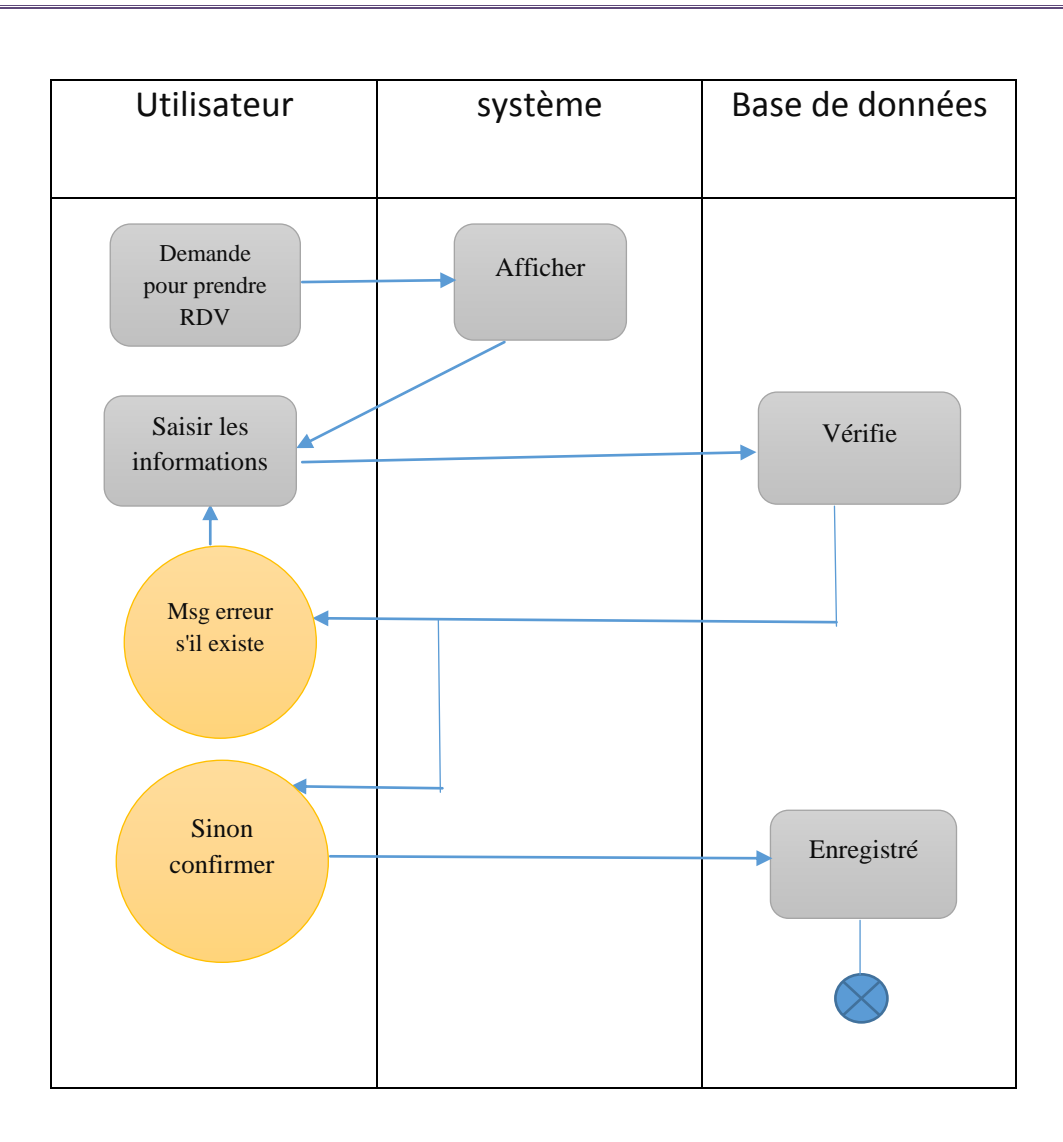

Figure 23 : Diagramme d'activité cas de "prendre RDV"

## **2.8.3 Diagramme d'activité cas de "Annuler RDV"**

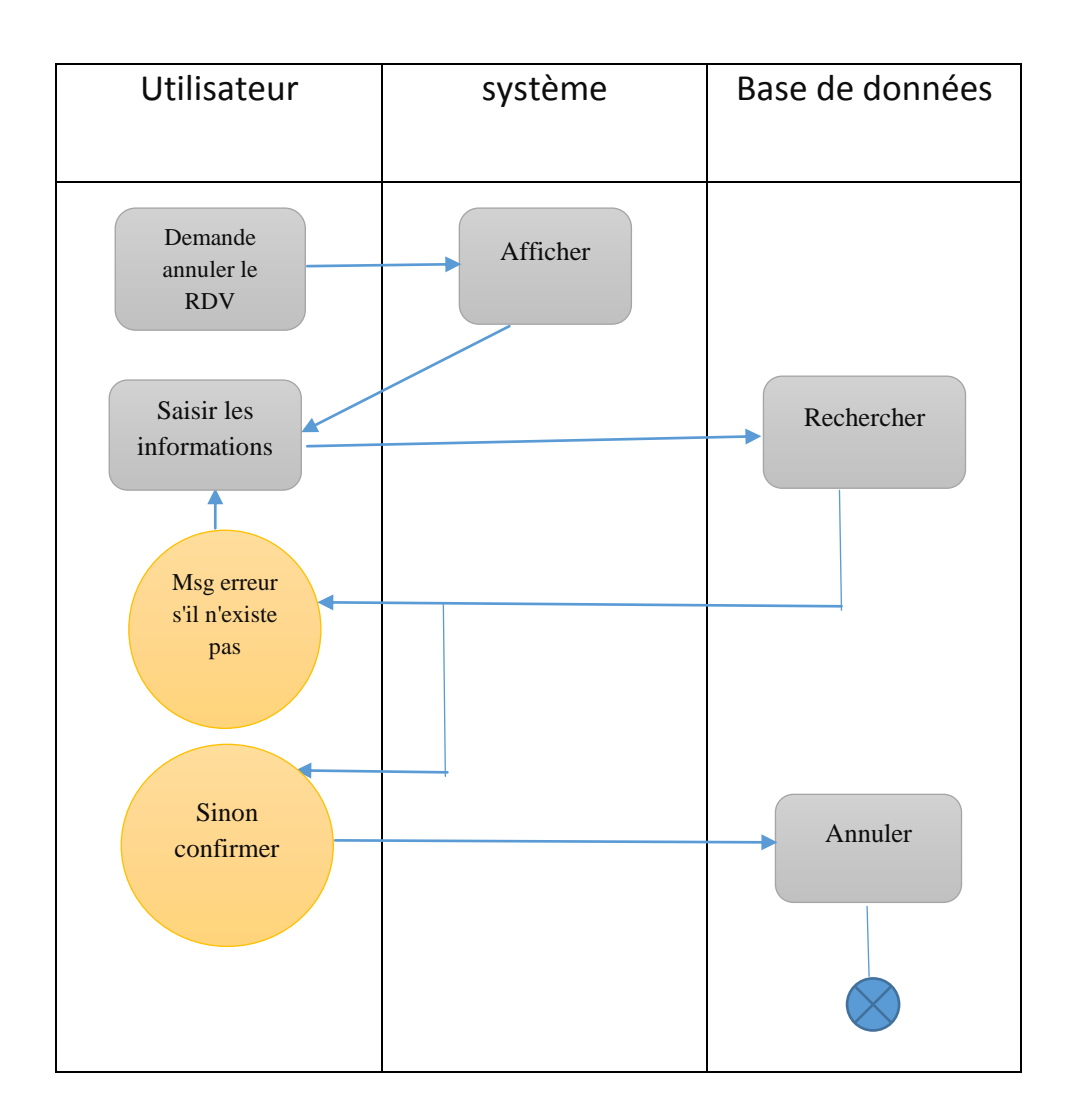

Figure 24 : Diagramme d'activité cas de "prendre RDV"

# **2.9. Le modèle relationnel**

A partir de la description conceptuelle que nous avons effectuée, on peut réaliser le modèle relationnel, vu que le système d'information ne peut pas manipule directement, et ça en utilisons des règles de passages de d'UML vers le relationnel.

Quelques notions essentielles :

- Domaine : c'est l'ensemble des valeurs d'un attribut
- Relation : c'est sous ensemble du produit cartésien d'une liste de domaines. C'est en fait un tableau à deux dimensions dont les colonnes correspondent aux domaines et dont les lignes contiennent des tuples. On associe un nom à chaque.
- Attribut : c'est une colonne d'une relation ; caractérisé par un nom.
- Tuple : C'est la liste des valeurs d'une ligne d'une relation.
- Cardinalité : elle permet de définir les conditions de participation d'une entité à une relation. Toutefois une entité peut participer à plusieurs relations.
- L'arrêté : Est le nombre d'attributs d'une relation.
- Clé : On distingue deux types de clés :
	- 1. Clé primaire : ensemble d'attributs dont les valeurs permettent de distinguer les nuplets les uns des autres (notions d'identifiant).
	- 2. Clé étrangère : Attribut qui est clé primaire d'une autre entité.

# **3.Les méthodes et les attributs de chaque classe comme suit :**

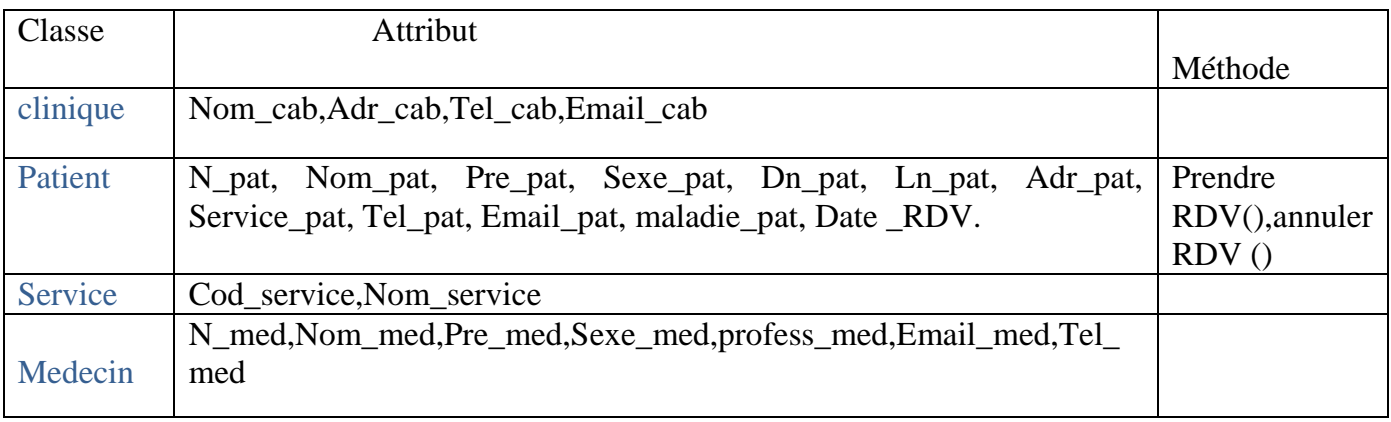

Tableau 1: Les méthodes et les attributs de chaque classe comme suit

# **4.Dictionnaire des données:**

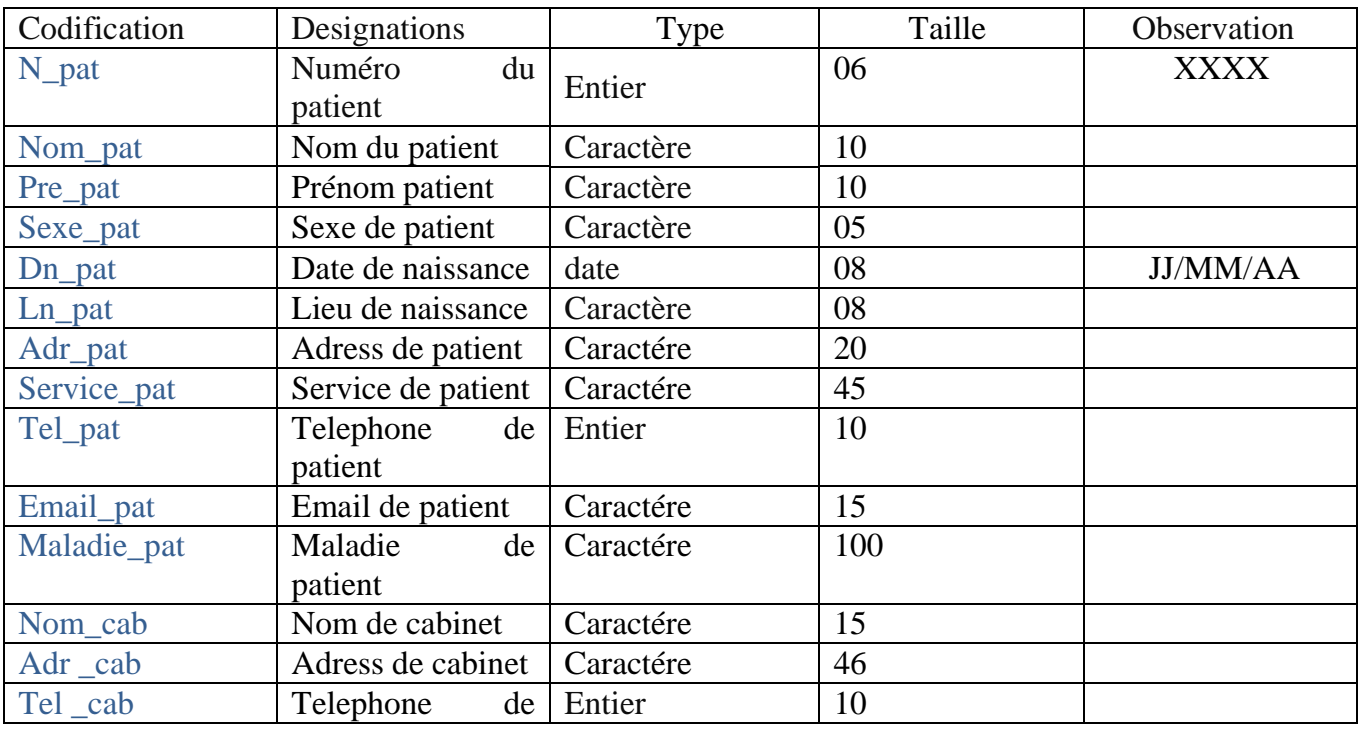

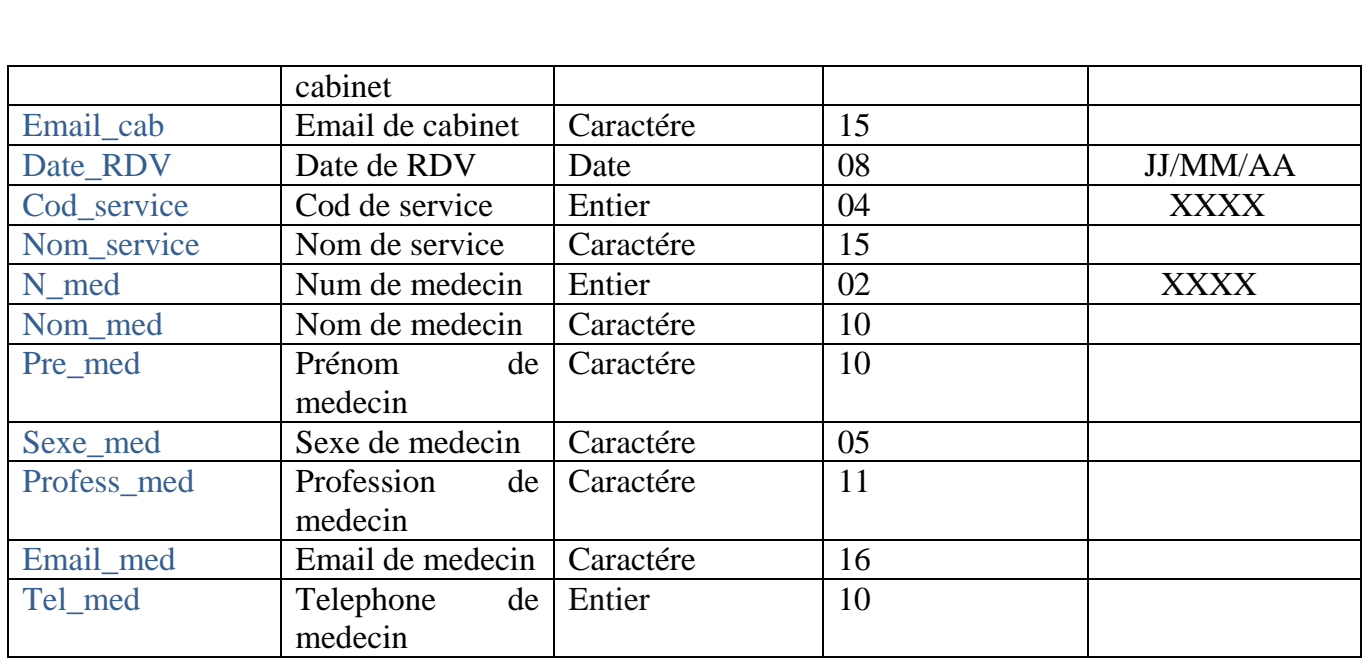

Tableau 2 : Dictionnaire des données

# **5. Conclusion:**

 Dans ce chapitre, nous avons pu concevoir un système d'information pour la gestion du calendrier médicale de prise de rendez-vous pour un établissement hospitalier en se basant sur les diagrammes du langage UML à savoir le diagramme de cas d'utilisation, le diagramme de collaboration, le diagramme de séquence et le diagramme de classe. Dans le chapitre qui suit nous abordons la partie implémentation de notre travail.

# Chapitre IV : Implémentation et outils de travail

# *Chapitre IV : Implémentation et outils de travail*

# **1. Introduction**

Dans ce chapitre, nous allons essayer de décrire l'application mise en œuvre, en présentant sa structure et les choix techniques et technologiques adoptés. Pour cela nous présentons les points suivants :

L'environnement matériel et logiciel : ou nous donnons les différents composants qui constituent l'environnement de développement de l'application.

L'architecture logicielle de l'application : dans cette partie, nous décrirons le fonctionnement de l'application en expliquant les interactions entre les différents composants et leurs rôles.

Architecture de la base de données : dans cette partie, nous présentons les tables de la base de données implémentée.

A la fin de ce chapitre nous donnons quelques aperçus de notre site web.

# **2. Environnement matériel et logiciel**

Notre objectif est de mettre en œuvre une application d'une manière évolutive, constituée d'un serveur utilisant une base de données pour tous ses objets. Ce serveur doit offrir un ensemble des services capables d'assurer le suivi des tâches et la communication entre acteurs, pour cela nous avons optés pour les choix suivants

# **2.1. Environnement matériel (machine)**

Notre application a été développée sous le système d'exploitation Microsoft Windows 7 professionnel.

# **2.2. Environnement logiciel**

Notre application est implémentée par le biais d'une plate-forme EasyPHP qui intègre :

PHP : serveur Web. MYSQL : SGBD.

Apache : langage du serveur Version 2.4.2.

EasyPHP installe et configure automatiquement un environnement de travail complait permettant de mettre en œuvre toute la puissance et la souplesse qu'offre le langage dynamique PHP et son support efficace des bases de données. EasyPHP regroupe un serveur Apache, une base de données MySQL, le langage PHP ainsi que des outils facilitant le développement des sites ou des applications.

#### **2.2.1 La base de données**

 Les bases de données ont pris aujourd'hui une place essentielle dans l'informatique, plus particulièrement en gestion est un ensemble d'informations mémorisées sur un support permanant, (fichiers), partagé par plusieurs utilisateurs. Ces informations sont interrogées et mises à jour par l'intermédiaire d'un logiciel.

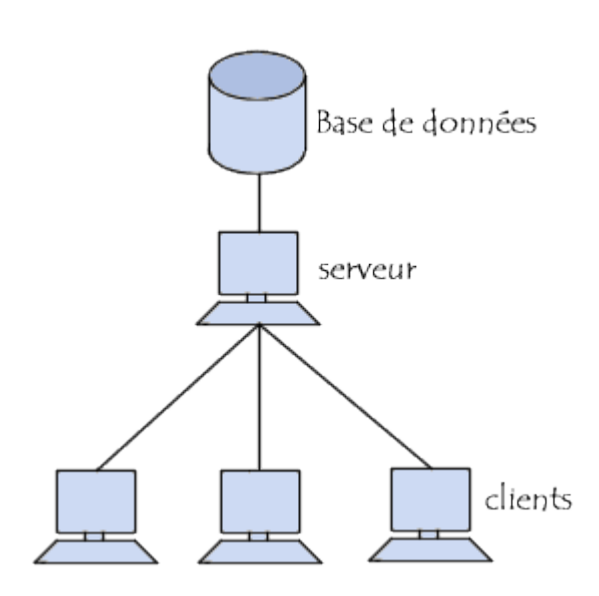

Figure 25 : Protocol client serveur

L'utilisation de fichiers classiques pourrait sembler pouvoir apporter une solution à ce problème. Mais l'utilisation directe de gros fichiers soulève de gros problèmes :

Lourdeur d'accès aux données. En pratique, pour chaque accès aux données, même le plus simple, il faudrait écrire un programme.

Manque de sécurité. Si tout programmeur peut accéder directement aux fichiers, il est impossible de garantir la sécurité et l'intégrité des données.

Pas de contrôle de concurrence. Dans un environnement dans lequel plusieurs utilisateurs accèdent aux mêmes données, des problèmes de concurrence d'accès se posent.

Il est donc nécessaire d'avoir recours à un logiciel chargé de gérer les fichiers constituant une base de données, de prendre en charge les fonctionnalités de protection et de sécurité et de fournir les différents types d'interfaces nécessaires à l'accès aux données. Ce logiciel (le SGDB) est très complexe.

#### **2.2.2 Système de Gestion de Base de Données**

#### **A. DEFINITION ET PRINCIPES DE FONCTIONNEMENT**

 Un système de gestion de base de données (SGBD) est un ensemble de programmes qui permet la gestion et l'accès à une base de données. Il héberge généralement plusieurs bases de données, qui sont destinées à des logiciels ou des thématiques différentes.

 On distingue couramment les SGBD classiques, dits SGBD relationnels (SGBD-R), des SGBD orientés objet (SGBD-O). En fait, un SGBD est caractérisé par le modèle de description des données qu'il supporte (relationnel, objet etc.). Les données sont décrites sous la forme de ce modèle, grâce à un Langage de Description des Données (LDD). Cette description est appelée schéma. Une fois la base de données spécifiée, on peut y insérer des données, les récupérer, les modifier et les détruire. Les données peuvent être manipulées non seulement par un Langage spécifique de Manipulation des Données (LMD) mais aussi par des langages de programmation classiques.

 Actuellement, la plupart des SGBD fonctionnent selon un mode client/serveur. Le serveur (sousentendu la machine qui stocke les données) reçoit des requêtes de plusieurs clients et ceci de manière concurrente. Le serveur analyse la requête, la traite et retourne le résultat au client.

 Quel que soit le modèle, un des problèmes fondamentaux à prendre en compte est la cohérence des données. Par exemple, dans un environnement où plusieurs utilisateurs peuvent accéder concurremment à une colonne d'une table par exemple pour la lire ou pour l'écrire, il faut s'accorder sur la politique d'écriture. Cette politique peut être : les lectures concurrentes sont autorisées mais dès qu'il y a une écriture dans une colonne, l'ensemble de la colonne est envoyée aux autres utilisateurs l'ayant lue pour qu'elle

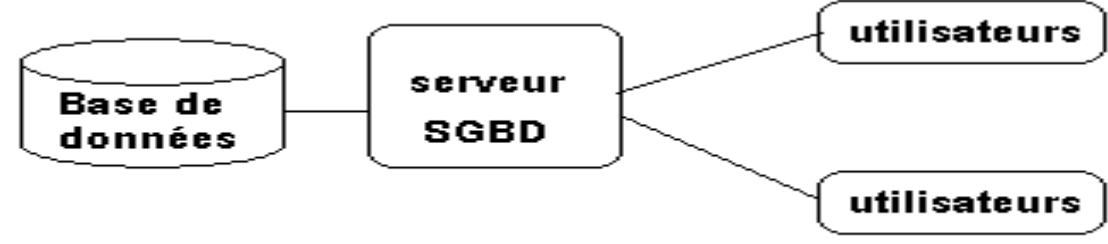

organisation locale

Figure 26 : principe d'un SGBD

#### **B. OBJECTIFS :**

 Les principaux objectifs fixés aux SGBD afin de résoudre les problèmes causés par une gestion sous forme de fichiers à plat sont les suivants :

Indépendance physique : La façon dont les données sont définies doit être indépendante des structures de stockage utilisées.

Indépendance logique : Un même ensemble de données peut être vu différemment par des utilisateurs différents. Toutes ces visions personnelles des données doivent être intégrées dans une vision globale.

Accès aux données : L'accès aux données se fait par l'intermédiaire d'un Langage de Manipulation de Données (LMD). Il est crucial que ce langage permette d'obtenir des réponses aux requêtes en un temps « raisonnable ». Le LMD doit donc être optimisé, minimiser le nombre d'accès disques, et tout cela de façon totalement transparente pour l'utilisateur.

Administration centralisée des données (intégration) : Toutes les données doivent être centralisées dans un réservoir unique commun à toutes les applications. En effet, des visions différentes des données (entre autres) se résolvent plus facilement si les données sont administrées de façon centralisée.

 Non redondance des données : Afin d'éviter les problèmes lors des mises à jour, chaque donnée ne doit être présente qu'une seule fois dans la base.

 Cohérence des données : Les données sont soumises à un certain nombre de contraintes d'intégrité qui définissent un état cohérent de la base. Elles doivent pouvoir être exprimées simplement et vérifiées automatiquement à chaque insertion, modification ou suppression des données. Les contraintes d'intégrité sont décrites dans le Langage de Description de Données (LDD).

Partage des données : Il s'agit de permettre à plusieurs utilisateurs d'accéder aux mêmes données au même moment de manière transparente. Si ce problème est simple à résoudre quand il s'agit uniquement d'interrogations, cela ne l'est plus quand il s'agit de modifications dans un contexte multiutilisateurs car il faut : permettre à deux (ou plus) utilisateurs de modifier la même donnée « en même temps » et assurer un résultat d'interrogation cohérent pour un utilisateur consultant une table pendant qu'un autre la modifie.

 Sécurité des données : Les données doivent pouvoir être protégées contre les accès non autorisés. Pour cela, il faut pouvoir associer à chaque utilisateur des droits d'accès aux données.

Résistance aux pannes : Que se passe-t-il si une panne survient au milieu d'une modification, si certains fichiers contenant les données deviennent illisibles ? Il faut pouvoir récupérer une base dans un état « sain ». Ainsi, après une panne intervenant au milieu d'une modification deux solutions sont possibles : soit récupérer les données dans l'état dans lequel elles étaient avant la modification, soit terminé l'opération interrompue.

#### **2.2.3 L'Architecture ANSI/SPARC :**

 Pour atteindre certains de ces objectifs (surtout les deux premiers), trois niveaux de description des données ont été définis par la norme ANSI/SPARC :

 Le niveau externe correspond à la perception de tout ou partie de la base par un groupe donné d'utilisateurs, indépendamment des autres. On appelle cette description le schéma externe ou vue. Il peut exister plusieurs schémas externes représentant différents vues sur la base de données avec des possibilités de recouvrement. Le niveau externe assure l'analyse et l'interprétation des requêtes en primitives de plus bas niveau et se charge également de convertir éventuellement les données brutes, issues de la réponse à la requête, dans un format souhaité par l'utilisateur.

 Le niveau conceptuel décrit la structure de toutes les données de la base, leurs propriétés (i.e. les relations qui existent entre elles : leur sémantique inhérente), sans se soucier de l'implémentation physique ni de la façon dont chaque groupe de travail voudra s'en servir. Dans le cas des SGBD relationnels, il s'agit d'une vision tabulaire où la sémantique de l'information est exprimée en utilisant les concepts de relation, attributs et de contraintes d'intégrité. On appelle cette description le schéma conceptuel.

Le niveau interne ou physique s'appuie sur un système de gestion de fichiers pour définir la politique de stockage ainsi que le placement des données. Le niveau physique est donc responsable du choix de l'organisation physique des fichiers ainsi que de l'utilisation de telle ou telle méthode

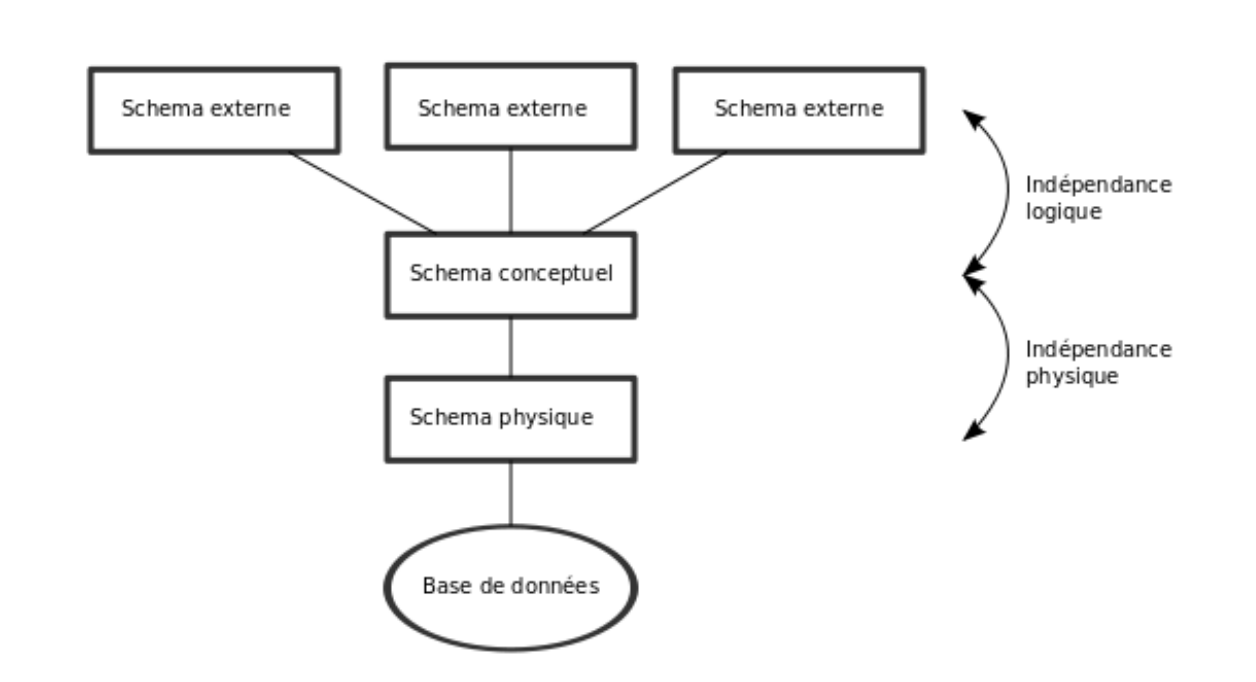

Figure 27 : L'Architecture ANSI/SPARC

#### **Quelques SGBD connus et utilisés :**

Il existe de nombreux systèmes de gestion de bases de données, en voici une liste non exhaustive :

ACCESS : plate-forme Windows, monoposte, licence commerciale

 SQL SERVER : plate-forme Windows, mode client/serveur, licence commerciale ORACLE : plate-forme Windows et Linux, mode client/serveur, licence commerciale SYBASE : plate-forme Windows et Linux, mode client/serveur, licence commerciale POSTGRESQL : plate-forme Windows et Linux, mode client/serveur, licence libre MYSQL : plate-forme Windows et Linux, mode client/serveur, licence libre

Comparatif de SGBD : http://fadace.developpez.com/sgbdcmp/

# **2.3.Langage de Manipulation de Bases de Données :**

**SQL (Structured Query Language**) est un langage de manipulation de bases de données mis au point dans les années 70, et il permet trois types de manipulations :

- La maintenance des tables : création, suppression, modification de la structure des tables.

- La manipulation des données : sélection, modification, suppression d'enregistrements.

- La gestion des droits d'accès aux tables : contrôle des données ; droits d'accès, validation des modifications.

## **2.4.Introduction au modèle relationnel :**

 Edgar Frank Codd, chercheur chez IBM, étudiait à la fin des années 1960 de nouvelles méthodes pour gérer de grandes quantités de données car les modèles et les logiciels de l'époque ne le

satisfaisaient pas. Mathématicien de formation, il était persuadé qu'il pourrait utiliser des branches spécifiques des mathématiques (la théorie des ensembles et la logique des prédicats du premier ordre) pour résoudre des difficultés telles que la redondance des données, l'intégrité des données ou l'indépendance de la structure de la base de données avec sa mise en œuvre physique. En 1970, Codd publia un article où il proposait de stocker des données hétérogènes dans des tables, permettant d'établir des relations entre elles. Un premier prototype de Système de gestion de bases de données relationnelles a été construit dans les laboratoires d'IBM. Depuis les années 80, cette technologie a mûri et a été adoptée par l'industrie. En 1987, le langage SQL, qui étend l'algèbre relationnelle, a été standardisé.

 Dans ce modèle, les données sont représentées par des tables, sans préjuger de la façon dont les informations sont stockées dans la machine. Les tables constituent donc la structure logique du modèle relationnel. Au niveau physique, le système est libre d'utiliser n'importe quelle technique de stockage dès lors qu'il est possible de relier ces structures à des tables au niveau logique. Les tables ne représentent donc qu'une abstraction de l'enregistrement physique des données en mémoire.

 Le succès du modèle relationnel auprès des chercheurs, concepteurs et utilisateurs est dû à la puissance et à la simplicité de ses concepts. En outre, contrairement à certains autres modèles, il repose sur des bases théoriques solides, notamment la théorie des ensembles et la logique des prédicats du premier ordre.

#### **2.4.1 Les objectifs du modèle relationnel sont :**

- proposer des schémas de données faciles à utiliser ;
- améliorer l'indépendance logique et physique ;
- mettre à la disposition des utilisateurs des langages de haut niveau ;
- optimiser les accès à la base de données ;
- améliorer l'intégrité et la confidentialité ;
- fournir une approche méthodologique dans la construction des schémas.

De façon informelle, on peut définir le modèle relationnel de la manière suivante :

1- les données sont organisées sous forme de tables à deux dimensions, encore appelées relations, dont les lignes sont appelées n-uplet ou tuple en anglais

2-les données sont manipulées par des opérateurs de l'algèbre relationnelle

3- l'état cohérent de la base est défini par un ensemble de contraintes d'intégrité.

#### **2.4.2 Éléments du modèle relationnel :**

**Un attribut** est un identificateur (un nom) décrivant une information stockée dans une base. Ex : l'âge d'une personne, le nom d'une personne, le numéro de sécurité sociale.

 Le domaine d'un attribut est l'ensemble, fini ou infini, de ses valeurs possibles. Par exemple, l'attribut numéro de sécurité sociale a pour domaine l'ensemble des combinaisons de quinze chiffres et nom a pour domaine l'ensemble des combinaisons de lettres (chaîne de caractère).

**Une relation** est un sous-ensemble du produit cartésien de n domaines d'attributs  $(n > 0)$ . Elle est représentée sous la forme d'un tableau à deux dimensions dans lequel les n attributs correspondent aux titres des n colonnes.

**Un schéma de relation** précise le nom de la relation ainsi que la liste des attributs avec leurs domaines.

Exemple du schéma de relation Patient (N° : Entier, Nom : Chaîne, Prénom : Chaîne)

**Le degré d'une relation** est son nombre d'attributs.

**Une occurrence**, ou n-uplets, ou tuples, est un élément de l'ensemble figuré par une relation. Autrement dit, une occurrence est une ligne du tableau qui représente la relation.

La cardinalité d'une relation est son nombre d'occurrences.

**Une clé candidate** d'une relation est un ensemble minimal des attributs de la relation dont les valeurs identifient à coup sûr une occurrence.

**La valeur** d'une clé candidate est donc distincte pour toutes les tuples de la relation. La notion de clé candidate est essentielle dans le modèle relationnel.

 Toute relation a au moins une clé candidate et peut en avoir plusieurs. Ainsi, il ne peut jamais y avoir deux tuples identiques au sein d'une relation. Les clés candidates d'une relation n'ont pas forcément le même nombre d'attributs. Une clé candidate peut être formée d'un attribut arbitraire, utilisé à cette seule fin.

**La clé primaire** d'une relation est une de ses clés candidates. Pour signaler la clé primaire, ses attributs sont généralement soulignés. Une clé étrangère dans une relation est formée d'un ou plusieurs attributs qui constituent une clé primaire dans une autre relation.

**Un schéma relationnel** est constitué par l'ensemble des schémas de relation.

 Une base de données relationnelle est constituée par l'ensemble des n-uplets des différentes relations du schéma relationnel.

# **3.Langage de web :**

#### **3.1.Qu'est-ce qu'un site web ?**

 Un site web est un ensemble de fichiers HTML stockés sur un ordinateur connecté en permanence à internet et hébergeant les pages web (serveur web).

 Un site web est habituellement architecturé autour d'une page centrale, appelée «page d'accueil» et proposant des liens vers un ensemble d'autres pages hébergées sur le même serveur, et parfois des liens dits «externes», c'est-à-dire de pages hébergées par un autre serveur.

 Ce qui fait le succès du site Web aujourd'hui, c'est à la fois sa simplicité et sa facilité d'accès, et dans ce domaine on distingue deux déférents sites :

Les sites statiques et dynamiques On considère qu'il existe deux types de sites web : les sites statiques et les sites dynamiques.

Les sites statiques : ce sont des sites réalisés uniquement à l'aide des langages HTML et CSS. Ils fonctionnent très bien mais leur contenu ne peut pas être mis à jour automatiquement : il faut que le propriétaire du site modifie le code source pour y ajouter des nouveautés. Ce n'est pas très pratique quand on doit mettre à jour son site plusieurs fois dans la même journée. Les sites statiques sont donc bien adaptés pour réaliser des sites « vitrine », pour présenter par exemple son entreprise, mais sans aller plus loin. Ce type de site se fait de plus en plus rare aujourd'hui, car dès que l'on rajoute un élément d'interaction (comme un formulaire de contact), on ne parle plus de site statique mais de site dynamique.

**Les sites dynamiques :** plus complexes, ils utilisent d'autres langages en plus de HTML et CSS, tels que PHP et MySQL. Le contenu de ces sites web est dit « dynamique » parce qu'il peut changer sans l'intervention. La plupart des sites web que vous visitez aujourd'hui, sont des sites dynamiques. Le seul pré requis pour apprendre à créer ce type de sites est de déjà savoir réaliser des sites statiques en HTML et CSS.

## **3.2.Comment fonctionne un site web ?**

 Lorsque vous voulez visiter un site web, vous tapez son adresse dans votre navigateur web, que ce soit Mozilla Firefox, Internet Explorer, Opéra, Safari ou un autre. Mais ne vous êtes-vous jamais demandé comment faisait la page web pour arriver jusqu'à vous ?

 Il faut savoir qu'Internet est un réseau composé d'ordinateurs. Ceux-ci peuvent être classés en deux catégories.

Les clients : ce sont les ordinateurs des internautes comme vous. Votre ordinateur fait donc partie de la catégorie des clients. Chaque client représente un visiteur d'un site web. Dans les schémas qui vont suivre, l'ordinateur d'un client sera représenté par l'image suivante.

Les serveurs : ce sont des ordinateurs puissants qui stockent et délivrent des sites web aux internautes, c'est-à-dire aux clients. La plupart des internautes n'ont jamais vu un serveur de leur vie. Pourtant, les serveurs sont indispensables au bon fonctionnement du Web. Sur les prochains schémas, un serveur sera représenté par l'image de la figure suivante.

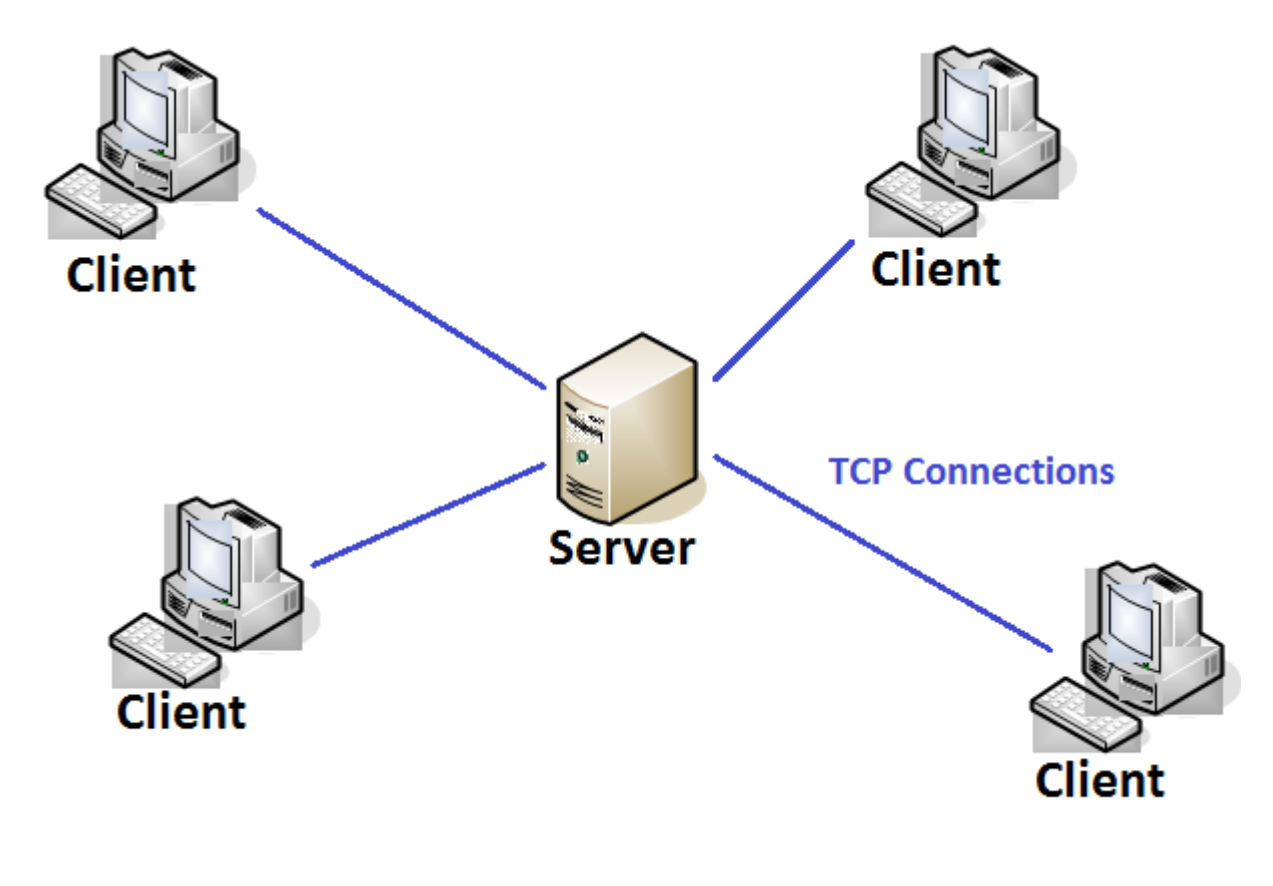

#### Figure 28 : Fonctionnement d'un client serveur

#### **-un site statique**

Lorsque le site est statique, le schéma est très simple. Cela se passe en deux temps, ainsi que vous le schématise la figure suivante :

le client demande au serveur à voir une page web ;

le serveur lui répond en lui envoyant la page réclamée.

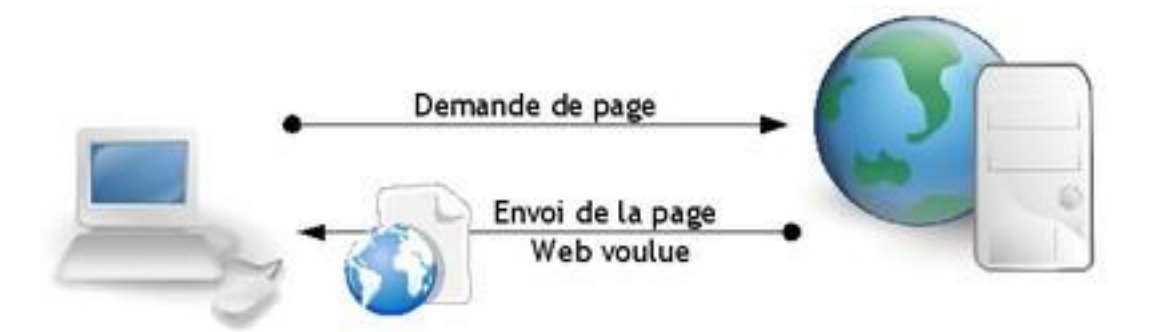

#### Figure 29: Fonctionnement d'un client serveur un site statique

La communication est donc plutôt basique :

« Bonjour, je suis le client, je voudrais voir cette page web. »

« Tiens, voilà la page que tu m'as demandée. »

Sur un site statique, il ne se passe rien d'autre. Le serveur stocke des pages web et les envoie aux clients qui les demandent sans les modifier.

Cas d'un site dynamique

Lorsque le site est dynamique, il y a une étape intermédiaire : la page est **générée** (FIFURE 30).

Le client demande au serveur à voir une page web ;

le serveur prépare la page spécialement pour le client ;

le serveur lui envoie la page qu'il vient de générer

# Fonctionnement d'un site dynamique

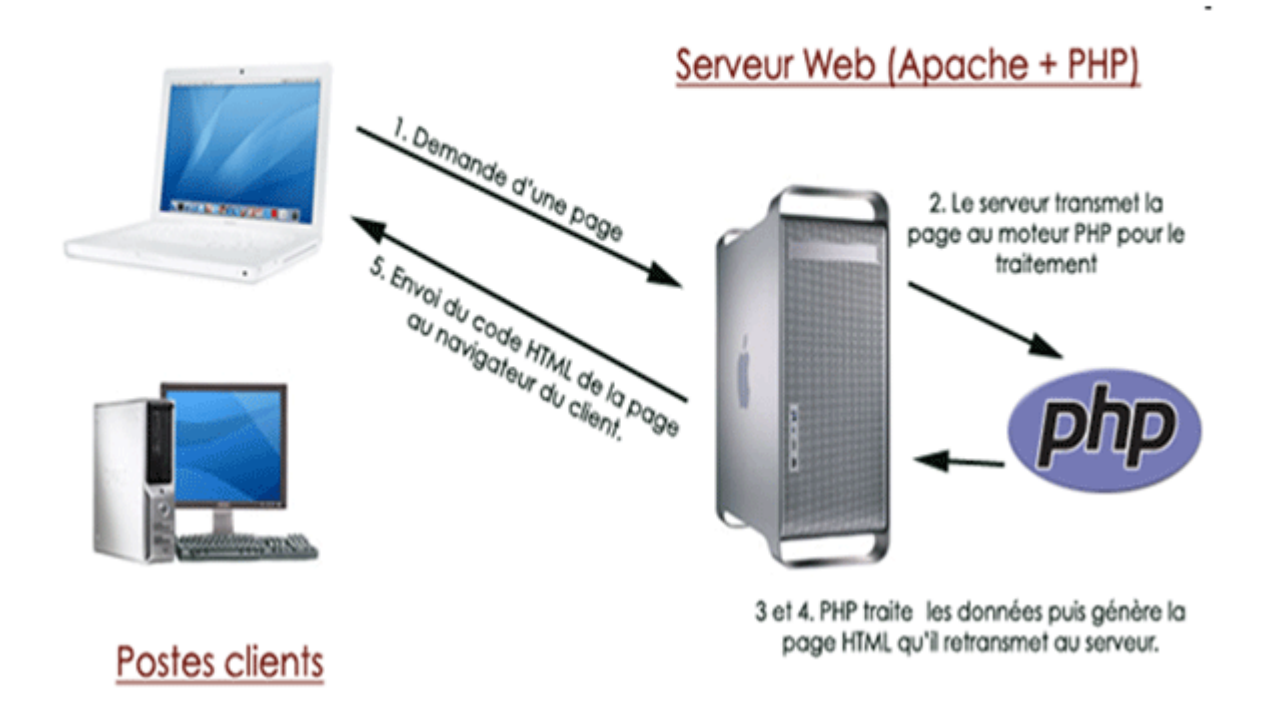

Figure 30 : Fonctionnement d'un client serveur un site dynamique

La page web est générée à chaque fois qu'un client la réclame. C'est précisément ce qui rend les sites dynamiques vivants : le contenu d'une même page peut changer d'un instant à l'autre.

 C'est comme cela que certains sites parviennent à afficher par exemple votre pseudonyme sur toutes les pages. Étant donné que le serveur génère une page à chaque fois qu'on lui en demande une, il peut la personnaliser en fonction des goûts et des préférences du visiteur (et afficher, entre autres, son pseudonyme).

#### **Pour un site statique : HTML et CSS**

 De nombreux langages ont été créés pour produire des sites web. Deux d'entre eux constituent une base incontournable

- **Html et css :**
- **HTML et CSS** : deux langages pour créer un site web Pour créer un site web, on doit donner des instructions à l'ordinateur. Il ne suffit pas simplement de taper le texte qui devra figurer dans le site (comme on le ferait dans un traitement de texte Word, par exemple), il faut aussi indiquer où placer ce texte, insérer des images, faire des liens entre les pages, etc.
- **Les rôles de HTML et CSS :**

 Pour expliquer à l'ordinateur ce que vous voulez faire, il va falloir utiliser un langage qu'il comprend. Et c'est là que les choses se corsent, parce qu'il va falloir apprendre deux langages !

 Vous devez vous dire que manipuler deux langages va être deux fois plus complexe et deux fois plus long à apprendre… mais ce n'est pas le cas ! Je vous rassure, s'il y a deux langages c'est, au contraire, pour faciliter les choses. Nous allons avoir affaire à deux langages qui se complètent car ils ont des rôles différents :

 **HTML (HyperText Markup Language) :** il a fait son apparition dès 1991 lors du lancement du Web. Son rôle est de gérer et organiser le contenu. C'est donc en HTML que vous écrirez ce qui doit être affiché sur la page : du texte, des liens, des images… Vous direz par exemple : « Ceci est mon titre, ceci est mon menu, voici le texte principal de la page, voici une image à afficher, etc. ». Voici un exemple de code HTML :

#### *<p>Bonjour, je suis un <em>paragraphe</em> de texte !</p>*

 **CSS (Cascading Style Sheets, aussi appelées Feuilles de style)** : le rôle du CSS est de gérer l'apparence de la page web (agencement, positionnement, décoration, couleurs, taille du texte…). Ce langage est venu compléter le HTML en 1996.Voici un code CSS :

#### *div.banner {*

 *text-align: center;*

 *font-weight: bold;*

 *font-size: 120%;*

*}*

 Vous pouvez très bien créer un site web uniquement en HTML, mais celui-ci ne sera pas très beau : l'information apparaîtra « brute ». C'est pour cela que le langage CSS vient toujours le compléter.

 Le HTML définit le contenu. Le CSS permet, lui, d'arranger le contenu et de définir la présentation : couleurs, image de fond, marges, taille du texte…

 Comme vous vous en doutez, le CSS a besoin d'une page HTML pour fonctionner. C'est pour cela que nous allons d'abord apprendre les bases du HTML avant de nous occuper de la décoration en CSS. Vos premières pages ne seront donc pas les plus esthétiques, mais qu'importe, Cela ne durera pas longtemps.

#### **-Les différentes versions de HTML et CSS :**

 Au fil du temps, les langages HTML et CSS ont beaucoup évolué. Dans la toute première version de HTML (HTML 1.0) il n'était même pas possible d'afficher des images.

Voici un très bref historique de ces langages pour votre culture générale.

#### **-Les versions de HTML :**

**HTML 1** : c'est la toute première version créée par Tim Berners-Lee en 1991.

**HTML 2** : la deuxième version du HTML apparaît en 1994 et prend fin en 1996 avec l'apparition du HTML 3.0. C'est cette version qui posera en fait les bases des versions suivantes du HTML.

**HTML 3** : apparue en 1996, cette nouvelle version du HTML rajoute de nombreuses possibilités au langage comme les tableaux, les applets, les scripts, le positionnement du texte autour des images, etc.

**HTML 4** : il s'agit de la version la plus répandue du HTML .Elle apparaît pour la première fois en 1998 et propose l'utilisation de frames, des tableaux plus complexes, des améliorations sur les formulaires, etc. Mais surtout, cette version permet pour la première fois d'exploiter des feuilles de style, notre fameux CSS

**HTML 5** : c'est LA dernière version. Encore assez peu répandue, elle fait beaucoup parler d'elle car elle apporte de nombreuses améliorations comme la possibilité d'inclure facilement des vidéos, un meilleur agencement du contenu, de nouvelles fonctionnalités pour les formulaires, etc.

#### **-Les versions de CSS :**

**CSS 1 :** dès 1996, on dispose de la première version du CSS. Elle pose les bases de ce langage qui permet de présenter sa page web, comme les couleurs, les marges, les polices de caractères, etc.

**CSS 2** : apparue en 1999 puis complétée par CSS 2.1, cette nouvelle version de CSS rajoute de nombreuses options. On peut désormais utiliser des techniques de positionnement très précises, qui nous permettent d'afficher des éléments où on le souhaite sur la page.

**CSS 3 :** c'est la dernière version, qui apporte des fonctionnalités particulièrement attendues comme les bordures arrondies, les dégradés, les ombres, etc.

 Ces langages sont la base de tous les sites web. Lorsque le serveur envoie la page web au client, il envoie en fait du code en langage HTML et CSS.

 Le problème, c'est que lorsqu'on connaît seulement HTML et CSS, on ne peut produire que des sites statiques… et non des sites dynamiques .Pour ces derniers, il est nécessaire de manipuler d'autres langages en plus de HTML et CSS

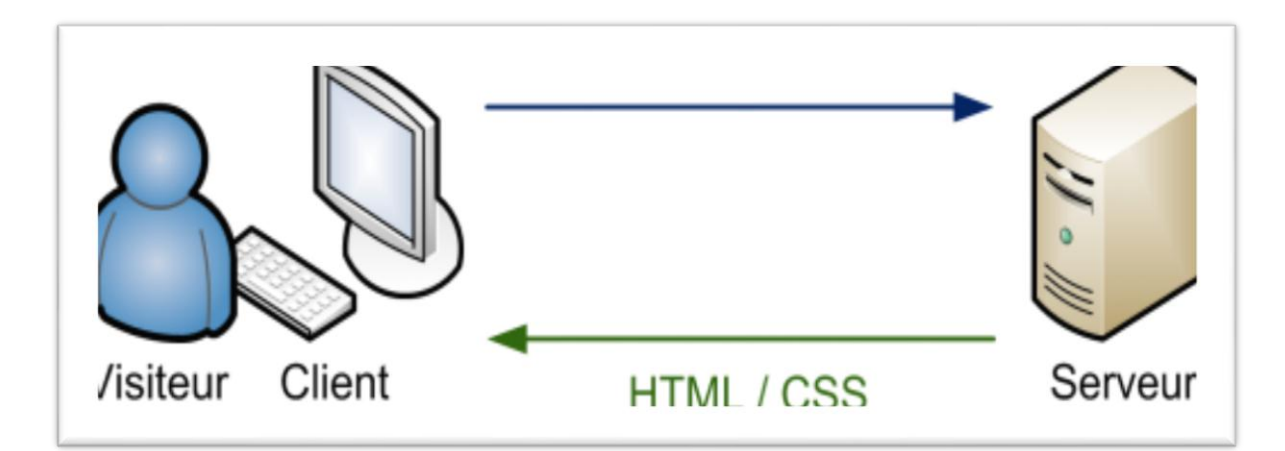

Figure 31 : Le serveur envoie du HTML et du CSS au client

**Pour un site dynamique : ajoutez PHP et MySQL**

 Quel que soit le site web que l'on souhaite créer, HTML et CSS sont donc indispensables. Cependant, ils ne suffisent pas pour réaliser des sites dynamiques. Il faut les compléter avec d'autres langages.

Vous allez apprendre à manipuler PHP et MySQL pour réaliser un site web dynamique.

# **4. Le serveur de base de données (MySQL)**

MYSQL est un système de base de données SQL (Structured Query Language) Multiutilisateur et multi-threaded (tache légère correspond à l'exécution d'un petit programme) SQL est un langage standardisé qui rend facile le stockage, la mise à jour et l'accès à l'information.

## **Avantages de MySQL**

Rapidité**,** Le serveur MySQL est très rapide. Des tests de performances sont disponibles sur le site de MySQL.

Il n'est pas cher, gratuit dans le cadre de la licence GOL et le coût d'une licence commerciale reste raisonnable.

Facile à utiliser, MySQL est beaucoup plus simple à utiliser que la plupart des serveurs de bases de données commerciaux.

Portabilité. Il fonctionne sur divers systèmes tels qu'Unix, Windows, Linux ou OS/2. Assistance technique important : le grand nombre de développeurs utilisant MySQL garantirent une assistance efficace par le biais de la liste de diffusion spécialisée, les développeurs de MySQL eux-mêmes sont abonnés à ces listes.

Connexion et Sécurité, Il est sûr a dispose d'un système d'autorisation très souple qui permet accès à différent nivaux de privilège. Les mots de passe qui circule sur l'internet sont cryptés.

Il permet la création et la manipulation des bases de données de grande taille, le nombre des lignes de ces bases de données peut atteindre cinquante millions.

Il est configurable. La licence open source GPL *(General Public License)* autorisé les programmes à modifier MySQL pour qu'il s'adapte au mieux à des besoins spécifiques.

Il utilise mémoire de façon efficace et sure, MySQL a été écrit rigoureusement testé toute fuite de mémoire.

# **5. PHP**

PHP (officiellement « PHP : Hypertext Preprocessor ») est un langage de script au niveau du serveur qui a été conçu spécifiquement pour le Web, dans une page HTML, nous pouvons inclure de code PHP qui sera exécuté chaque fois qu'un visiteur affichera la page. Ce code PHP est interprété au niveau du serveur Web, et génère du code HTML ou toute autre donnée affichable dans le navigateur de l'utilisateur.

Sa syntaxe et sa construction ressemblent à celles des langages C++ et Perl, à la différence que le PHP peut être directement intégré dans du code HTML.

#### - **Avantages du PHP**

la popularité de PHP peut s'expliquer par de nombreux avantages :

Il est rapide comme il est inclus dans l'HTML, ses temps de réponse sont courts.

Il est gratuit.

Il est facile à utiliser, il ne contient que les éléments de langage de programmation nécessaire pour créer de page web dynamiques, il a été conçu pour être facilement inclus dans page HTML.

Il fonctionne sur des nombreux systèmes d'exploitation, on le trouve sous Windows, Linux et la plus parts des versions d'Unix.

Il existe une large assistance efficace par le moyen des listes de diffusion et également par le nombre important de forums.

Il est sûr, l'utilisateur final ne peut pas voir le code PHP.

Il a été conçu pour supporter les bases de données.

Il est configurable, la licence open source permet aux programmeurs de modifier l'interpréteur en ajoutant ou en supprimant certaines fonctionnalités selon tel ou tel besoin.

# **6. Pourquoi le couple PHP-MySQL**

Le couple PHP-MySQL est de plus en plus utilisé pour proposer du contenu dynamique sur le web. Cela signifie que les pages ne sont pas stockées telles quelles sur le serveur, mais générées en direct par ce dernier, le résultat étant envoyé directement au navigateur.

#### **- Fonction PHP-MySQL**

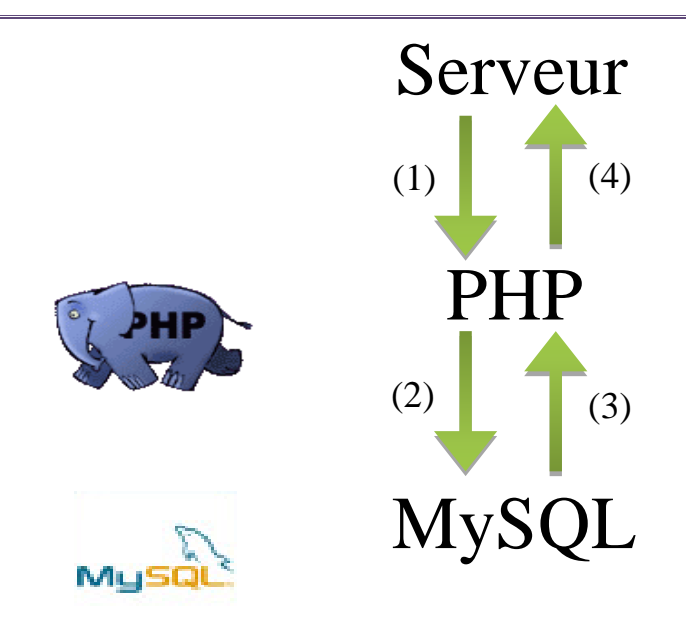

Figure 32: Fonction PHP \_ MYSQL

Le serveur WEB envoie le nom de page PHP demandée à l'interpréteur PHP.

PHP exécute le script existant dans la page. Sitôt que des instructions relatives à la connexion à une base de données trouvées, PHP se charge d'envoyer les requêtes d'exécution à MySQL.

MySQL exécute la requête et renvoie à PHP le jeu de données résultat.

PHP termine la requête et renvoie la page HTML générée au serveur web qui la transmet à l'internaute.(4)

# **7. Architecture logicielle de l'application**

L'architecture logicielle adoptée est donc multi-tiers constitué du serveur web Apache, du serveur de base de données MySQL et du serveur d'application PHP. Le fonctionnement général du site est ainsi résumé par le schéma suivant :

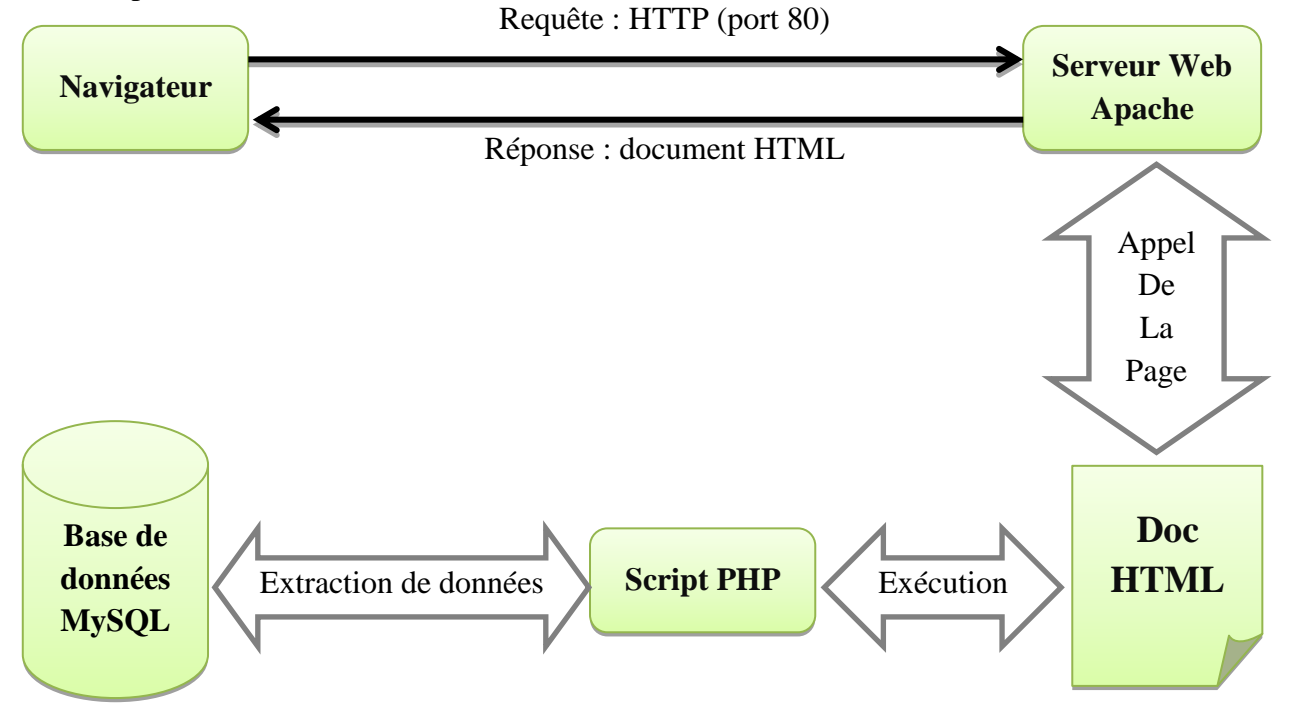

Figure 33 : Architecture logicielle de l'application

# **8. L'interprétation du code par le serveur :**

Le script PHP est un simple fichier texte contenant des instructions écrites à l'aide des caractères ASCII 7 bits (des caractères non accentués) incluses dans un code HTML à l'aide des balises spéciales et stockées sur le serveur. Ce fichier doit avoir l'extension « .php » pour pouvoir être interprété par le serveur.

Ainsi lorsqu'un navigateur (le client) désire accéder à une page dynamique réaliser

En PHP :

Le serveur reconnait qu'il s'agit d'un fichier php.

Il lit le fichier PHP.

Dès que le serveur reconnaitre une balise indiquant que les lignes suivants sont du code PHP, il passe en mode PHP, ce qui signifie qu'il ne lit plus les instructions : il les exécute.

Lorsque le serveur reconnaitre une instruction, il la transmet à l'interpréteur.

L'interpréteur exécute l'instruction puis envoie les sorties éventuelles au serveur.

A la fin du script, le serveur transmet le résultat au client (le navigateur).

Le code PHP stocké sur le serveur n'est donc jamais visible directement par le client puisque dès qu'il en demande l'accès, le serveur l'interprète, de cette façon aucune modification n'est à apporter sur les navigateurs.

## **9. Le serveur Web (Apache)**

#### **Qu'est-ce qu'un serveur ?**

Un serveur Web est un logiciel permettant à des clients d'accéder à des pages web, c'est-à-dire en réalité des fichiers au format HTML à partir d'un navigateur (aussi appelé browser) installé sur leur ordinateur distant.

Un serveur Web est un logiciel capable d'interpréter les requêtés HTTP arrivant sur le port associe au protocole HTTP (par défaut le port 80). Et de fournir une réponse avec ce même protocole.

#### **Apache**

 Apache est le serveur le plus répondu sur internet. Il s'agit d'une application fonctionnant à la base sur les systèmes d'exploitation de type Unix, mais il a désormais été porté sur de nombreux systèmes, dont Microsoft Windows.

#### **PhpMyAdmin :**

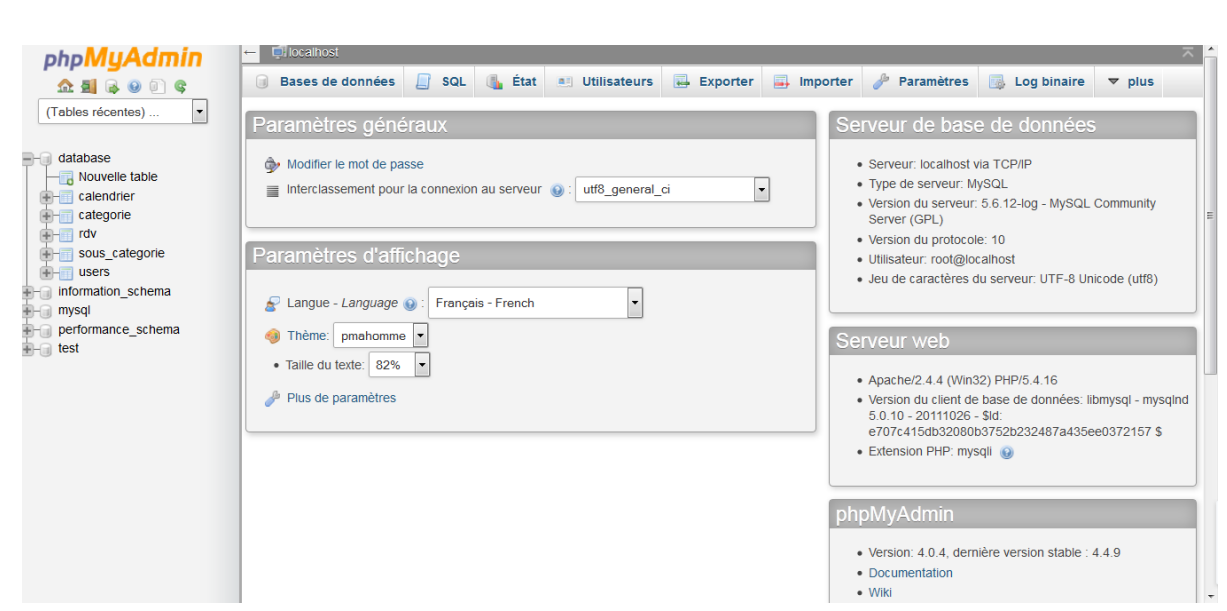

Figure 34 : Phpmyadmin

#### - **Fonctionnalités de phpMyAdmin :**

PhpMyAdmin est une interface écrite en PHP, il s'agit de l'une des plus célèbres

interfaces pour gérer une base de données MySQL sur un serveur PHP.

Des nombreux hébergeurs, qu'ils soient gratuits ou payants, le proposent. Ce qui

permet à l'utilisateur de ne pas avoir à l'installer.

Cette interface pratique permet d'exécuter, très facilement et sans grandes connaissances dans le domaine des bases de données, de nombreuses requetés comme les créations de table de données, les insertions, les mises à jour, les suppressions, les modifications de structure de la base de données. Ce système est très pratique pour sauvegarder une base de données sous forme de fichier. SQL et ainsi transférer facilement ses données. De plus celui-ci accepte la formulation de requêtes SQL directement en langage SQL, cela permet de tester ses requetés par exemple lors de la création d'un site et ainsi de gagner un temps précieux.

 Il existe plusieurs façons d'accéder à sa base de données et d'y faire des modifications. On peut utiliser une ligne de commande (console), exécuter les requêtes en PHP ou faire appel à un programme qui nous permet d'avoir rapidement une vue d'ensemble.je vous propose de découvrir

**phpMyAdmin**, un des outils les plus connus permettant de manipuler une base de données MySQL.

 PhpMyAdmin est livré avec WAMP (**WampServer tient son nom des trois logiciels : Apache le serveur http, MySQL le gestionnaire de Base de Données et PHP le langage de programmation.)**, vous allez donc pouvoir vous en servir tout de suite. Presque tous les hébergeurs permettent d'utiliser phpMyAdmin ; renseignez-vous auprès du vôtre pour savoir comment y accéder.

 La première chose que je vous demande de faire, c'est d'ouvrir phpMyAdmin. Pour cela, démarrez WAMP, faites un clic gauche sur l'icône  $\Box$  de la barre des tâches et allez dans « phpMyAdmin ».

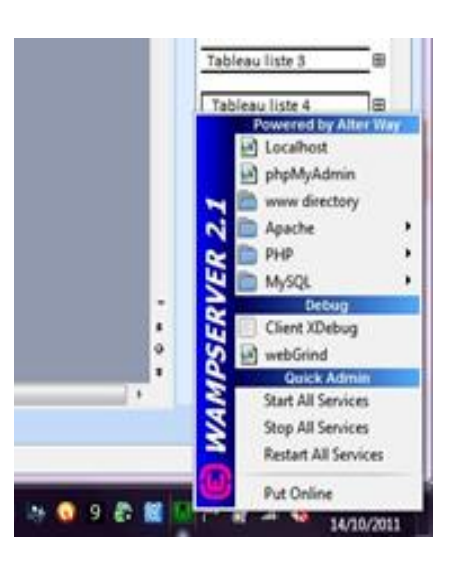

Figure 35 : lancement de phpMyAdmin

**N.B :** PhpMyAdmin n'est pas un programme mais un ensemble de pages PHP toutes prêtes dont on se sert pour gagner du temps.

L'accueil de phpMyAdmin ressemble à la figure suivante.

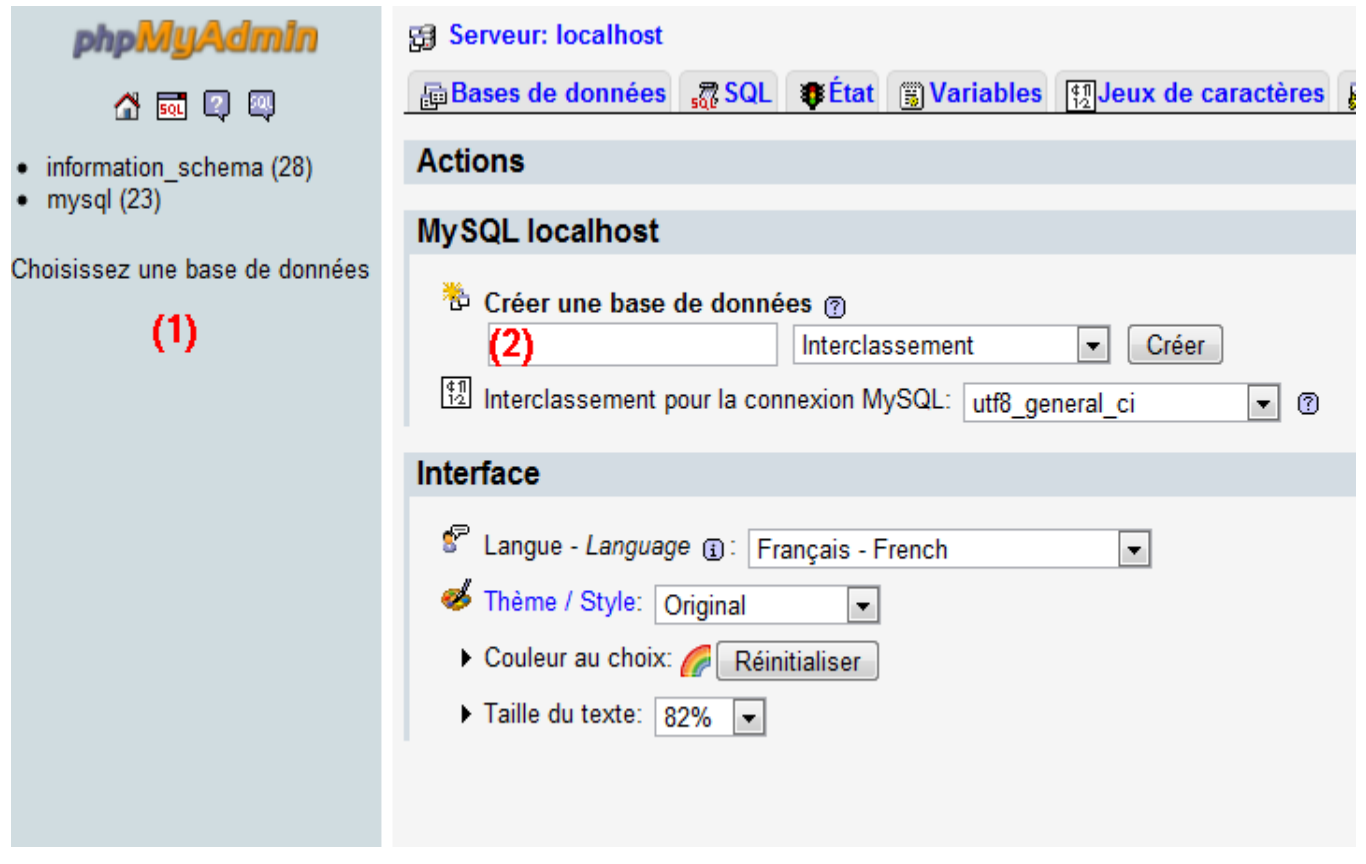

Figure 36 : Accueil de phpMyAdmin

 Vous pouvez remarquer deux endroits importants, signalés par des numéros sur ma capture d'écran.

- **Liste des bases** : c'est la liste de vos bases de données. Le nombre entre parenthèses est le nombre de tables qu'il y a dans la base.
- **Créer une base** : pour créer une nouvelle base de données, entrez un nom dans le champ de formulaire à droite, cliquez sur « Créer »

L'écran de la figure suivante devrait alors s'afficher si la base a bien été créée.

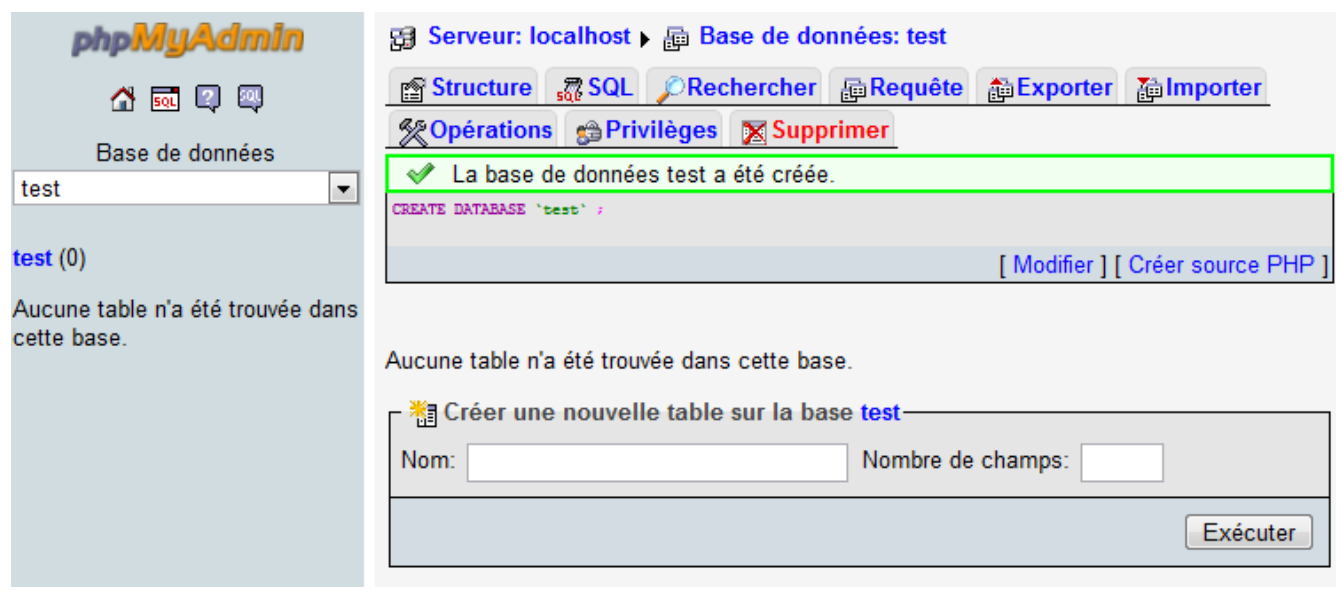

Figure 37 : La base de test a été créée, vide

Dans le champ « Créer une nouvelle table sur la base test », entrez le nom de la table et le nombre de champs, comme vous le montre la figure suivante.

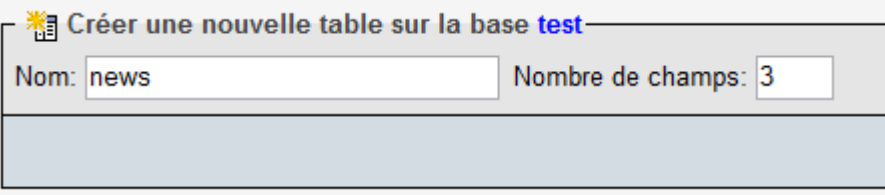

#### Figure 38 : Créer une table

Cliquez sur « Exécuter ».

Vous devriez avoir la figure suivante :

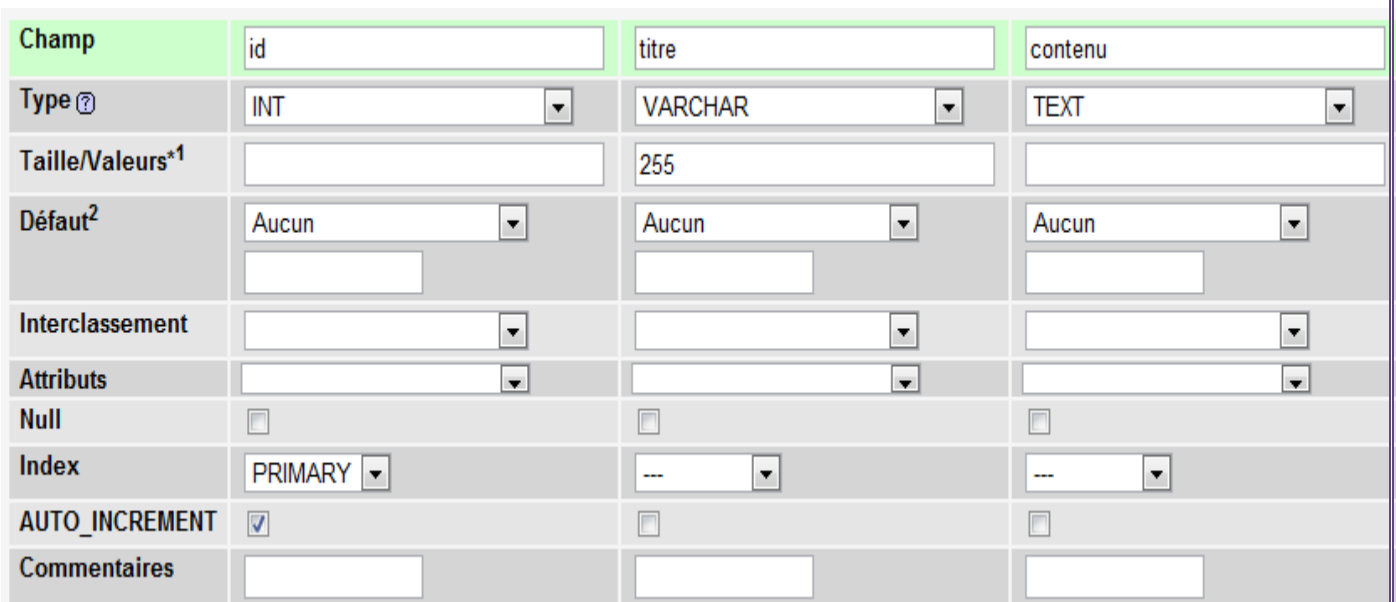

Figure 39 : Création d'une table MySQL

 On peut modifier ou supprimer ou ajouter des colonnes ou des lignes et aussi modifier le type de champ (entier, date, nombre, string, varchar…..etc)

## **10. JavaScript :**

**10.1. JavaScript** : est un langage de scripts qui incorporé aux balises Html, permet d'améliorer la présentation et l'interactivité des pages Web.

 JavaScript est donc une extension du code Html des pages Web. Les scripts, qui s'ajoutent ici aux balises Html, peuvent en quelque sorte être comparés aux macros d'un traitement de texte.

 Ces scripts vont être gérés et exécutés par le browser lui-même sans devoir faire appel aux ressources du serveur. Ces instructions seront donc traitées en direct et surtout sans retard par le navigateur.

 Javascript a été initialement développé par Netscape et s'appelait alors LiveScript. Adopté à la fin de l'année 1995, par la firme Sun (qui a aussi développé Java), il prit alors son nom de Javascript.

 Javascript n'est donc pas propre aux navigateurs de Netscape (bien que cette firme en soit un fervent défenseur). Microsoft l'a d'ailleurs aussi adopté à partir de son Internet Explorer 3. On le retrouve, de façon améliorée, dans Explorer 4.

**10.2 Les versions de Javascript :** se sont succédées avec les différentes versions de Netscape:

Javascript pour Netscape2,

Javascript 1.1 pour Netscape 3

Javascript 1.2 pour Netscape 4. Ce qui n'est pas sans poser certains problèmes de compatibilité, selon le browser utilisé, des pages comportant du code Javascript. Mais consolons nous en constatant qu'avec MSIE 3.0 ou 4.0 et la famille Netscape, une très large majorité d'internautes pourra lire les pages comprenant du Javascript.

 L'avenir de Javascript est entre les mains des deux grands navigateurs du Web et en partie lié à la guerre que se livrent Microsoft et Netscape. On s'accorde à prédire un avenir prometteur à ce langage surtout de par son indépendance vis à vis des ressources du serveur.

#### **10.3. JavaScript n'est pas Java :**

 Il importe de savoir que JavaScript est totalement différent de Java. Bien que les deux soient utilisés pour créer des pages Web évoluées, bien que les deux reprennent le terme Java (café en américain), nous avons là deux outils informatiques bien différents.

JavaScript

Code intégré dans la page Html

Code interprété par le browser au moment de l'exécution

Codes de programmation simples mais pour des applications limitées

Permet d'accéder aux objets du navigateur

Confidentialité des codes nulle (code source visible)

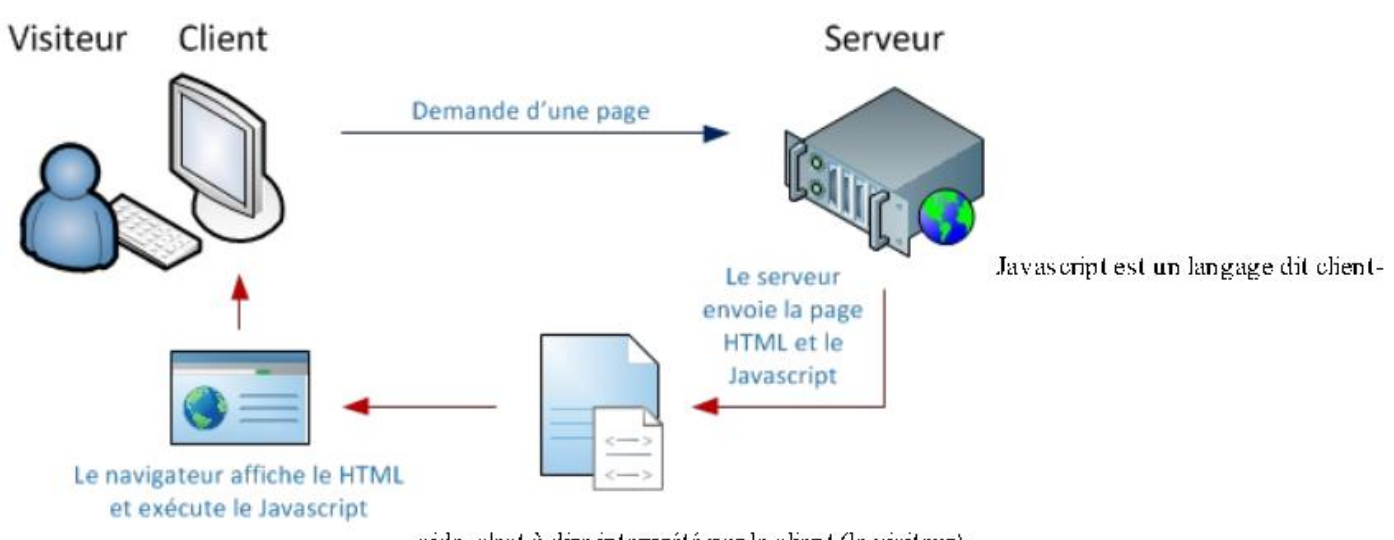

side, c'est à dire interprété par le client (le visiteur).

Figure 40 : fonctionnement de JavaScript

Plus simplement :

JavaScript est plus simple à mettre en œuvre car c'est du code que vous ajouterez à votre page écrite en Html avec par exemple un simple éditeur de texte comme Notepad. Java pour sa part, nécessite une compilation préalable de votre code.

Le champ d'application de JavaScript est somme toute assez limité alors qu'en Java vous pourrez en principe tout faire.

Comme votre code JavaScript est inclus dans votre page Html, celui-ci est visible et peut être copié par tout monde (view source). Ce qui pour les entreprises (et les paranoïaques) est assez pénalisant. Par contre, en Java, votre code source est broyé par le compilateur et est ainsi indéchiffrable.

Même si c'est une appréciation personnelle, les codes JavaScript ne ralentissent pas le chargement de la page alors que l'appel à une applet Java peut demander quelques minutes de patience supplémentaire à votre lecteur.

# **11.Présentation des interfaces d'application :**

Par la suite, nous allons présenter quelques aperçue de notre site web à fin de donner une idée générale sur son fonctionnement. Nous choisissons les principales pages pour les interpréter. A noter que notre site internet est composé de deux espaces distincts :

- Le premier espace est public où tout le monde pour y accéder : on y trouve des pages de présentation, de contact et d'autres pages.

- Le deuxième espace est privé et est réservé aux membres de services (médecins .admin patient,...). L'accès à cet espace nécessite une autorisation car il est protéger par un login et mot de passe. Cet espace permet de prendre un rendez vous

Nous commençons d'abord par la page d'accueil qui donne une vue globale sur le site, elle contient d'autres pages, y compris la page de description de la clinique, la page de rendez vous aussi la page des médecins…..etc

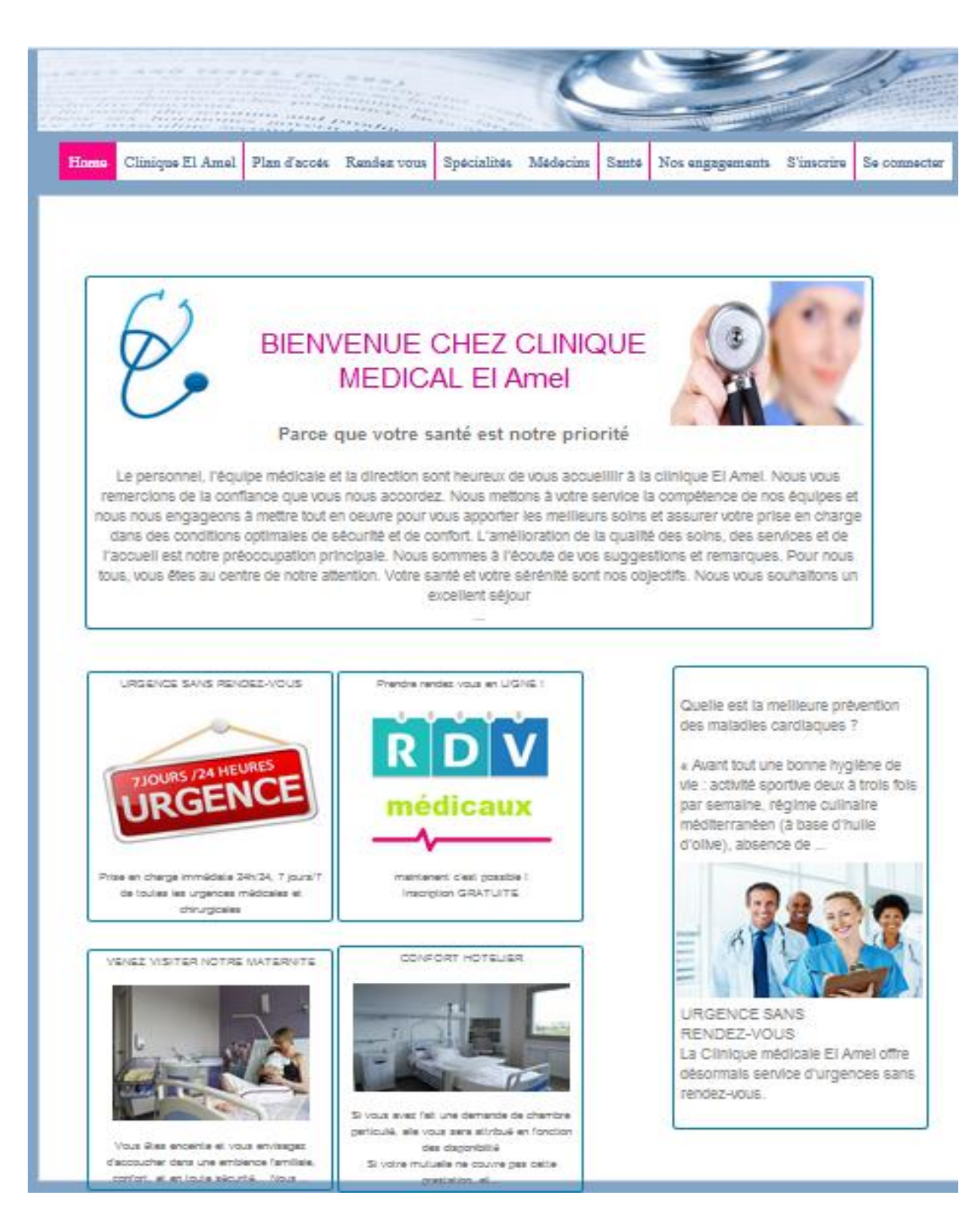

## Figure 41 : La page d'accueil

- La page d'accueil est la page principale ou home dans notre site web contient tout les informations du site

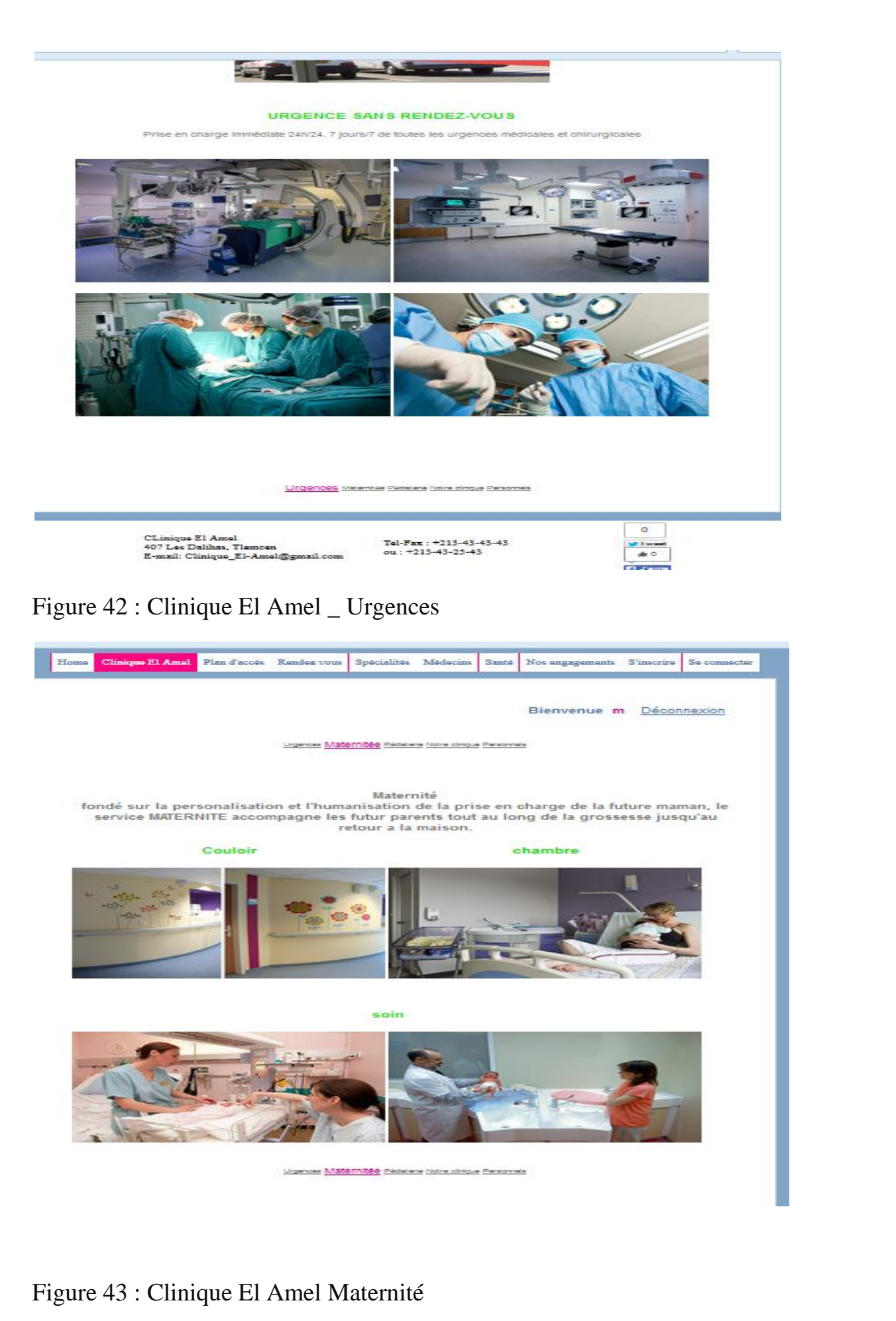

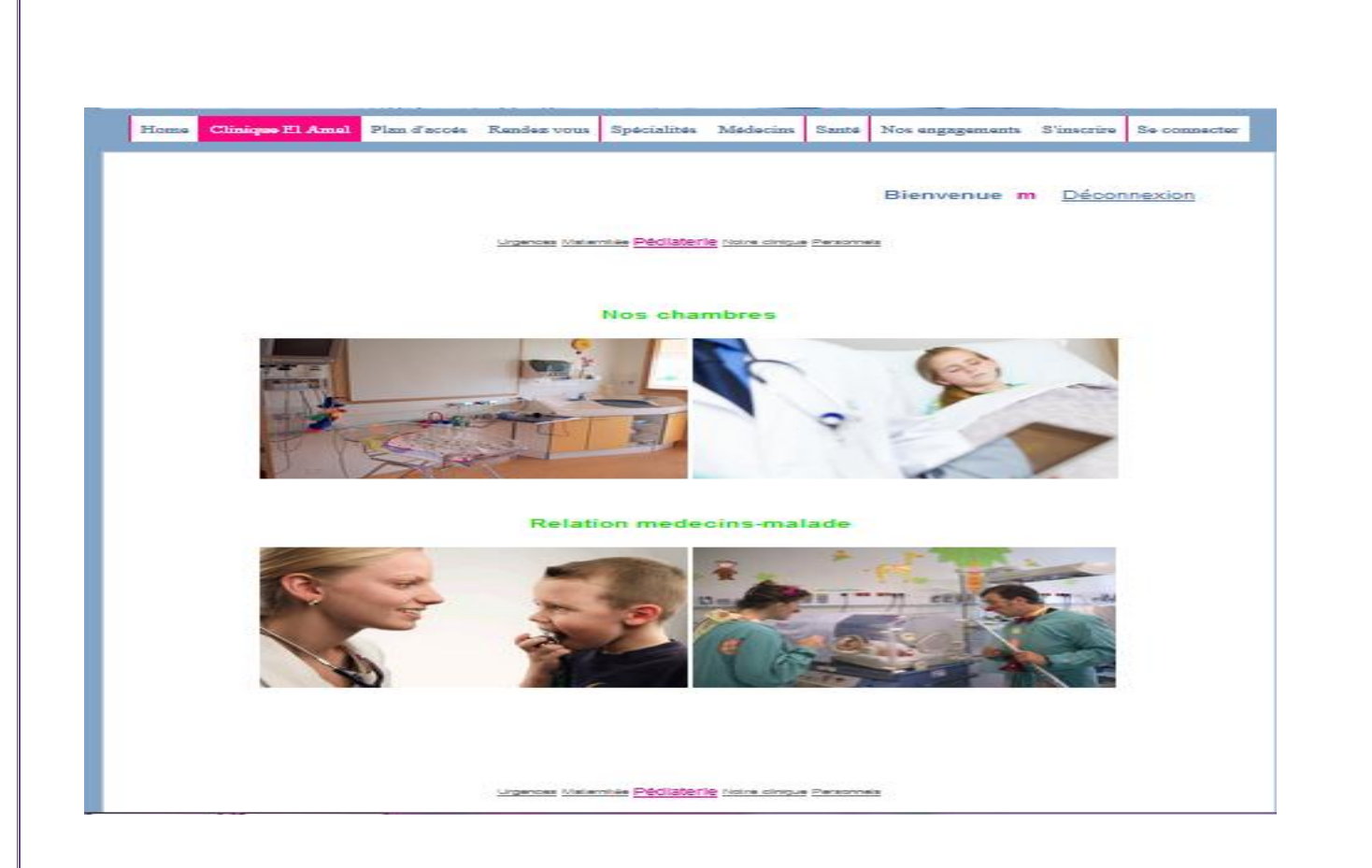

Figure 44 : Clinique El Amel\_ Pédiatrie

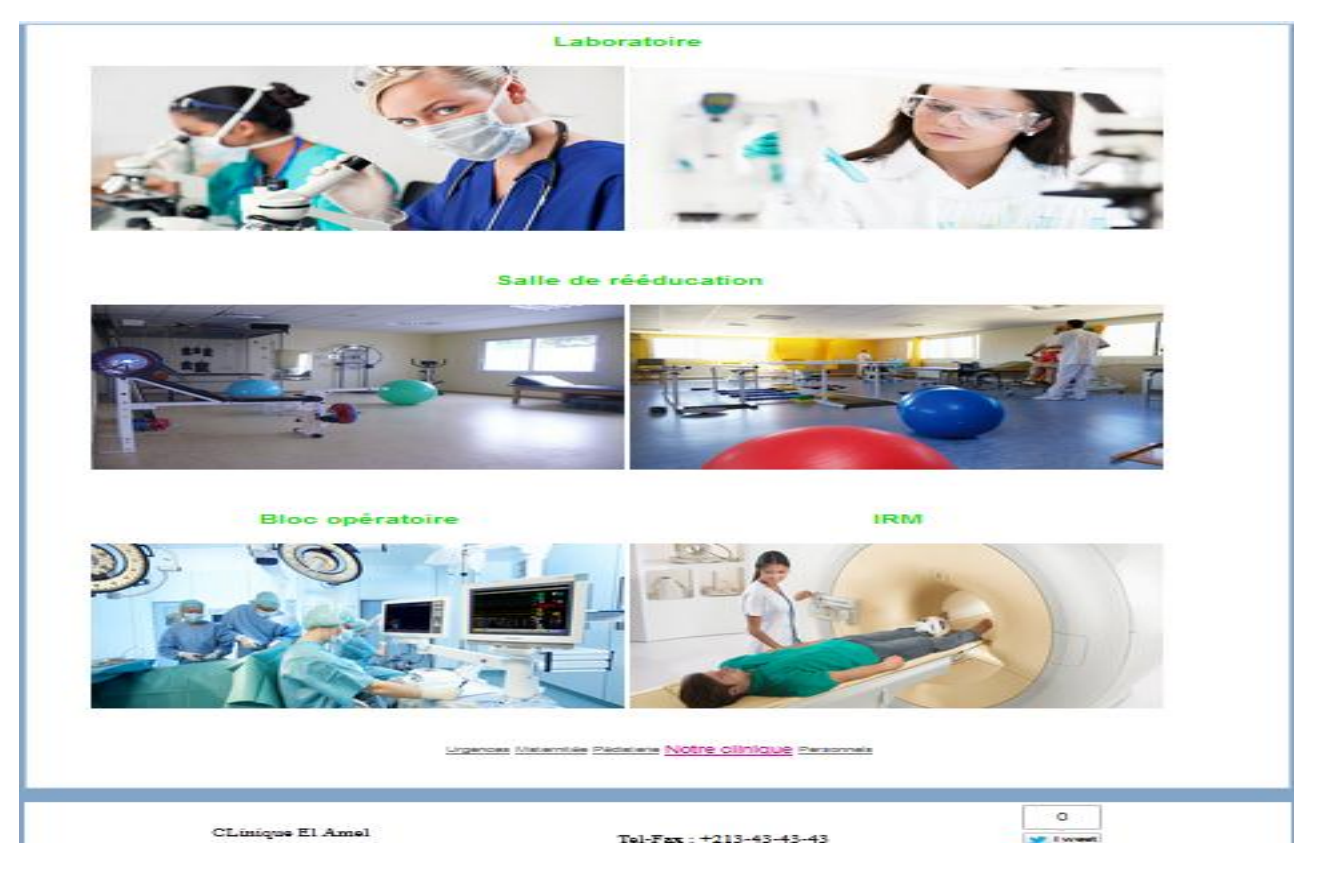

Figure 45 : Clinique El Amel\_ Notre Clinique

Bienvenue m Déconnexion

J.

Urgenose Matembie Pietaterie Notre cinque Personnels

#### Nos medecins

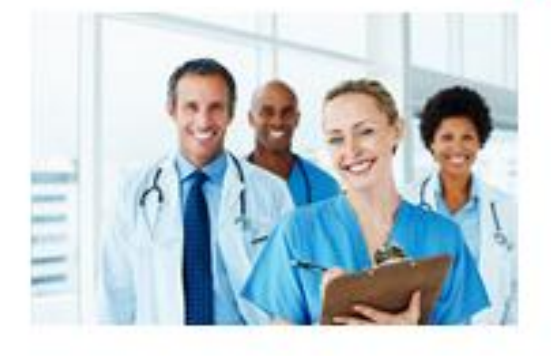

Nos infermiers

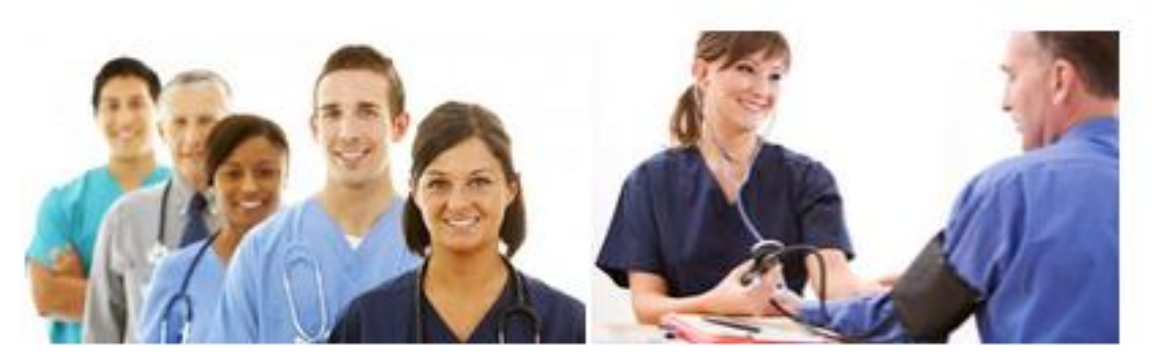

Personnels administratif

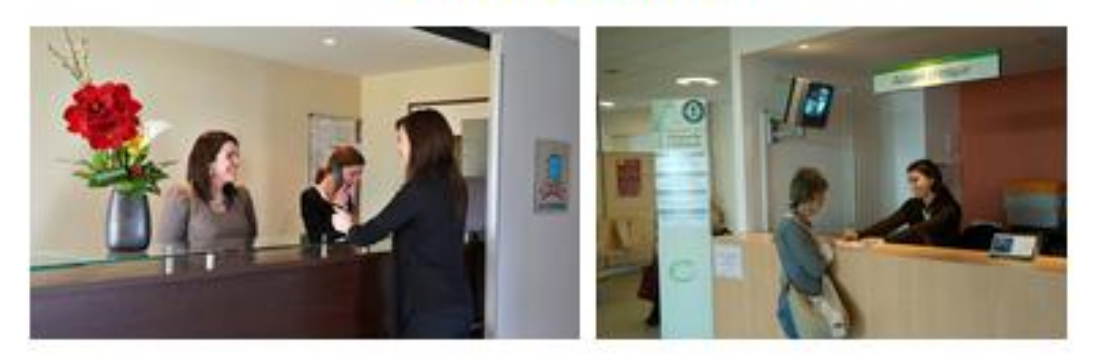
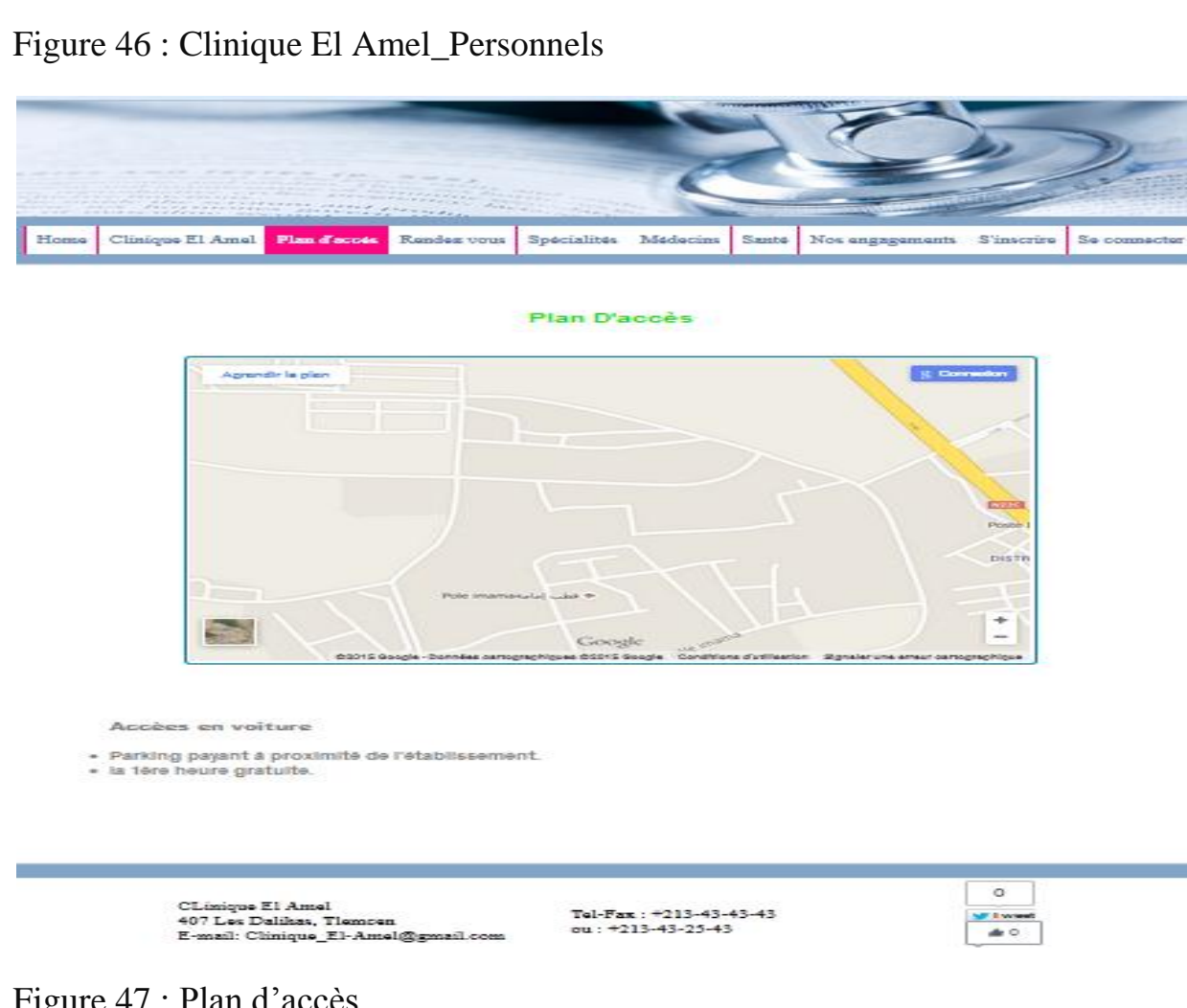

Figure 47 : Plan d'accès

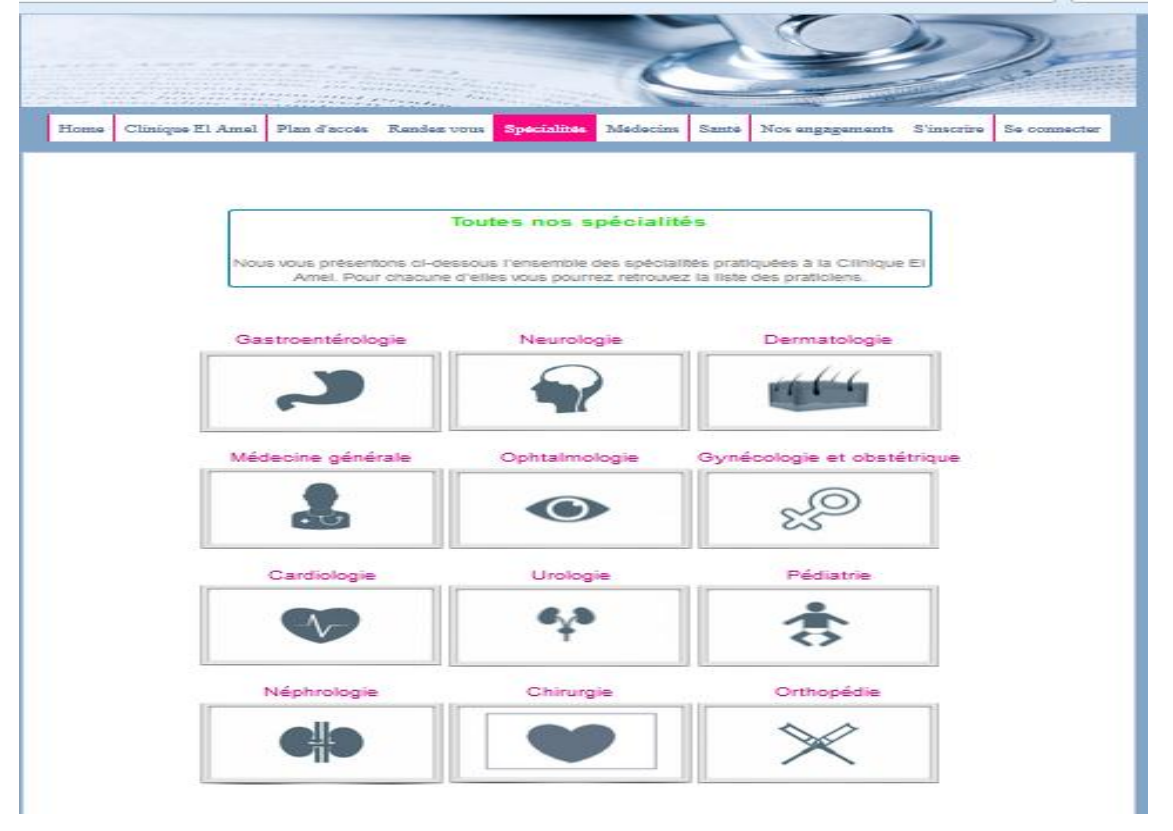

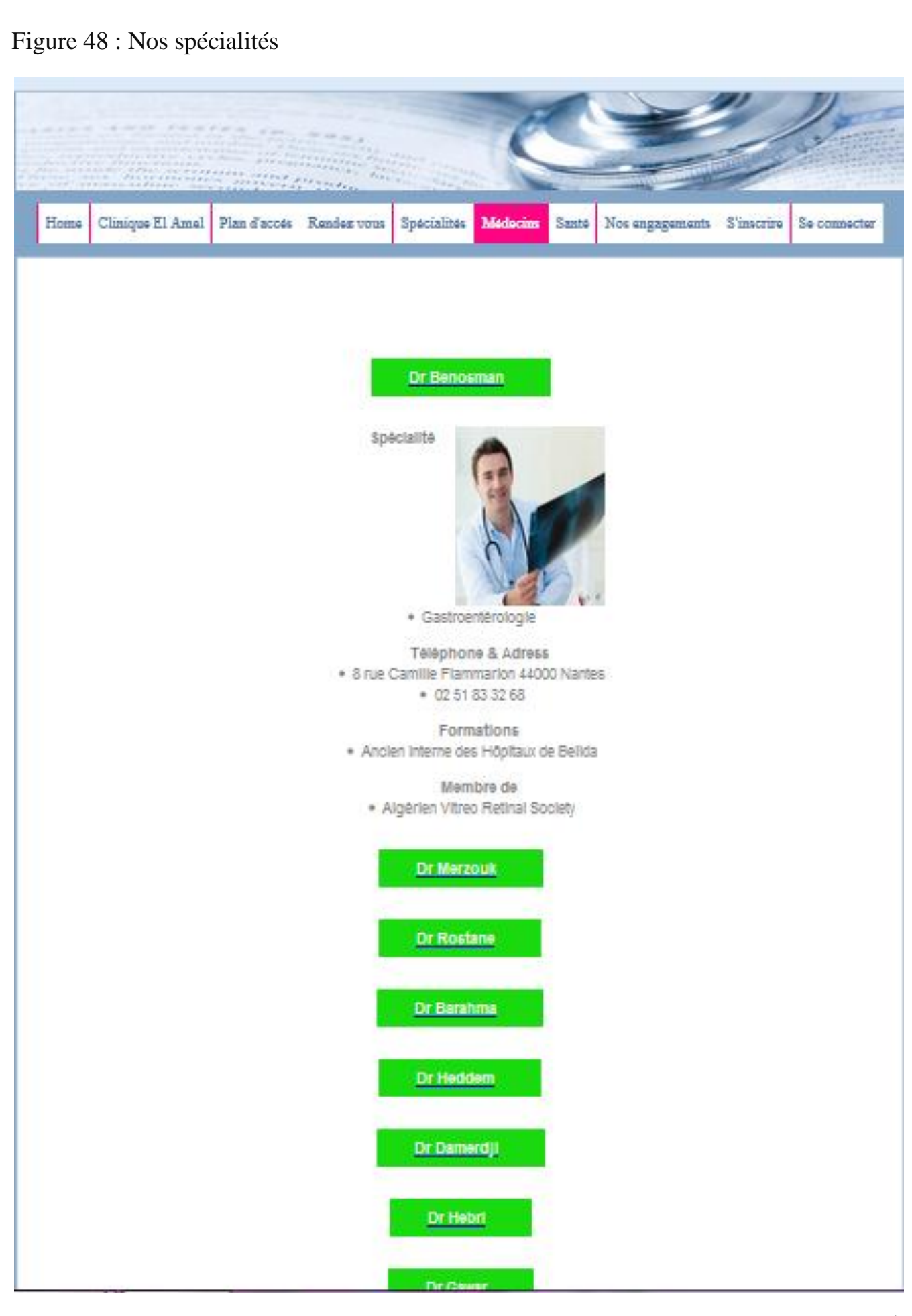

### Figure 49 : Nos medecins

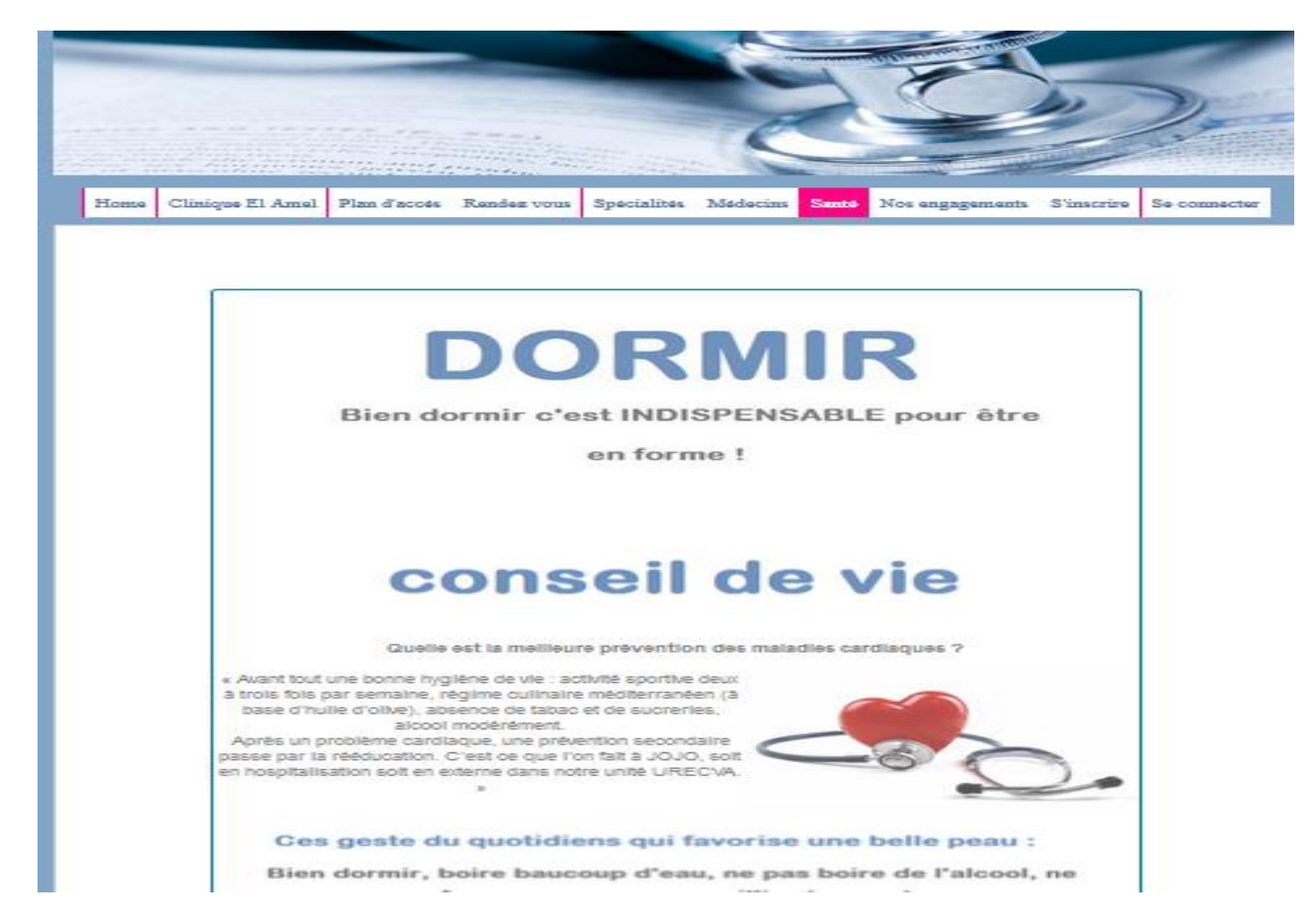

Figure 50 : Santé

- Cette page donne des conseils de vie comme la meilleure prévention contre les maladies cardiaques et le sport, bien dormir etc.

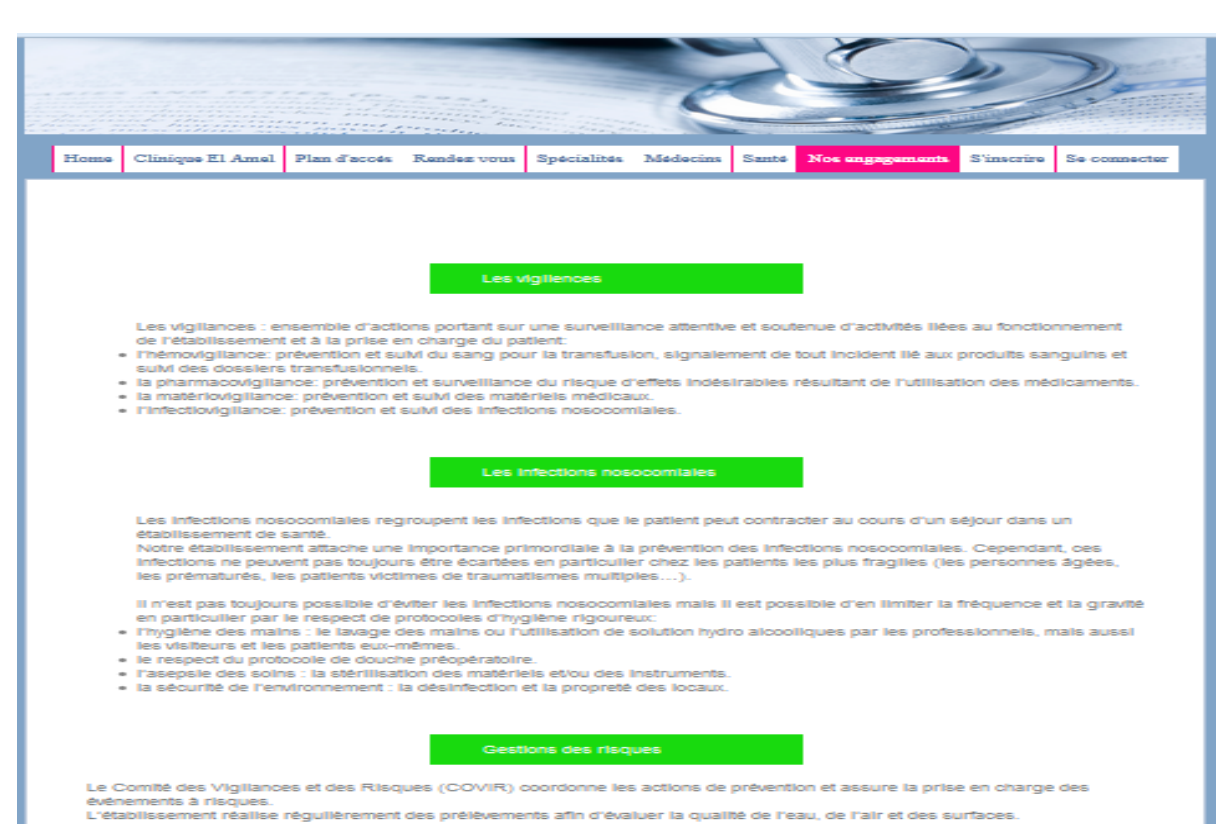

### Figure 51 : Nos engagements

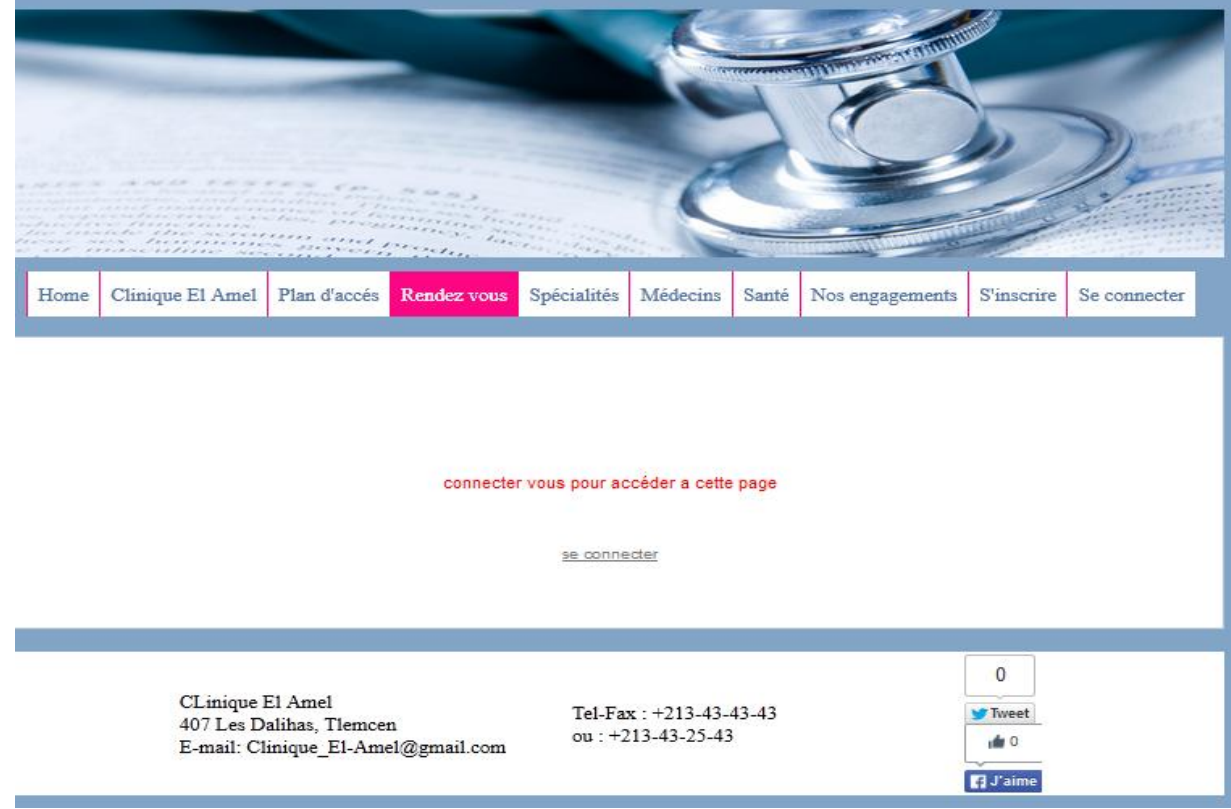

### Figure 52 : RENDEZ-VOUS

- La page RDV pour cela vous devez connecter dabors pour puisse accéder au calendrier

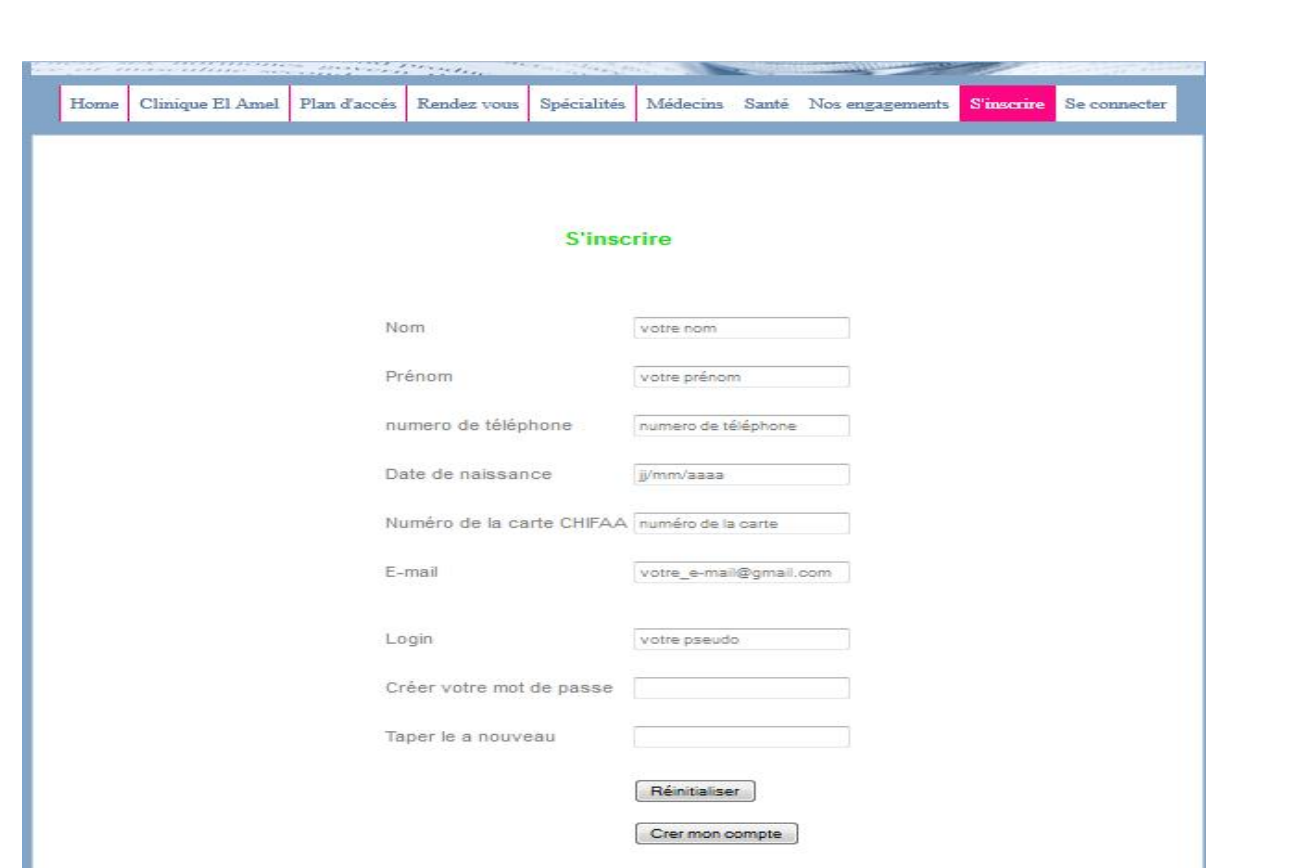

Figure 53 : Page d'inscription

- La page d'inscription: sure cette page d'inscription un utilisateur enregistré sur site peut vous inscrire en remplissant les renseignements personnels (nom, prénom, Date de naissance….etc.) sur le formulaire dédié à ce fait.

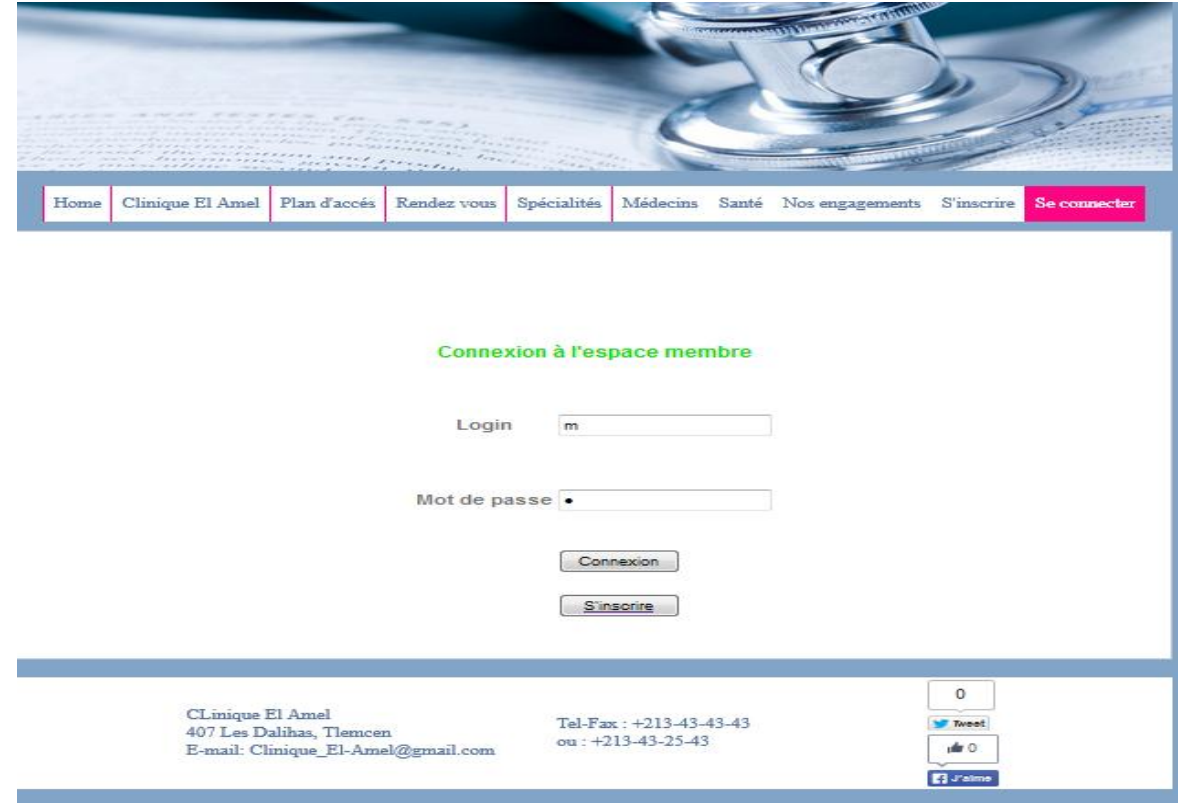

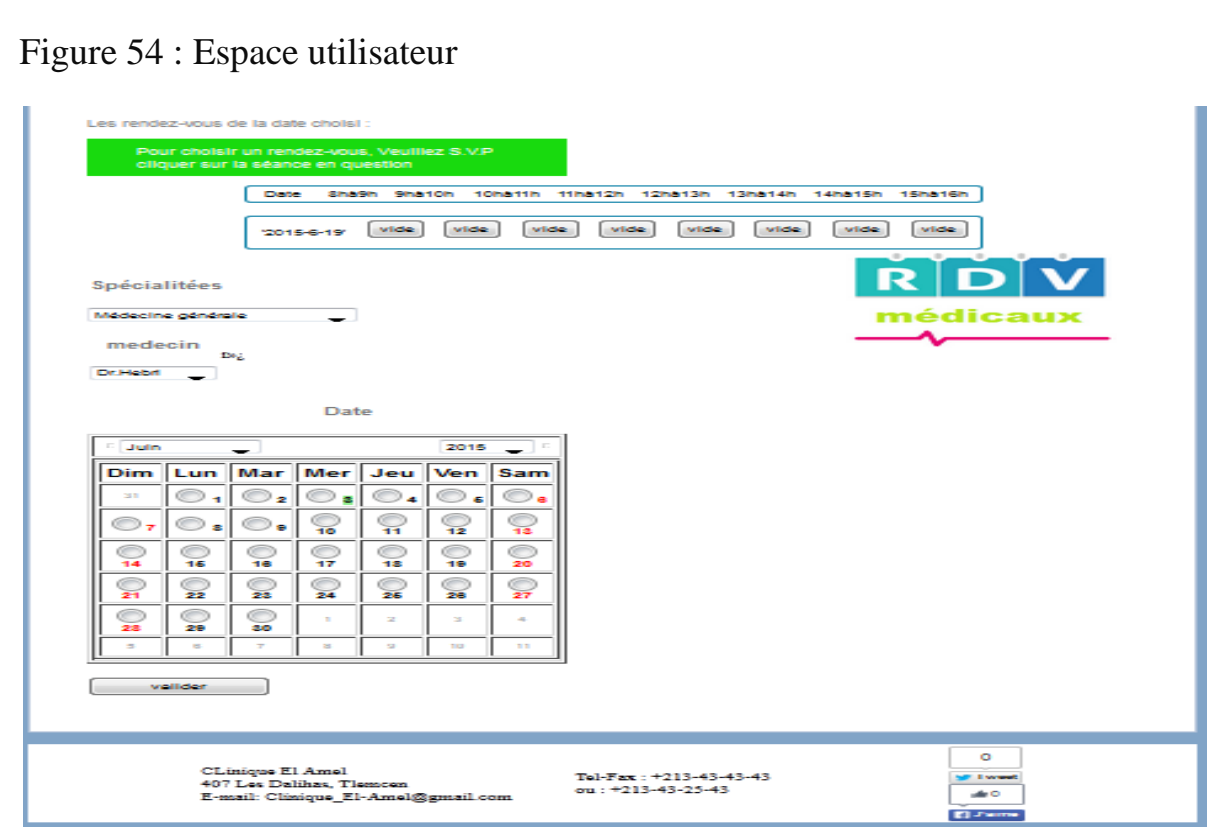

### Figure 55 : RDV Utilisateur

- Le patient dois connecter pour accéder au calendrier médecin il suffit que sélectionner la spécialité et le médecin puis choisis le jour et la séance vide et peut aussi annuler son RDV

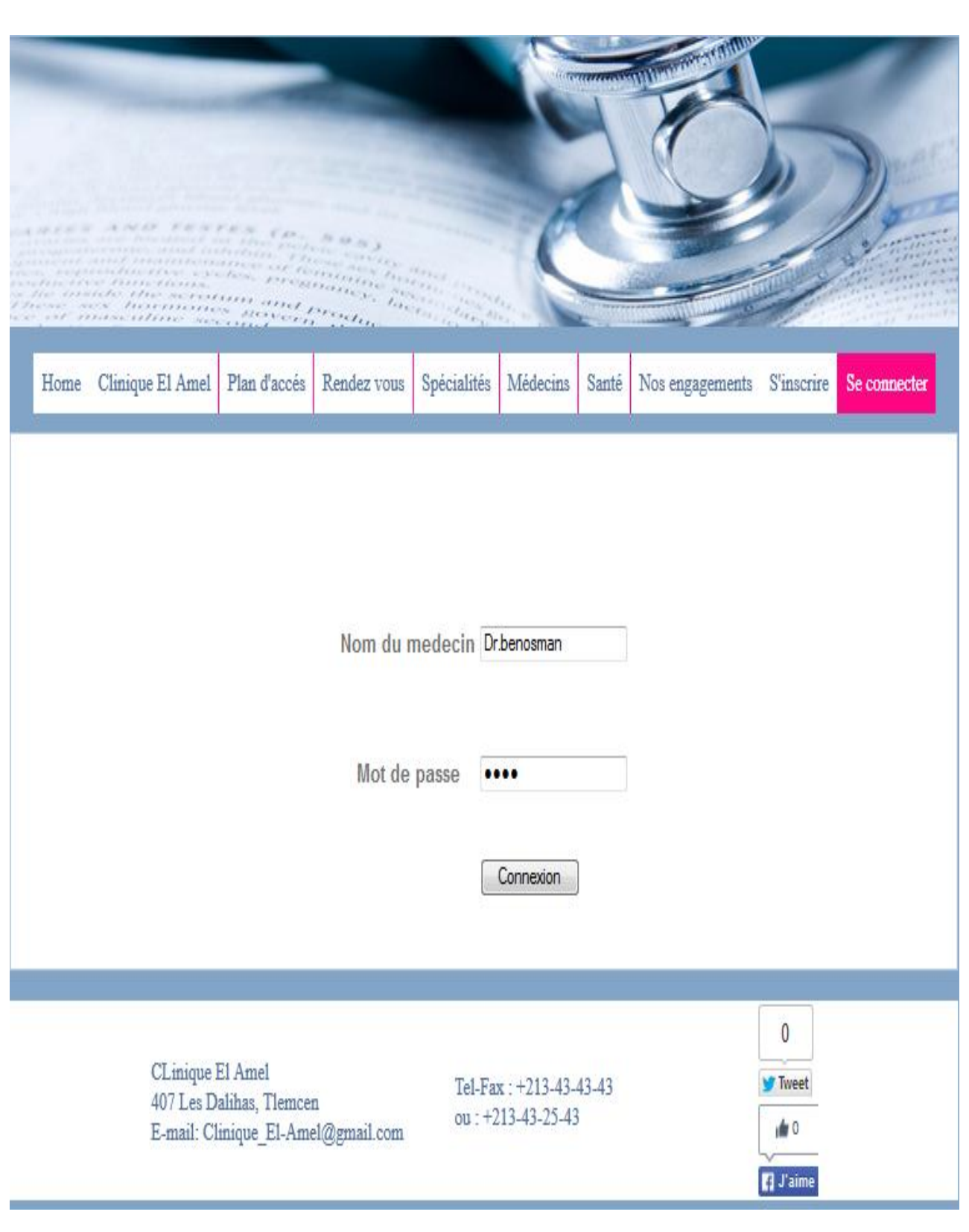

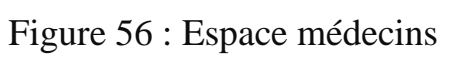

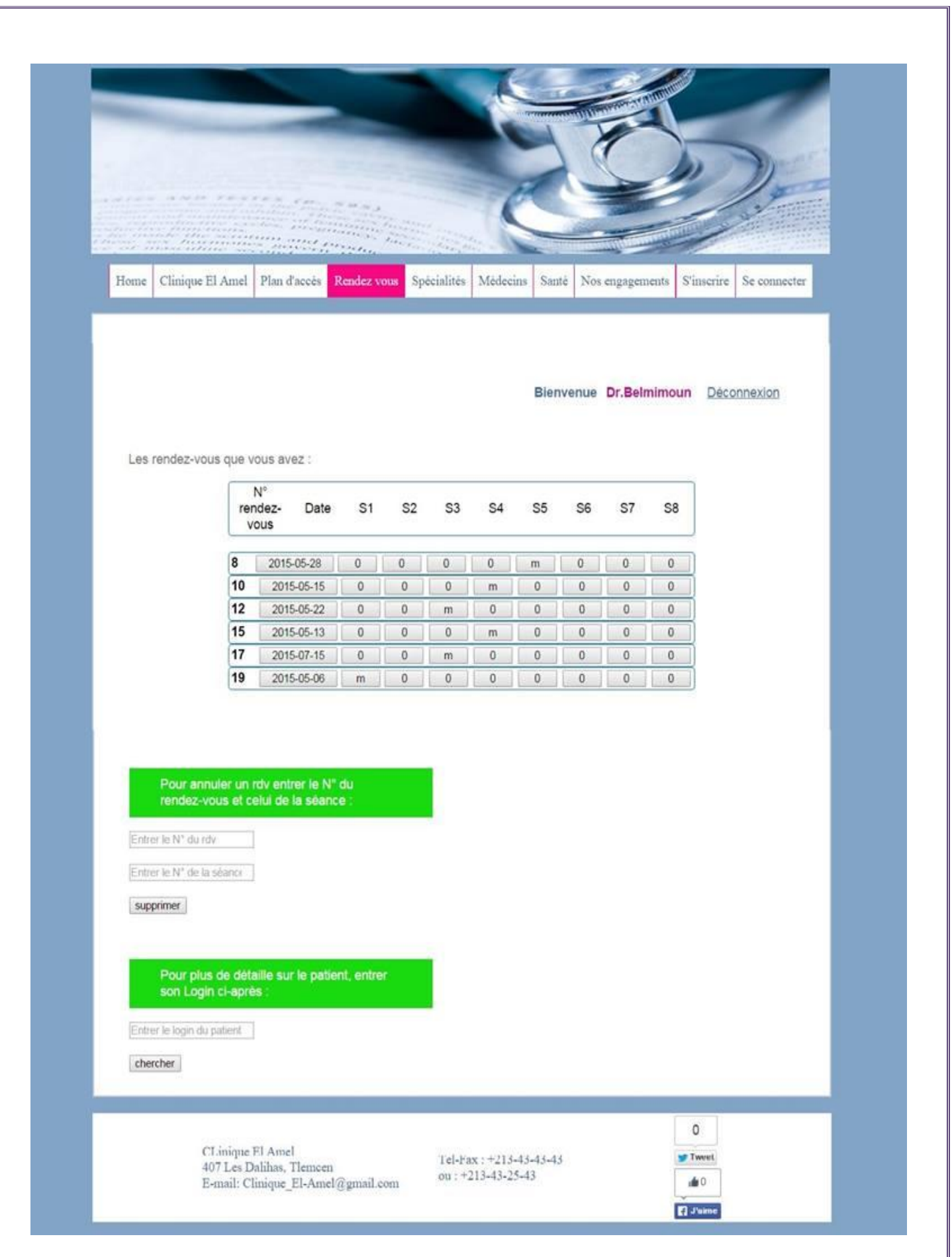

Figure 57 : Calendrier médecins

- Cette page permet aux médecins de voir ses calendriers et aussi permet d'annuler des RDV par l'entrer du numéro de RDV et de la séance, permet aux médecins de connaitre plus de détails sur son patient par l'entrer de son LOGIN

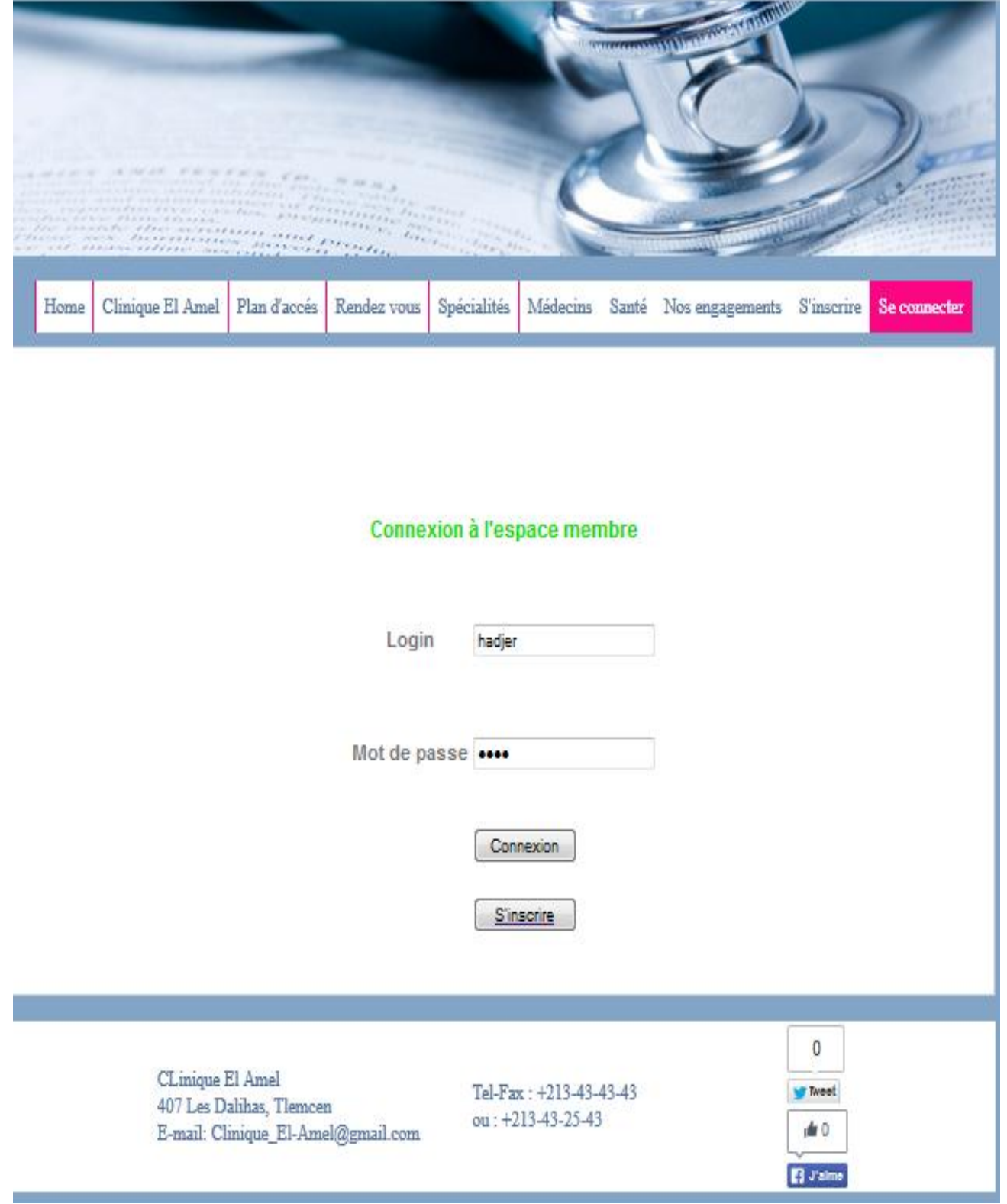

Figure 58 : Espace Admin

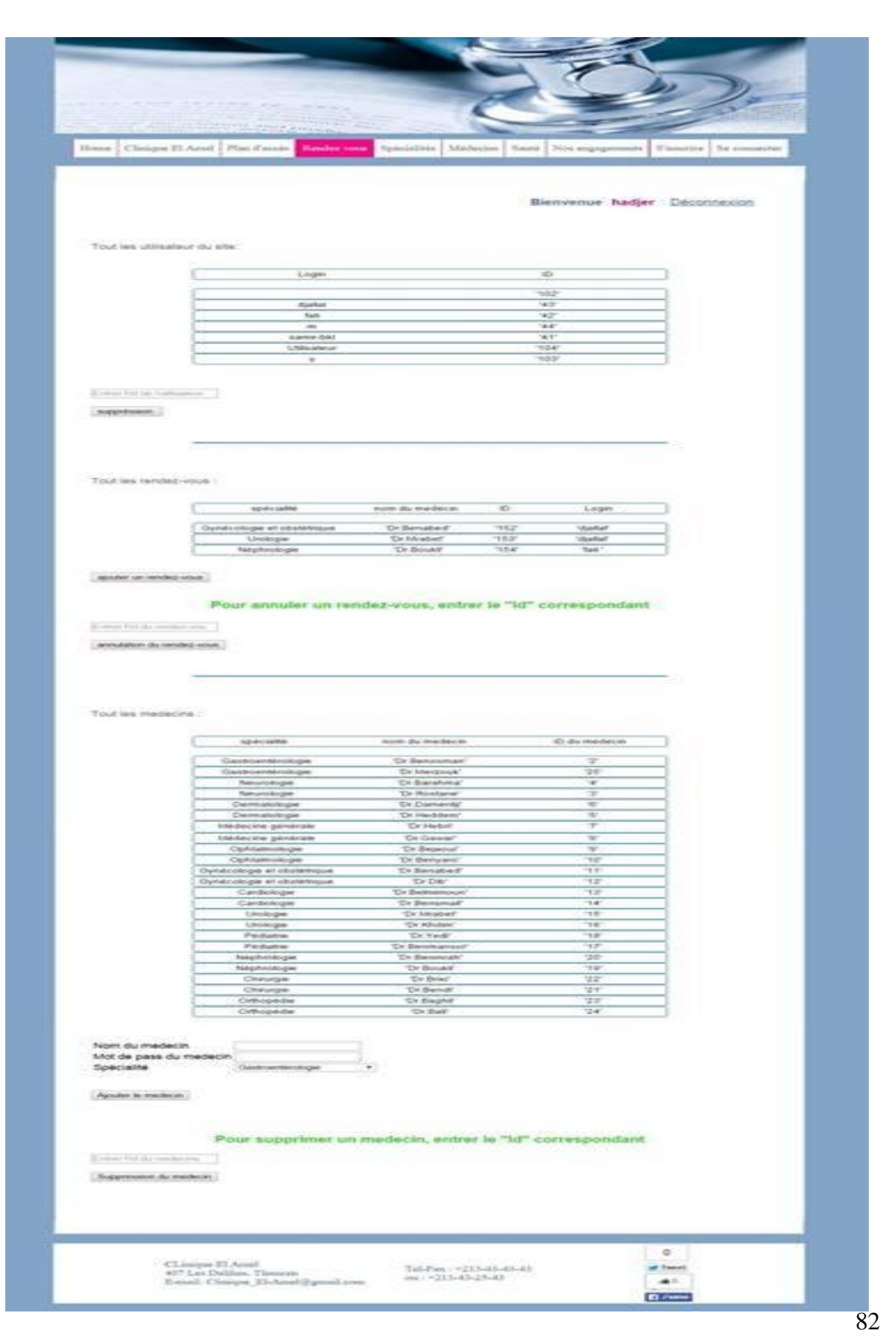

### Figure 59 : RDV Admin

- L'Admin peut voir tous les utilisateurs et peut annuler les RDV et la suppression des patients par l'entrer de son ID , il peut aussi voir tous les médecins faire ajouter (entrer nom el mot de passe et la spécialité) et faire supprimer il suffit qu'entrer le ID

## **12. Conclusion:**

Dans ce chapitre, nous avons présenté les différents outils et technologies qui ont été utilisées pour construire nos pages Web.

Nous avons vu que la construction d'une page web dynamique nécessite l'intervention des technologies côté serveur permettant la gestion, la mise à jour des pages web ainsi que l'interaction avec la base de données qui présente la banque d'informations pour ce type de pages.

Ces technologies permettent aussi la transformation de la page constituée par plusieurs langages en une seule page html pour qu'elle puisse être publiée sur le web par le serveur web et visualisée par le navigateur internet de l'utilisateur. Dans ce qui suit, nous allons donner une conclusion générale pour ce travail avec quelques perspectives.

# Conclusion générale et Perspectives

## *Conclusion générale et Perspectives*

Ce projet de fin d'étude consiste a réaliser un site web dynamique pour informatiser la gestions du calendrier médicale appliquer dans notre cas à une clinique médicale.

Au cours de ce mémoire, nous avons présenté les différentes étapes de la conception et la réalisation de notre application web.

Afin de bien concevoir cette application nous avons commencé la conception en utilisant le formalisme UML et la mise en œuvre des bases de données avec le gestionnaire de bases de données MYSQL, ensuite, l'implémentation des requêtes SQL pour la manipulation des données et enfin la concrétisation de l'application sous l'environnement de programmation PHP.

Ce projet a fait l'objet d'une expérience intéressante, qui nous a permis d'améliorer nos connaissances et nos compétences dans le domaine de la programmation. Nous avons appris à mieux manipuler les langages PHP, HTML5, CSS3, SQL et Java Script.

A travers ce site web nous pourrons gérer ces activités par le monde et offrir à cette structure une chance de s'imposer et d'entrer de plein pied dans le monde compétitif de la communication en mettant en ligne le site web sur un hébergeur pour matérialiser sa consultation par des milliers d'internautes.

Ce travail étant une œuvre humaine, n'est pas un modèle unique et parfait, c'est pourquoi nous restons ouverts à toutes les critiques et nous sommes prêts à recevoir toutes les suggestions et remarques tendant à améliorer d'avantage cette étude. Etant donné que tout travail informatique a été toujours l'œuvre d'une équipe.

Des perspectives d'améliorations de notre application restent envisageables, telles que :

Etendre le fonctionnement de ce site pour l'appliquer à un établissement hospitalier de plus grande taille comme des CHU.

Intégrer les fonctions proposées par le site avec d'autres fonction comme celles de la gestion du dossier des patients afin d'offrir un service plus complet.

Ajouter des fonctions pour la gestion des personnels.

etc...

# *Bibliographie et Neto-graphie :*

Base de données et Internet avec PHP et MYSQL. Dunod Edition, 2004. Modélisation objet avec UML.(cours de 3éme années) Les outils d'information et les cours de mon encadrant http://www.framasoft.net/article2579.html https://ec56229aec51f1baff1d 185c3068e22352c56024573e929788ff.ssl.cf1.rackcdn.com/attachments/origin http://rb.ec-lille.fr/l/Projets/Projet\_Groupware\_et\_outils\_informatiques.pdf <http://www.siteduzero.com/> Les projets d'études avancées. - http://www.codes-sources.com - http://www.developpez.com - http://www.toutjavascript.com - http://www.adobe.com - http://www.phpdebutent.org - http://www.apprendre-php.com - http://www.phpclasses.org - http://dev.mysql.com http://tecfa.unige.ch/guides/tie/pdf/files/html-intro.pdf Les bases de l'informatique et de la programmation La conception de base de données. Définition et caractéristique d'UML. 2008. L'expérience de mes stages pratiques. Conseils de quelque médecin. *Dominique Vauquier "Vers un monde lisible» Chantal Morley "Clés d'accês à UML» Laurent Piechocki/ Frédéric Di Gallo " Cours UML» Benoît Charroux/ Aomar Osmani / Yann Thierry-Mieg "Modèles UML» Alexandre Brillant "Introduction à UML» Violaine Louvet "Processus Unifié »*

## *Résume:*

Ce mémoire présente le fruit d'un travail de quatre mois portant sur la conception et l'implantation d'un modèle de site web permettant la gestion des rendez vous dans une clinique médicale . Ce travail nous a permis l'acquisition d'une expérience importante dans le monde du web.

Plusieurs langages et technologies ont été utilisées afin de construire des pages web dynamiques et interactives. De plus, la dynamicité des pages nécessite l'utilisation d'un système de gestion de base de données qui doit faire l'interaction avec les bases de données. Dans ce rapport, nous avons détaillé les différentes étapes de conception et de développement de la base de données et des pages web.

A la fin du projet, nous avons pu créer un site web dynamique et interactive concrétisant notre volonté d'informatiser la gestion du calendrier médical du gestion des rendez-vous pour une meilleure exploitation et gestion par les professionnels de la santé à savoir les médecins et les infirmiers et pour simplifier la tache de prise de rendez-vous pour les patients.

**الملخص**

تعرض هذه الأطروحة ننتيجة عمل أربعة أشهر لتصميم وتنفيذ لنموذج موقع إنترنت لإدارة المواعيد في العيادة الطبية. مكننا هذا العمل من إكتساب خبر ة كبير ة في عالم شبكة الإنترنت.

وقد استخدمت عدة لغات وتقنيات لبناء صفحات ويب ديناميكية وتفاعلية. علاوة على ذلك، ديناميكية الصفحات تتطلب استخدام نظام إدارة قواعد البيانات التي تحتاج إلى التفاعل مع قواعد البيانات.

في هذا النقر بر ، قدمنا تفصل المر احل المختلفة لتصميم وتطوير -صفحات قاعدة البيانات وشبكة الإنتر نت.

في نهاية المشروع نمكنا من إنشاء موقع ديناميكي ونفاعلي نجسيد لإ لنزامنا لحوسبة إدارة جدول المواعيد ً في العيادة الطبية لنحسين تشغيل وإدارة من قبل المهنيين الصحيين أي الأطباء و الممرضات ونبسيط عملية أخذ مواعيد طبية للمرضى.

## *Abstract:*

This report presents the result of work of four months for the design and implementation of a website template for the management of appointments in a medical clinic. This work enabled us to acquire significant experience in the web world.

Several languages and technologies have been used to build dynamic and interactive web pages. Moreover, the dynamicity of web pages requires the use of a database management system that needs to interact with the databases. In this report, we detailed the various stages of design and development of database and web pages.

At the end of the project we were able to create a dynamic and interactive website concretizing our commitment to computerize the calendar of medical appointments for better utilization and management by health professionals doctors and nurses and to simplify the operation of taking medical appointment by patients.